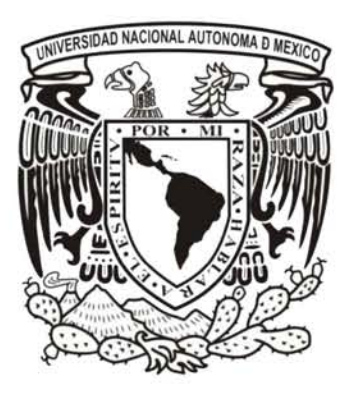

## UNIVERSIDAD NACIONAL AUTÓNOMA DE MÉXICO POSGRADO EN CIENCIAS BIOLÓGICAS

INSTITUTO DE INVESTIGACIONES EN ECOSISTEMAS Y SUSTENTABILlDAD MANEJO INTEGRAL DE ECOSISTEMAS

ESTIMACiÓN DE BIOMASA LEÑOSA AÉREA DE ENCINOS EMPLEANDO ALOMETRíA y FOTOGRAFíAS AÉREAS DE PEQUEÑO FORMATO

# **TESIS**

QUE PARA OPTAR POR EL GRADO DE:

MAESTRA EN CIENCIAS BIOLÓGICAS

PRESENTA:

## DIANA LUCERO RAMíREZ MEJíA

TUTOR PRINCIPAL DE TESIS: DR. ADRIÁN GHILARDI CENTRO DE INVESTIGACIONES EN GEOGRAFíA AMBIENTAL, UNAM COMITÉ TUTOR: DR. OMAR RAÚL MASERA CERUTTI INSTITUTO DE INVESTIGACIONES EN ECOSISTEMAS V SUSTENTABILlDAD, UNAM DRA. MARíA DEL CONSUELO BONFIL SANDERS FACULTAD DE CIENCIAS, UNAM

MÉXICO, D.F. ENERO, 2016

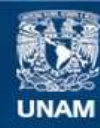

Universidad Nacional Autónoma de México

**UNAM – Dirección General de Bibliotecas Tesis Digitales Restricciones de uso**

#### **DERECHOS RESERVADOS © PROHIBIDA SU REPRODUCCIÓN TOTAL O PARCIAL**

Todo el material contenido en esta tesis esta protegido por la Ley Federal del Derecho de Autor (LFDA) de los Estados Unidos Mexicanos (México).

**Biblioteca Central** 

Dirección General de Bibliotecas de la UNAM

El uso de imágenes, fragmentos de videos, y demás material que sea objeto de protección de los derechos de autor, será exclusivamente para fines educativos e informativos y deberá citar la fuente donde la obtuvo mencionando el autor o autores. Cualquier uso distinto como el lucro, reproducción, edición o modificación, será perseguido y sancionado por el respectivo titular de los Derechos de Autor.

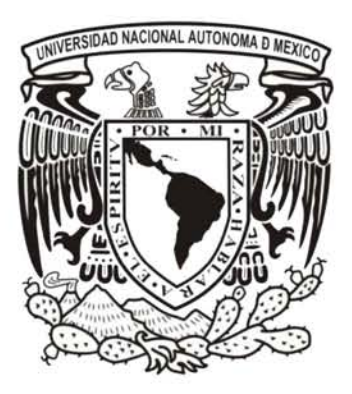

## UNIVERSIDAD NACIONAL AUTÓNOMA DE MÉXICO POSGRADO EN CIENCIAS BIOLÓGICAS

INSTITUTO DE INVESTIGACIONES EN ECOSISTEMAS Y SUSTENTABILlDAD MANEJO INTEGRAL DE ECOSISTEMAS

ESTIMACiÓN DE BIOMASA LEÑOSA AÉREA DE ENCINOS EMPLEANDO ALOMETRíA y FOTOGRAFíAS AÉREAS DE PEQUEÑO FORMATO

# **TESIS**

QUE PARA OPTAR POR EL GRADO DE:

MAESTRA EN CIENCIAS BIOLÓGICAS

PRESENTA:

## DIANA LUCERO RAMíREZ MEJíA

TUTOR PRINCIPAL DE TESIS: DR. ADRIÁN GHILARDI CENTRO DE INVESTIGACIONES EN GEOGRAFíA AMBIENTAL, UNAM COMITÉ TUTOR: DR. OMAR RAÚL MASERA CERUTTI INSTITUTO DE INVESTIGACIONES EN ECOSISTEMAS V SUSTENTABILlDAD, UNAM DRA. MARíA DEL CONSUELO BONFIL SANDERS FACULTAD DE CIENCIAS, UNAM

MÉXICO, D.F. ENERO, 2016

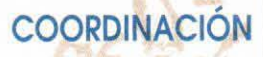

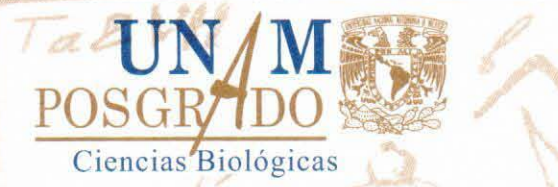

Dr. Isidro Ávila Martinez Director General de Administración Escolar, UNAM Presente

Por medio de la presente me permito informar a usted, que el Subcomité de Ecologia y Manejo Integral de Ecosistemas en su sesión ordinaria del dia 12 de octubre de 2015, aprobo el jurado para la presentación del examen para obtener el grado de Maestra en Ciencias Biológicas, de la alumna RAMIREZ MEJÍA DIANA LUCERO con número de cuenta 514012692 del posgrado en Ciencias Biológicas, con la tesis titulada "Estimación de biomasa leñosa aérea de encinos empleando alometría y fotografías aéreas de pequeño formato", bajo la dirección del Dr.Adrián Ghilardi,Tutor principal:

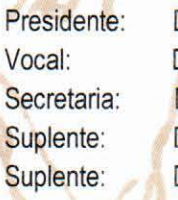

Dr. Mauricio Quesada Avendaño Dra. Tuyeni Heita. Mwampamba Dra. Ma. Del Consuelo Bonfil Sanders Dr. Ernesto Vicente Vega Peña. Dr. Omar Raúl Masera Cerutti.

Sin otro particular, me despido.

**ATENTAMENTE** "POR MI RAZA HABLARÁ EL EspíRITU" Cd. Universitaria, D.F., a 18 de noviembre de 2015

M del Colyles

Coordinadora del Programa COORDINACIÓN

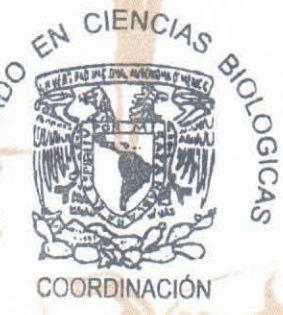

Unidad de Posgrado • Coordinación del Posgrado en Ciencias Biológicas Edificio D, 1er. Piso, Circuito de Posgrados Cd. Universitaria Delegación Coyoacán C.P. 04510 México, D.F. Tel. 5623 7002 http://pcbiol.posgrado.unam.mx

#### Agradecimientos

Al Posgrado en Ciencias Biológicas de la UNAM, por la oportunidad otorgada para cursar los estudios de maestría.

Al Consejo Nacional de Ciencia y Tecnología, CONACyT, por el apoyo económico brindado durante el período 2013-2015 (No.549946).

Al Programa de Apoyo a Proyectos de Investigación e Innovación Tecnológica PAPIIT IA101513, UNAM. Análisis geoespacial de la degradación forestal por la extracción de madera para leña y carbón vegetal en el centro de México.

Por su apoyo y asesoría, al Tutor Principal Dr. Adrián Ghilardi y a los miembros del Comité Tutor Dra. María del Consuelo Bonfil Sanders y Dr. Omar Raúl Masera Cerutti.

## $\operatorname{\^}Indice$

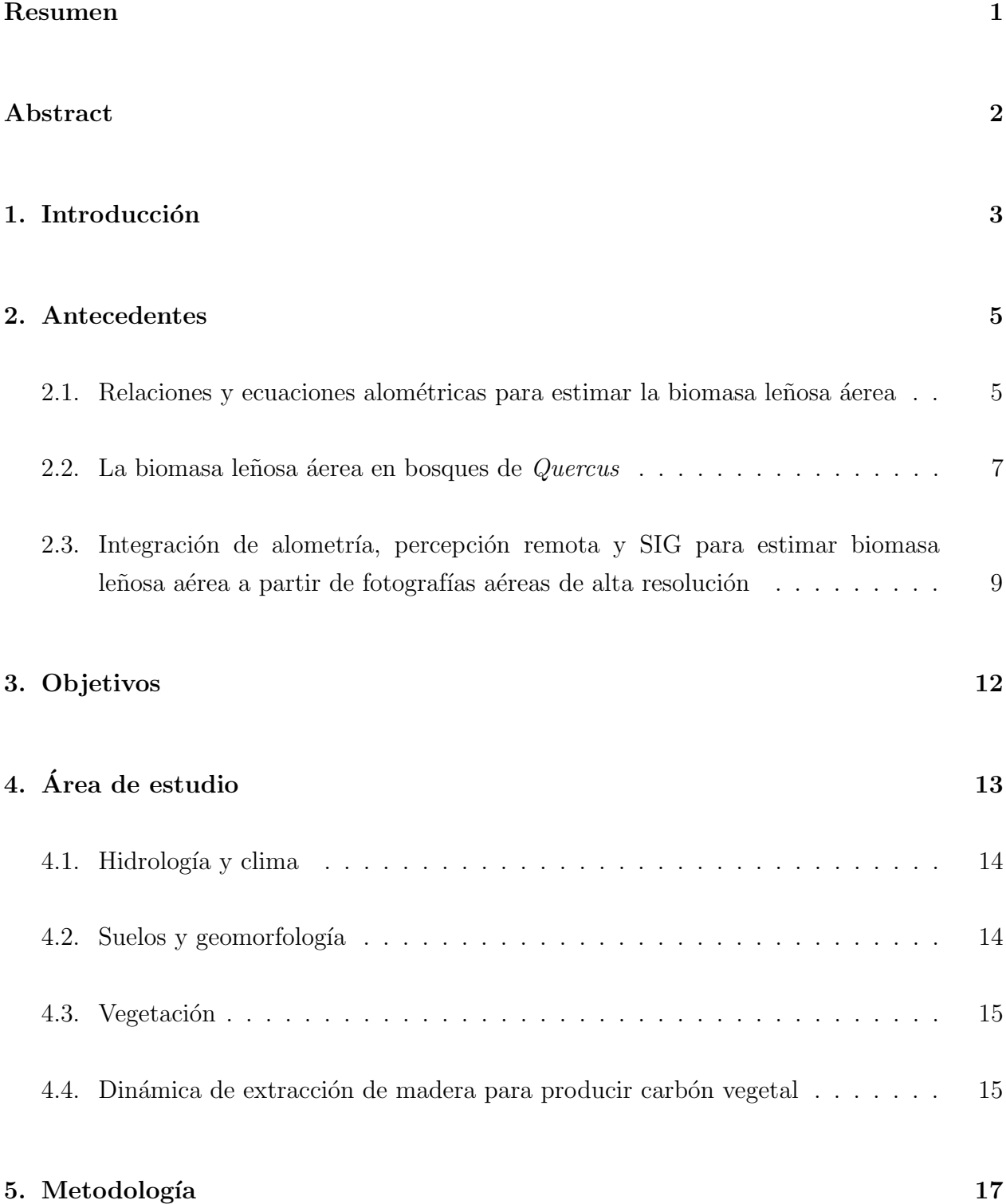

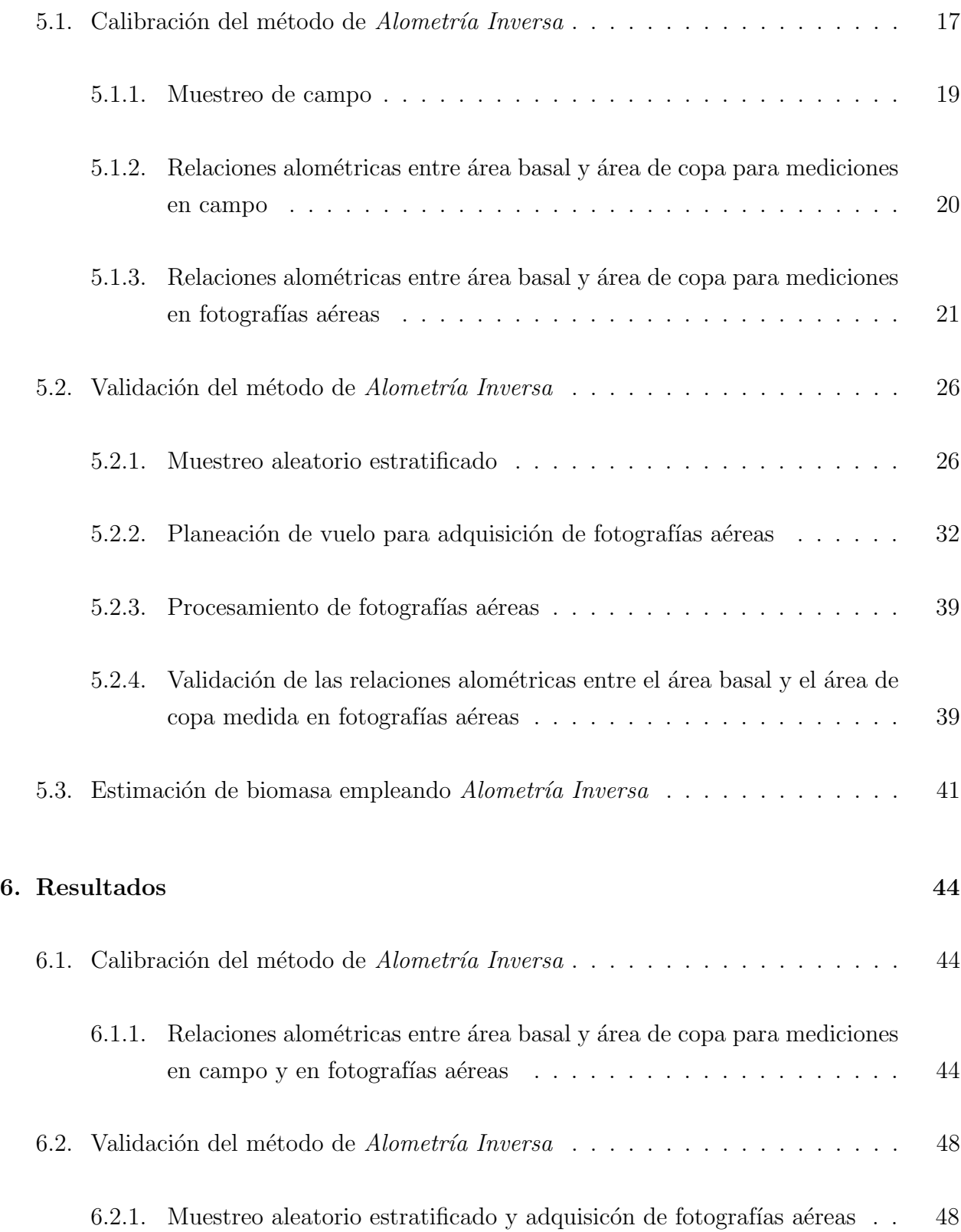

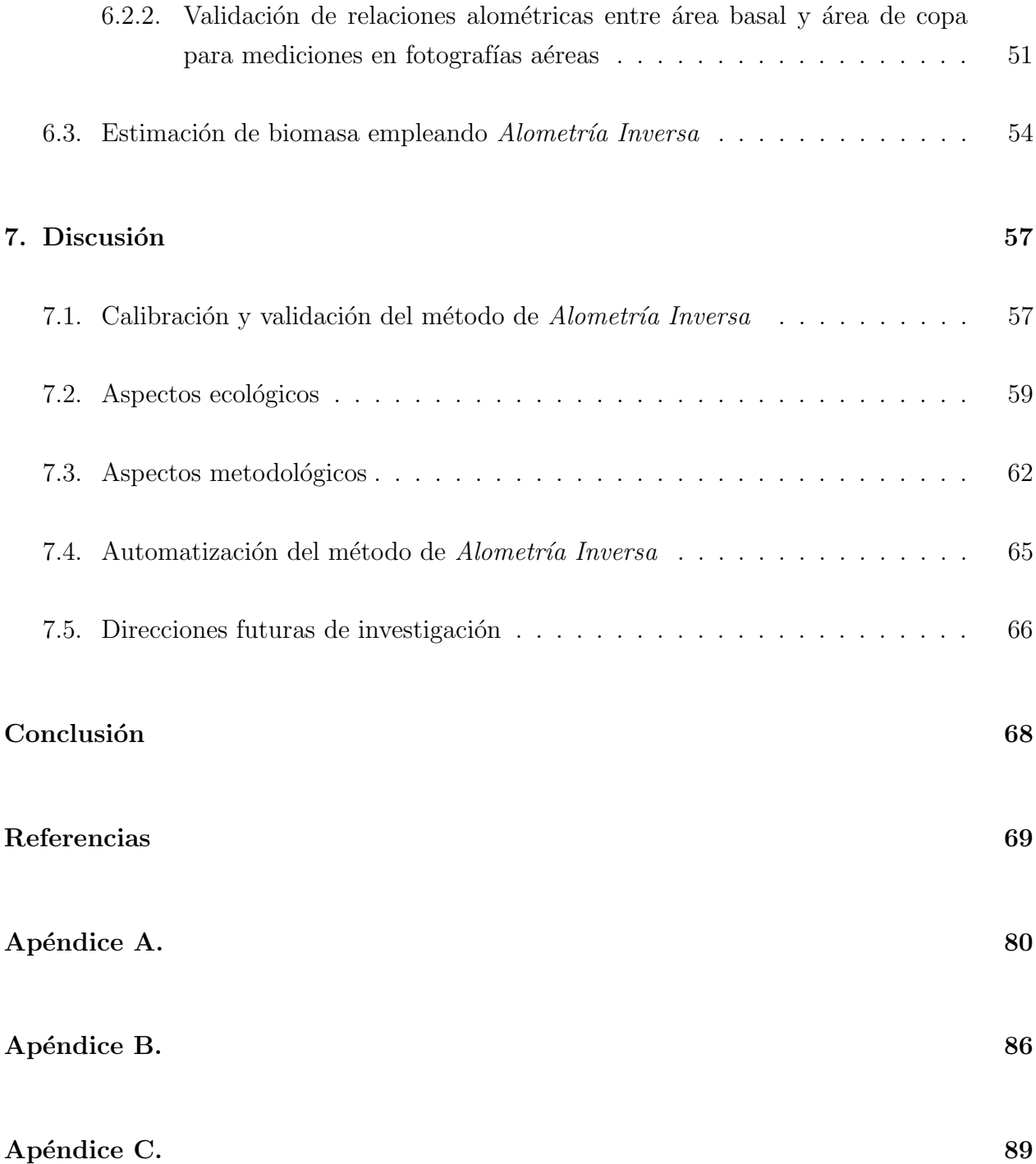

# $\rm{Índice}$ de figuras

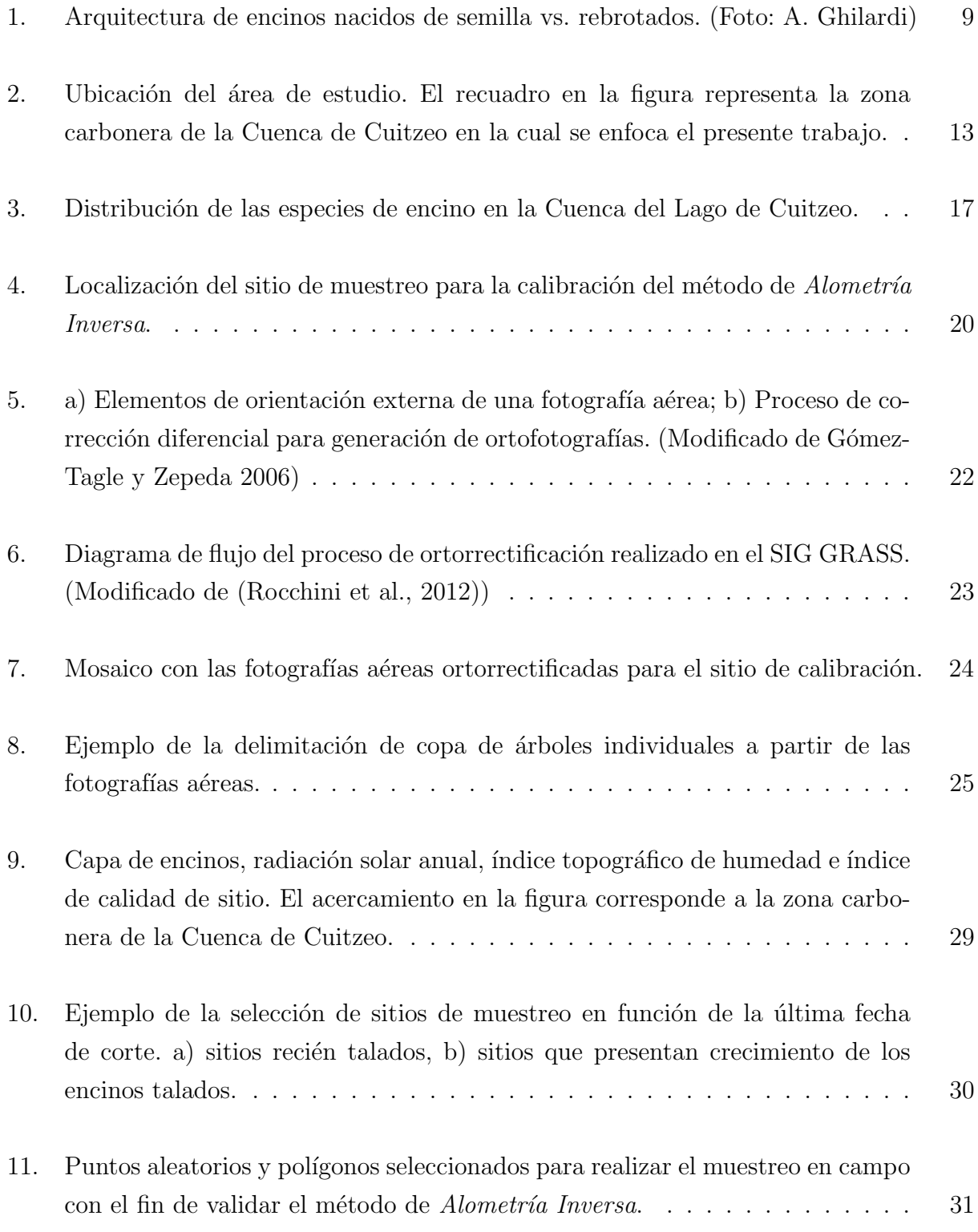

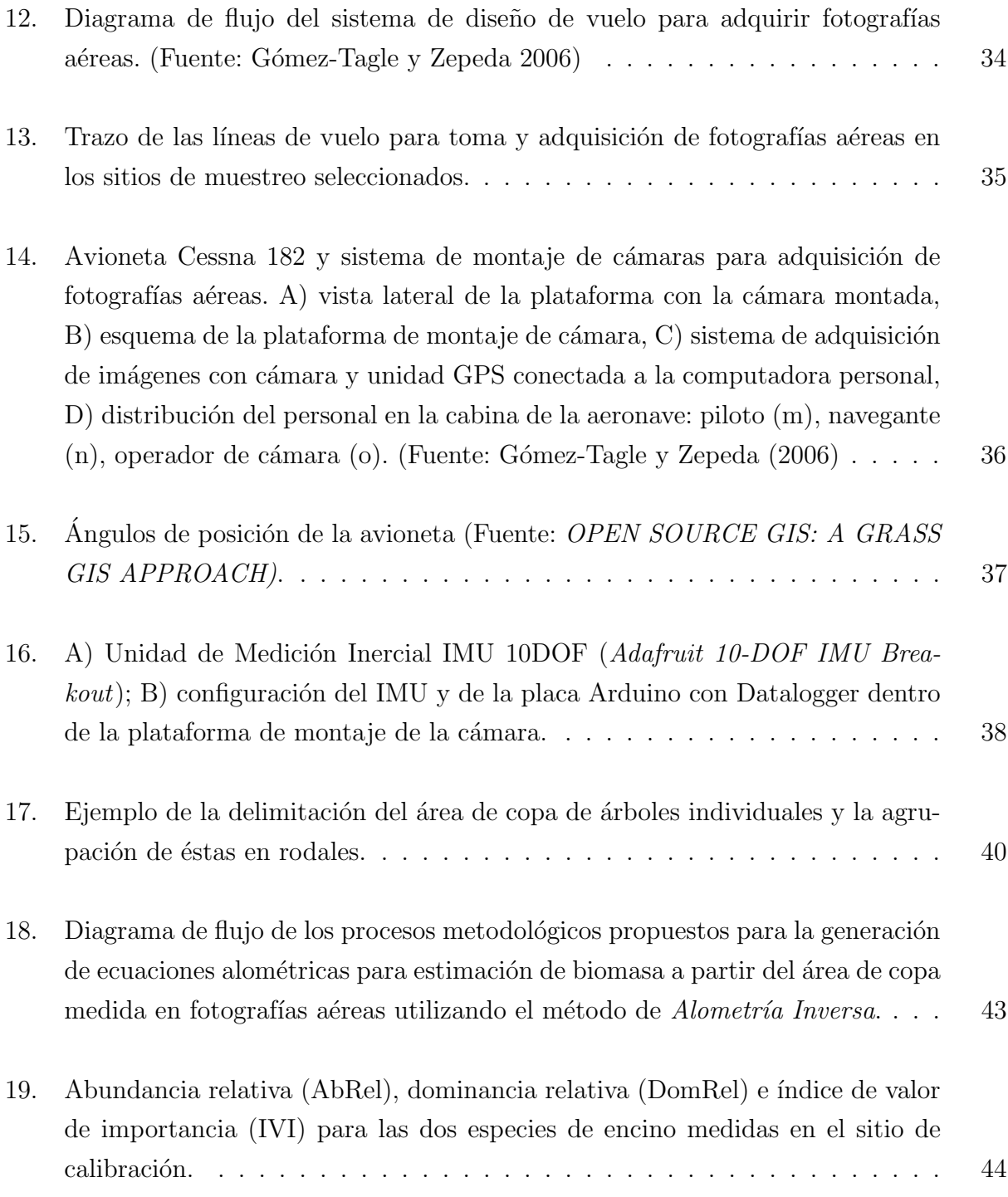

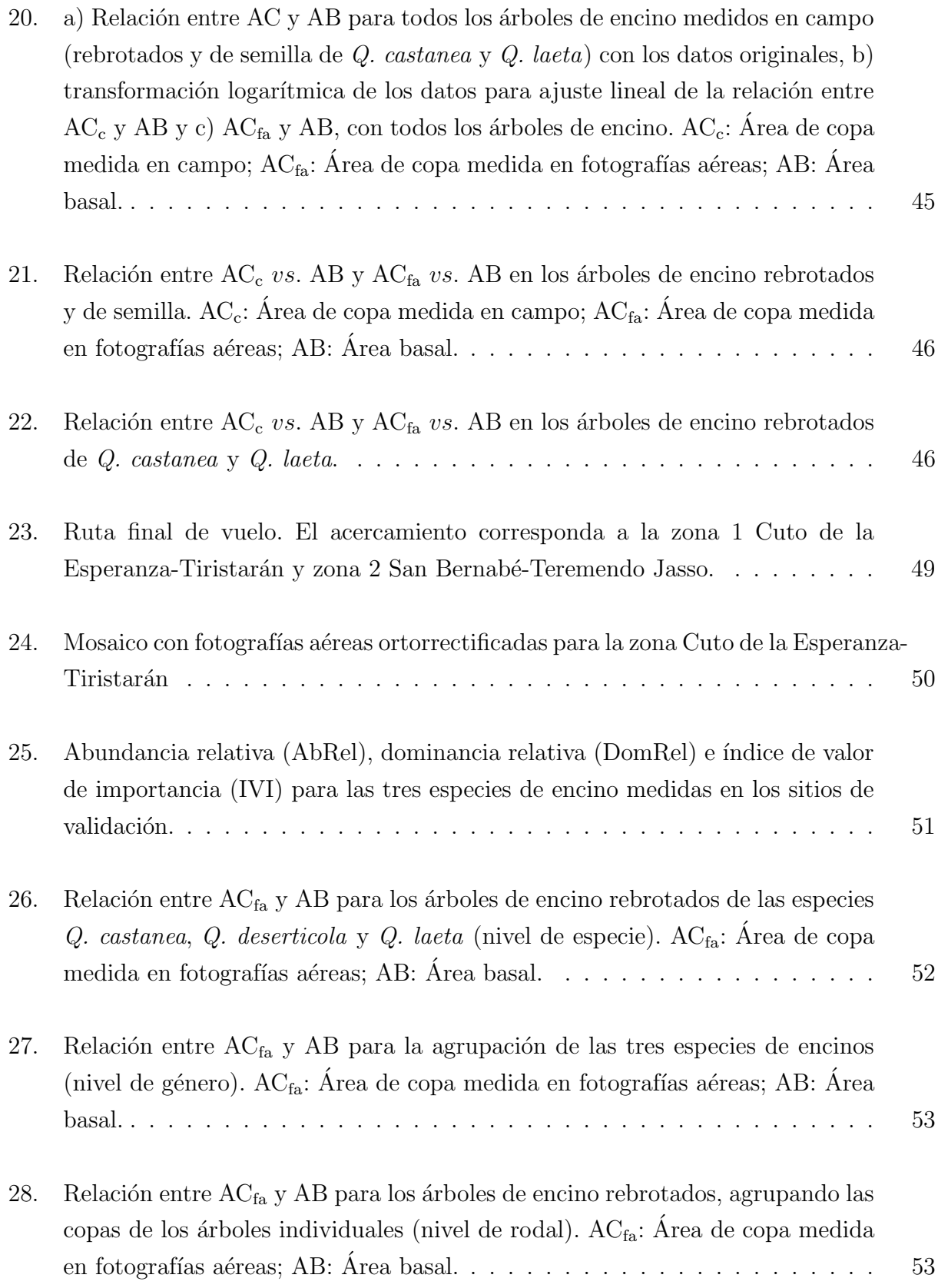

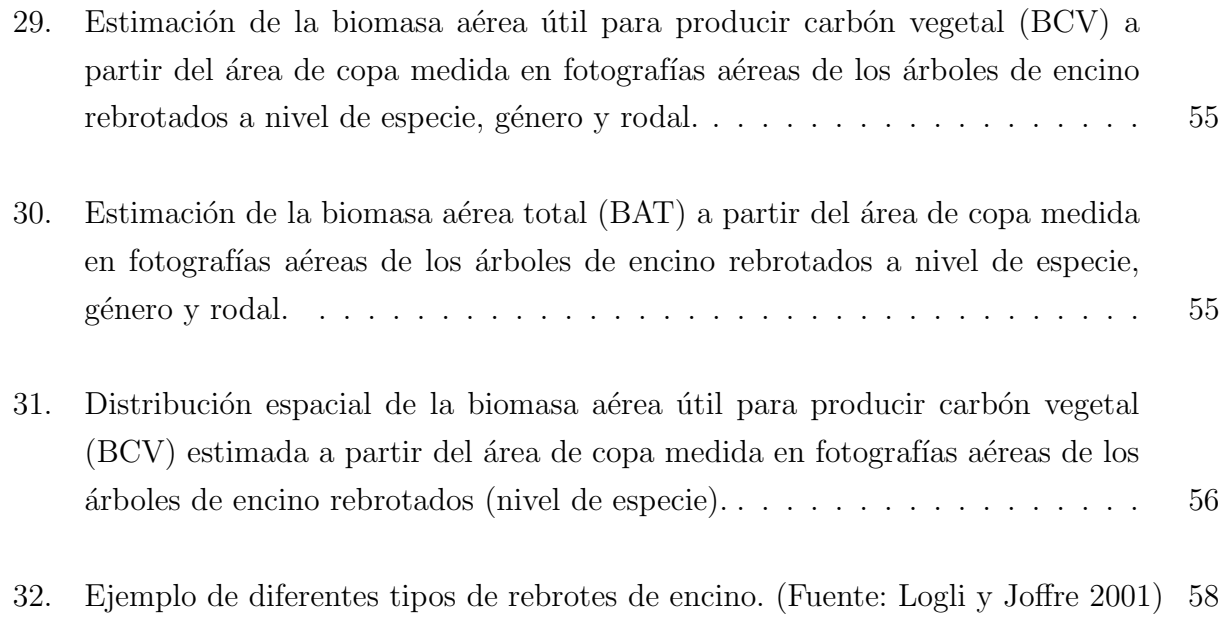

## Índice de cuadros

1. Ecuaciones alométricas desarrolladas por Aguilar et al.  $(2012)$  para estimar: 1) la biomasa de madera útil para carbón (BCV) y 2) la biomasa aérea total (BAT) a partir del DAP de árboles de encino rebrotados. . . . . . . . . . . . 41

### Resumen

En México, los bosques de Quercus son comúnmente aprovechados para la producción de carb´on vegetal. Para garantizar su aprovechamiento en el largo plazo, al tiempo de conservarlos junto con los servicios ambientales que proveen, se deben diseñar programas de manejo apropiados. Una variable clave en el diseño de estos programas, es la distribución espacial de las existencias de madera en pie. El objetivo de este trabajo fue desarrollar una metodología para generar una serie de ecuaciones alométricas que permitan estimar la biomasa aérea (total y leñosa) de árboles de encino en función del área de copa medida en fotografías aéreas de alta resolución. El trabajo se desarrolló en la Cuenca del Lago de Cuitzeo, Michoacán. Para la calibración del método, se obtuvieron en campo el diámetro a la altura del pecho (DAP), el diámetro de copa (DC) y las coordenadas de 204 árboles rebrotados de encino en un solo predio. Se identificaron los árboles medidos en campo sobre fotografías aéreas ortorrectificadas  $(1:4\ 500,$  resolución 30 cm) y se ajustaron regresiones lineales entre: a) el área de copa medida en campo (AC<sub>c</sub>, derivada del DC) y área basal (AB, derivada del DAP), y b) el área de copa medida en fotografías aéreas ( $AC_{fa}$ ) y AB. Los resultados de esta primera etapa mostraron relaciones robustas entre el área basal y el área de copa medida en campo y en fotografías. Con base en los resultados de la calibración, se procedió a construir las ecuaciones alométricas mediante un muestreo de 1604 rebrotes (366 árboles) distribuidos en 11 sitios frecuentemente utilizados en la producción de carbón vegetal. Los datos de DAP medidos en campo fueron transformados en biomasa aérea total (BAT) y biomasa aérea leñosa útil para producción de carbón vegetal (BCV) utilizando ecuaciones alométricas previamente reportadas y desarrolladas para rebrotes de encino en la misma zona de estudio. Se ajustaron regresiones lineales entre: a)  $AC_{fa}$  y  $AB$ , 2)  $AC_{fa}$  y  $BAT$ , y c)  $AC_{fa}$  y  $BCV$ . Los resultados muestran que existe una relación lineal altamente significativa entre AC<sub>fa</sub> y AB ( $R^2$ =0.82, p<0.0001), y entre AC<sub>fa</sub> y BCV ( $R^2$ =0.87,p<0.0001). Los resultados de la propuesta metodológica explorada en este trabajo indican que es posible estimar los valores de biomasa aérea útil para producir carbón vegetal a partir del área de copa medida en fotografías aéreas, dentro de rangos de incertidumbre aceptables. El paso siguiente es aplicar esta metodología en la construcción de cronosecuencias que permitan estimar tasas de crecimiento y probar su desempeño en sitios con diferentes condiciones biofísicas y de manejo.

## Abstract

Mexican oak forests (genus Quercus) are frequently used for traditional charcoal production. To ensure its long-term use while conserving the ecosystem services and benefits they provide, appropriate management programs should be implemented. A key variable needed to design these programs is the spatial distribution of standing timber volumes. In this study we propose a method to generate allometric equations to estimate total and woody aboveground biomass (AGB and WSC, respectively) as a function of the tree crown area measured in high-resolution aerial photographs. This work was carried out at Cuitzeo basin, in central Mexico. To calibrate the method, we obtained tree field measurements of the diameter at breast height (DBH), crown diameter and the georeference of 204 sprouting oak trees. Using the coordinates of each tree and aerial photographs (30 cm resolution), we derive the crown area and generated linear regression models to test the allometric relationships between: a) field-measured crown area  $(CA_f)$  and basal area (BA, derived from DBH), and aerial photographs-measured crown area  $(CA_{ap})$  and BA. The results for the calibration site showed a highly significant linear relationship between the basal area and the crown area measured in both field and aerial photographs. Based on these results, we selected 11 sites used for charcoal production at the Cuitzeo basin, and obtained DBH field measurements of 1604 sprouts (366 oak trees). To estimate AGB and WSC, we used specific allometric equations, expressed as a function of DBH, generated for sprouting oak trees subjected to traditional woodfuel harvesting. Field-measured DBH values (stems=1604) served as input to obtain the biomass estimates. We then established allometric relationships between: a)  $CA_{ap}$  and  $AGB$ , and b)  $CA<sub>ap</sub>$  and WSC. We obtained a high significance level for the relationship between: a)  $CA<sub>ap</sub>$  and AGB, and b)  $CA<sub>ap</sub>$  and WSC (R2=0.87, p<sub>i</sub>0.0001). The approach we used in the study showed that it is possible to accurately estimate biomass as a function of the crown area measured in aerial photographs. A next step is to apply this method to other areas subjected to: 1) different management practices and different biophysical conditions, and 2) to construct chronosequences to estimate oak sprouting productivity.

## 1. Introducción

La biomasa forestal es una fuente muy importante de energía renovable, que puede estar ampliamente disponible cuando se utiliza de forma adecuada, y que está ganando importancia por razones ambientales y económicas. Sin embargo, un paso necesario para diseñar e implementar estrategias para el uso y explotación sustentable de está energía renovable, es entender a detalle los patrones espaciales de la oferta y demanda de la biomasa.

La obtención de estimaciones precisas de la biomasa disponible en los bosques presenta grandes retos metodológicos. El acceso a fuentes de información confiables sobre estimaciones de biomasa aérea es uno de los principales retos en el análisis de la energía proveniente de fuentes maderables. Los casos en los cuales se utiliza la biomasa área leñosa como fuente de bioernegía, son geográficamente muy irregulares y su distribución espacial depende de variables específicas de cada sitio, tales como: 1) los almacenes de biomasa, 2) las tendencias de cambio de la cobertura y el uso del suelo, 3) las condiciones biofísicas, 4) los patrones de consumo, entre otras. Por lo tanto, para realizar aprovechamientos forestales sustentables que permitan la permanencia de las masas forestales sin deteriorarlas, se requiere conocer su capacidad productiva y de acumulación de biomasa, con el fin de no exceder esta capacidad mediante el sistema de manejo.

Si se quiere saber el potencial de uso sustentable, se debería contar con una representación espacial de los almacenes actuales de biomasa, su cambio a través del tiempo y su potencial productivo. En este sentido, existe una clara necesidad de desarrollar un marco metodológico que integre información obtenida mediante muestreos en campo, percepción remota y sistemas de información geográfica (SIG) con aplicaciones desde una escala local hasta una regional.

Este trabajo se realiza en el contexto de la extracción de madera de árboles de *Quercus* (comúnmente conocidos como encinos) para producir carbón vegetal en la Cuenca del Lago de Cuitzeo, Michoacán. El presente estudio se inserta a su vez en un proyecto de mediano plazo cuyo objetivo principal es modelar, a través de herramientas espaciales y geoestadísticas, el impacto que la extracción de los recursos forestales tiene sobre la vegetación a escala de paisaje. El objetivo de este trabajo fue desarrollar una metodolog´ıa costo-efectiva que permita generar ecuaciones alom´etricas para estimar la biomasa a´erea le˜nosa a partir del ´area de copa de ´arboles medida en fotograf´ıas a´ereas de alta resoluci´on. El reto principal fue poder calibrar y validar esta metodología de manera confiable, con información independiente, generada por medio de percepción remota y muestreos en campo. El propósito es que pueda

ser operativamente accesible y transferible, es decir, que requiera un mínimo de parámetros y no dependa de información muy específica de la región, de manera que pueda ser fácilmente replicable e implementada en otras regiones.

## 2. Antecedentes

## 2.1. Relaciones y ecuaciones alométricas para estimar la biomasa leñosa áerea

Se han utilizado diversas aproximaciones para estimar la biomasa leñosa aérea basadas en: 1) mediciones de campo (Klinge et al., 1975; Overman et al., 1994; Jenkins et al., 2003; Segura and Kanninen, 2005; Nogueira et al., 2008); 2) percepción remota (Lefsky et al., 2005b; Baccini et al., 2008; Næsset and Gobakken, 2008; Powell et al., 2010); y 3) sistemas de información geográfica (SIG) (Brown, 1997; Lu, 2006; Wulder et al., 2008; Kinoshita et al., 2009).

Las principales fuentes de información sobre densidad y volumenes de biomasa son frecuentemente los inventarios nacionales forestales (Brassel and Brändli, 1999; Tomppo et al., 2010). Para hacer estimaciones de la biomasa leñosa aérea, es común que en los estudios forestales se realicen muestreos de campo para medir parámetros de los árboles como el diámetro a la altura del pecho (DAP), el diámetro de copa (DC) y la altura (Picard et al., 2012). Con estos parámetros, se establecen relaciones alométricas para generar ecuaciones que permitan estimar la densidad de la madera y el volumen de biomasa (Grier and Waring, 1974; Chapman and Gower, 1991; Castellanos et al., 1996).

Las relaciones alométricas o alometría se refiere a una relación de proporcionalidad entre los cambios de dimensión relativa de las partes corporales y los cambios en el tamaño total (Gayon, 2000). De esta manera, las proporciones entre la altura y el DAP, entre el tama˜no de la copa de un ´arbol y el DAP, y entre la biomasa y el DAP, obedecen a una regla que es la misma para todos los ´arboles de una especie que viven bajo las mismas condiciones (Picard et al., 2012). En este trabajo, se utiliza la definición de alometría que hace referencia a una relación entre los aumentos de las medidas de los árboles. Así, una ecuación alométrica es una fórmula que expresa la relación entre una medida de un árbol (p. ej., su DAP) en función de otra medida (p. ej., el tamaño de la copa del árbol) (Picard et al., 2012).

Las variables que se utilizan con mayor frecuencia para predecir la biomasa son el DAP y la altura. Las técnicas tradicionales basadas en mediciones de campo, y que emplean el método destructivo directo, son las más precisas para obtener información sobre biomasa (Brown et al., 1989; Pacala et al., 1996; Návar, 2009). Además, las mediciones de campo son un prerrequisito para desarrollar ecuaciones alom´etricas que permitan estimar la biomasa a´erea con un bajo nivel de incertidumbre. Sin embargo, este enfoque frecuentemente es difícil de implementar debido a que requiere una intensa labor de campo, además de que no proporciona información sobre la distribución espacial de la biomasa en superficies extensas.

En la actualidad, la información obtenida por medio de percepción remota y SIG, se ha convertido en una fuente principal para desarrollar estimaciones de biomasa (Dubayah and Drake, 2000; Dong et al., 2003; Lefsky et al., 2005a; Lu, 2006; Clark et al., 2011; Zolkos et al., 2013). La creciente disponibilidad de imágenes de alta resolución espacial ( $\langle 1m/pixel \rangle$  a partir de sensores multi e hiperespectrales, de camáras digitales y de los nuevos satélites de obervación de la tierra (p.ej., Ikonos, QuickBird, WorldView-3,GeoEye), acoplado con el gran potencial que ofrecen técnicas como la fotogrametría digital, brindan la posibilidad de realizar la intepretación de los atributos de los bosques a nivel de árboles individuales (Wulder et al., 2004; Koch et al., 2006; Yu et al., 2011; Kaartinen et al., 2012). La identificación y delineación de árboles individuales permite derivar parámetros como el área de copa, volumen de biomasa, densidad del arbolado, altura y composición de especies (Gougeon and Leckie; Leckie et al., 2003; Holmgren and Persson, 2004; Popescu, 2007; Breidenbach et al., 2010).

La generación de ecuaciones que permitan estimar biomasa utilizando exclusivamente técnicas de percepción remota y SIG constituye aún una tarea difícil, especialmente en sitios donde la estructura de los bosques y las condiciones del medio físico presentan dinámicas muy variables (Drake et al., 2003; Saatchi et al., 2011). La obtención de parámetros estructurales de los bosques, así como de información sobre prácticas de tala y cosecha de árboles, requiere una combinación de métodos que permita adquirir una amplia gama de información a nivel de árbol individual pero también a escalas mayores.

A pesar de sus limitaciones, el uso conjunto de métodos de percepción remota, SIG y herramientas estadísticas, calibrados a su vez con información de campo, ofrece la posibilidad de realizar an´alisis multiescalares, a intervalos de tiempo regulares y con un bajo nivel de incertidumbre (Fazakas et al., 1999; Baccini et al., 2004; Muukkonen and Heiskanen, 2007; Powell et al., 2010). La información requerida para generar ecuaciones y modelos que permitan obtener estimaciones precisas de la biomasa aérea leñosa disponible en los bosques, puede ser derivada a través de la integración de herramientas de percepción remota junto con información convencional de inventarios forestales.

#### 2.2. La biomasa leñosa áerea en bosques de Quercus

México cuenta con aproximadamente 32 millones de hectáreas de bosques de clima templado que cubren el 24 % del territorio nacional (SEMARNAT). Sin embargo, a pesar de la gran aptitud del territorio, grandes masas forestales están sujetas a formas de aprovechamiento desordenado o ilegal que representan pérdidas de millones de hectáreas (Klooster, 2000; Segura, 2000; Honey-Rosés, 2009).

El manejo mediante planes de aprovechamiento forestal establece el número de individuos que pueden ser cortados y, con base en esto, se desarrollan ciclos de corta en anualidades para cada rodal sujeto a aprovechamiento. Esto permite mantener la estructura de edades de la población de un bosque bajo manejo. Un paso necesario para diseñar e implementar planes de manejo para el uso y explotación de los bosques es conocer: 1) la productividad de biomasa (i.e. tasas de crecimiento de los ´arboles), 2) los mecanismos y la capacidad de regeneración de los árboles, 3) el potencial de producción de madera de forma renovable, y 4) los patrones de oferta y demanda de biomasa.

Los bosques de *Quercus* son un recurso forestal que en México ha sido ampliamente subutilizado, ya que de las aproximadamente 161 especies presentes en el país, sólo 60 presentan di´ametros y alturas comerciales para la industria forestal (Zavala, 1990; Reyes Jaramillo et al., 1992). A pesar de su potencial como recurso forestal, el uso de los encinos en México se restringe casi exclusivamente a la utilización en forma de leña y a la elaboración de carbón vegetal (Olvera et al., 2000; Martínez-Cruz et al., 2009; Aguilar et al., 2012; Castillo-Santiago et al., 2013). La subutilización de los árboles de *Quercus* también se debe a la dureza propia de la madera y a que la tecnología requerida para su explotación es más compleja que la empleada con maderas más suaves, como la del pino (Olvera et al., 2000; Quintanar Olguín; de la Paz Pérez-Olvera and Dávalos-Sotelo, 2008; Chávez-Romero et al., 2010).

A pesar de que existen numerosos estudios sobre la ecología y diversidad de especies del género *Quercus* en México (Nixon et al., 1993; Tovar-Sánchez and Oyama, 2004; Valencia, 2004; Bonfil Sanders, 2006; Rodríguez-Laguna et al., 2007; Encina Domínguez et al., 2009; Vergara and Oliva, 2014), existen muy pocos estudios que exploren cuantitativamente el potencial de acumulación de biomasa áerea en sitios sujetos a aprovechamientos forestales para elaboración de carbón vegetal. Aún menos se sabe acerca del manejo de los árboles usados durante el proceso de producción, a pesar de resultar de gran importancia en la generación de información que permita orientar el manejo de los bosques de *Quercus* dedicados a esta actividad.

Existen varios estudios a nivel internacional que exploran las relaciones alométricas y la productividad de biomasa de árboles útiles para producción de carbón vegetal (Okello et al., 2001; Zewdie et al., 2009), pero muy pocos se han enfocado específicamente en árboles de Quercus (Aguilar et al., 2012; Castillo-Santiago et al., 2013). La importancia de determinar las relaciones alométricas y la productividad de biomasa de árboles de Quercus útiles para producir carbón vegetal, se debe a que la relación que existe entre el diámetro del tronco y la biomasa puede ser diferente en Quercus sujetos a manejo y cosechas constantes que en Quercus no cosechados. Esto debido principalmente a diferencias en la arquitectura de los árboles.

En México, se han desarrollado ecuaciones alométricas para árboles de *Quercus* provenientes de semilla (Ayala et al., 1998; Rodríguez-Laguna et al., 2007; Ruiz-Aquino et al., 2014). Estas ecuaciones constituyen una fuente de información importante; sin embargo, no pueden aplicarse directamente en ´arboles de encinos rebrotados. En el caso de los bosques de  $Quercus$  que se encuentran sujetos a prácticas de extracción de madera para producir carbón vegetal, la principal forma de crecimiento es por rebrotes. De esta manera, los individuos de Quercus con crecimiento vegetativo o "rebrotados"presentan patrones de crecimiento y arquitectura de copa diferentes que los individuos que provienen de semilla. Estas formas de crecimiento diferenciales determinan también que la distribución espacial de la biomasa adquiera patrones particulares para los ´arboles rebrotados. En consecuencia, las ecuaciones alométricas obtenidas a partir de árboles de semilla no son adecuadas para estimar la biomasa de árboles rebrotados.

Al entender los patrones y características de crecimiento de los árboles de *Quercus* que son usados para producir carbón vegetal, es posible desarrollar planes de aprovechamiento y desarrollo sustentable que incorporen información precisa sobre la productividad de biomasa bajo las actuales prácticas de manejo.

## 2.3. Integración de alometría, percepción remota y SIG para estimar biomasa leñosa aérea a partir de fotografías aéreas de alta resolución

El presente trabajo se realiza en el contexto de la extracción de madera de árboles de  $Quercus$  sujetos a manejo para producir carbón en la Cuenca del Lago de Cuitzeo, Michoacán. Esto se debe considerar al establecer relaciones alométricas para generar ecuaciones, ya que existen diferencias entre la arquitectura de los árboles de  $Quercus$  nacidos de semilla (i.e. que no han sido cortados al ras del suelo) y los rebrotados (i.e. individuos sujetos a eventos de corte periódicos). En particular, los rebrotes de encino cuentan con más de un sólo tronco por árbol. De esta manera, la copa de un individuo está conformada por varios troncos de rebrote (Figura 1).

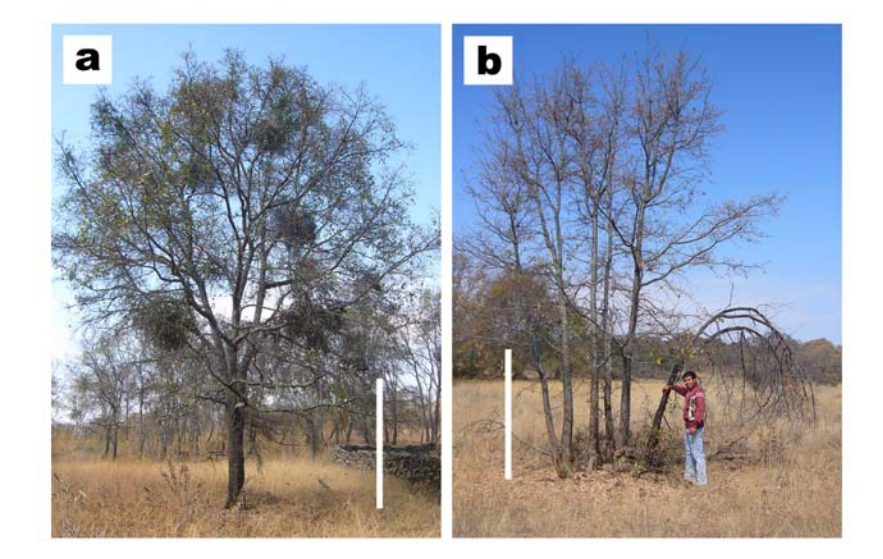

Figura 1: Arquitectura de encinos nacidos de semilla vs. rebrotados. (Foto: A. Ghilardi)

En Michoacán, los bosques de *Quercus* son ampliamente utilizados en forma de leña y carb´on vegetal; no obstante, este aprovechamiento no se ve compensado debido a la falta de programas de cosecha y cuidado de nuevos individuos que sustituyan a los que han sido explotados. El resultado es la pérdida de los bienes y servicios ambientales que proporcionan los encinos y que, desde el punto de vista de la bioenergía, son de gran relevancia para la subsistencia humana.

Para este estado, existe el trabajo de Aguilar et al. (2012), en el cual explora las relaciones

alométricas en dos especies de  $Quercus (Q. castanea y Q. lacta)$  sujetas a prácticas de cosecha tradicionales para producir carb´on vegetal. En este trabajo utilizaron como variable para predecir la biomasa el DAP de los ´arboles. Adem´as, reportan como variables de respuesta de las ecuaciones alométricas tanto el peso y volumen de la biomasa aérea leñosa total y de la biomasa de madera útil para producir carbón vegetal.

El propósito de este trabajo es desarrollar una metodología que permita generar ecuaciones alométricas para estimar la biomasa aérea leñosa de árboles de *Quercus*, a nivel de árbol individual y de rodales, utilizando como variable para predecir la biomasa de los árboles el ´area de copa medida en fotograf´ıas a´ereas de alta resoluci´on y no el DAP medido en campo. Este enfoque se denominó *Alometría Inversa*. Varios estudios señalan que una relación alom´etrica que se puede considerar estable para hacer predicciones de biomasa es la que existe entre el diámetro de copa y el diámetro a la altura del pecho, ya que ambas variables est´an altamente correlacionadas (Krajicek and Brinkman; Ek, 1974; Hasenauer, 1997; Jeltsch et al., 1996).

No obstante, se ha reportado que las prácticas de cosecha que favorecen el surgimiento de múltiples vástagos en el pie de los tocones de árboles de *Quercus*, afectan el volumen de la copa de árboles debido al reducido espacio de crecimiento (Ducrey and Turrel, 1992; Logli and Joffre, 2001; Espelta et al., 2003; Gracia and Retana, 2004), lo cual podría repercutir en las relaciones de proporcionalidad entre el diámetro de copa y el diámetro a la altura del pecho. En este sentido, en este trabajo se busca establecer una relación alométrica entre un conjunto de troncos (i.e. varias medidas de DAP) y la copa del individuo (i.e. el ´area de copa total que cubren los troncos medidos para un individuo). Las relaciones alom´etricas entre diámetro de copa y diámetro a la altura del pecho se puede establecer después de haber realizado muestreos de campo, y pueden ser utilizadas para porteriormente hacer estimaciones de biomasa a partir de insumos aerofotográficos.

El establecer relaciones entre las variables de área de copa  $(AC)$  y área basal  $(AB)$ , derivadas del diámetro de copa y el diámetro a la altura del pecho respectivamente, es muy importante y constituye un punto crucial de este trabajo: si existe una relación significativa entre ambas, es posible utilizar como variable predictora de biomasa el área de copa (Ilvessalo et al., 1950). De esta manera, al utilizar el área de copa derivado de las fotografías aéreas, es posible estimar directamente la biomasa leñosa aérea de los bosques.

Es importante mencionar que las dificultades en la extracción de información de la estruc-

tura de los árboles a partir de fotografías aéreas se presentan cuando se utilizan insumos con una resolución espacial mayor a 10 metros, ya que se vuelve más complicado distinguir las copas de árboles individuales. Así, es posible generar ecuaciones alométricas de estimación de biomasa a partir de la copa de árboles medida en fotografías de alta resolución ( $< 50$  cm)de manera que, por una parte, se reduce la necesidad de estudios de campo, y por otra es posible calcular la acumulación de biomasa (i.e. tasas de crecimiento) a nivel de árbol individual, rodales o incluso extensiones mayores. Además, al combinar esta información utilizando los SIG, es posible ubicar de manera espacialmente explícita los suministros de biomasa aérea y establecer relaciones con factores edáficos, climáticos, o de uso de suelo.

## 3. Objetivos

#### Objetivo general

El objetivo principal de este trabajo es desarrollar una metodología costo-efectiva que permita generar ecuaciones alométricas para estimar la biomasa leñosa aérea a partir del área de copa medida en fotografías aéreas de alta resolución.

#### Objetivos particulares

1. Establecer relaciones alométricas entre el área de copa y el área basal de árboles de Quercus para poder utilizar como variable predictora de biomasa el área de copa medida en fotografías aéreas de alta resolución.

2. Generar ecuaciones alométricas para tres niveles de estratificación que permitan estimar: 1) la biomasa aérea total, y 2) la biomasa leñosa útil para producir carbón vegetal a nivel de especie, género y rodales.

## 4. Area de estudio ´

El área de estudio es la Cuenca del Lago de Cuitzeo (CLC), que forma parte del Cinturón Volcánico Transversal en la región central de México, perteciente a la región hidrológica Lerma-Chapala. El lago de la Cuenca de Cuitzeo es el segundo cuerpo de agua continental más extenso de México (300 km<sup>2</sup>) y cuenta con una superficie de 4 226 km<sup>2</sup>. Presenta una altitud mínima de 1 830 m.s.n.m. y máxima de 3 420 m.s.n.m.

En este trabajo nos enfocamos específicamente en la zona oeste de la CLC por dos razones: 1) en esta región los boques de encino son utilizados intensamente para la producción tradicional de carbón vegetal y 2) se cuenta con estudios previos en esta zona que facilitan la calibración y validación de los modelos alométricos (Figura 2).

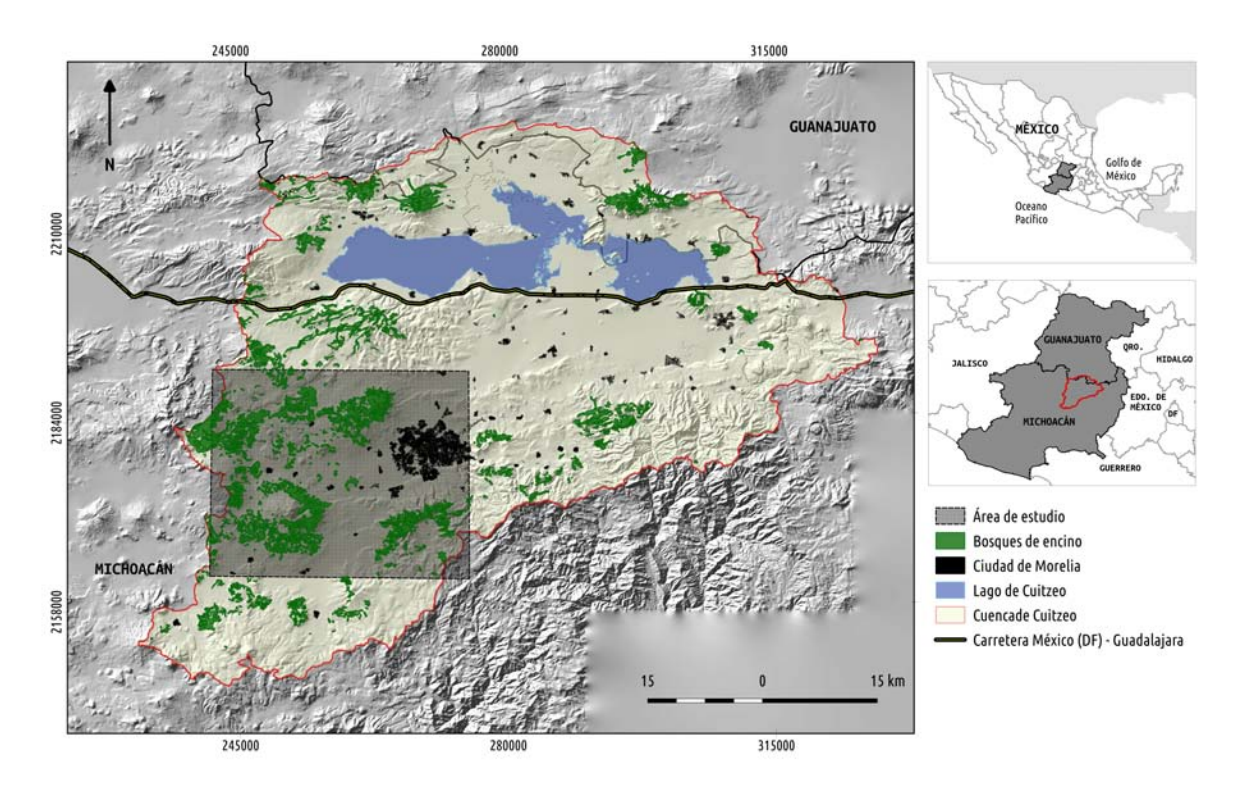

Figura 2: Ubicación del área de estudio. El recuadro en la figura representa la zona carbonera de la Cuenca de Cuitzeo en la cual se enfoca el presente trabajo.

Aunque existen varios estudios previos sobre la dinámica de extracción, producción y consumo de carbón vegetal para esta región (Fernández Montes de Oca, 2012; Aguilar et al., 2012; Castillo-Santiago et al., 2013), poco se ha explorado acerca de la dinámica de crecimiento de rebrotes de ´arboles de encino y su productividad de biomasa empleando modelos que a su vez puedan ser calibrados y validados de manera independiente con información de campo y percepción remota.

#### 4.1. Hidrología y clima

El lago de la Cuenca de Cuitzeo es el segundo cuerpo de agua continental más extenso de México (300km<sup>2</sup>). El lago recibe agua de tres ríos principales: el río Grande de Morelia, el de Queréndaro y el de Zinapécuaro. Cuenta, además, con las aportaciones de arroyos de temporal y cuerpos termales ubicados en la parte baja de la Cuenca. Las zonas de mayor infiltración y recarga se encuentran en la parte poniente de Capula y Cuto de la Esperanza, Irapeo y Mil Cumbres. El clima predominante en la Cuenca es templado con lluvias en verano (Cw) y presenta un gradiente de incremento de humedad y descenso de temperatura de norte a sur que corresponde a un incremento en la amplitud del relieve. La precipitación promedio anual es menor a 1 000 mm y aumenta de norte a sur de la CLC. En la parte baja se registran de 800 a 1 000 mm y, a mayor altitud, la precipitación alcanza 1 200 mm anuales.

#### 4.2. Suelos y geomorfología

La CLC está conformada por zonas montañosas, colinas, lomeríos altos y planicies, desarrollados sobre materiales volcánicos. En la CLC se encuentran rocas de origen ígneo extrusivo producidas desde el Mioceno y rocas de origen sedimentario formadas por sedimentos lacustres (arenas, gravas y conglomerados (Israde-Alcantara et al., 2005). Los suelos predominantes en la CLC son: vertisoles, andosoles, luvisoles y acrisoles. Predominan los suelos con texturas arcillosas (vertisoles) que generan encharcamiento de los suelos y dificultan la labranza cuando están secos o muy húmedos. Los vertisoles se encuentran con mayor frecuencia en la porción centro de la cuenca y se utilizan para la agricultura de temporal y riego. Los acrisoles y luvisoles se encuentran en la zona este sobre domos volcánicos con pendientes suaves. Tienen principalmente vocación forestal, aunque han sido utilizados para la agricultura de temporal, a pesar de que presentan limitaciones debido a que son susceptibles a la erosión y formación de cárcavas. Los andosoles se presentan en los conos volcánicos donde las pendientes son pronunciadas; sobre éstos se desarrollan coberturas de pino-encino y también presentan problemas de suceptibilidad a la erosión y formación de cárcavas.

#### 4.3. Vegetación

Originalmente la CLC estaba cubierta por bosques mixtos de encino (Quercus sp.) y pino (Pinus sp.) que en la actualidad representan sólo el 20 %. Actualmente, los cultivos de temporal y riego, los pastizales y las plantaciones forestales, dominan el 50 % de la superficie de la cuenca, lo que indica un cambio de cobertura y uso de suelo acelerado (Mendoza et al., 2011).

## 4.4. Dinámica de extracción de madera para producir carbón vegetal

Una de las principales actividades económicas de las comunidades rurales de la Cuenca del Lago de Cuitzeo es la producción de carbón vegetal utilizando técnicas tradicionales para abastecer las ciudades circundantes, principalmente Morelia, la capital del estado (Ghilardi et al., 2009; Masera et al., 2010). Las especies de encino más utilizadas para producir carbón vegetal son Quercus castanea Née y Quercus laeta Liebm, ambas endémicas de México (Aguilar et al., 2012; Castillo-Santiago et al., 2013). A pesar de ser especies abundantes en la zona y de su utilidad como fuentes de bioenergía y productos maderables, no existen programas de manejo para ninguna de las dos especies. Adem´as, no existen permisos legales para la producción de carbón vegetal por lo que la cadena de producción de carbón vegetal en la cuenca de Cuitzeo se lleva a cabo en mercados no regulados, ya que no existen permisos ni reglamentaciones para la aplicación de sistemas de manejo en condiciones específicas (Ghilardi et al., 2013; Serrano-Medrano et al., 2014).

En el caso de la madera usada para producir carb´on vegetal, las fuentes principales de biomasa (i.e. superficies forestales m´as extensas) corresponden a ejidos y predios privados sin planes de aprovechamiento forestal y en los cuales los encinos son manejados de manera tradicional. Este manejo consiste en: 1) tala rasa de los árboles de encino dentro de un predio, 2)troza y limpia de los ´arboles para ajustar las dimensiones de los troncos y ramas a las dimensiones del horno, 3) construcción del horno in situ, 4) proceso de horneado, enfriamiento y encostalamiento del carbón.

En los claros resultantes de la corta de los ´arboles de encino, ocurre el mecanismo de regeneración por rebrotes. Los individuos que rebrotan generalmente son individuos que se

componen de varios troncos (en inglés  $stools<sup>1</sup>$ ), generando parches de encinos con individuos de la misma edad. A este proceso se le conoce como técnica de producción o cosecha de vástagos (en inglés *coppicing*). El ciclo de corte actual es de 8 a 10 años; no obstante, el ciclo óptimo para que los rebrotes de encino alcancen la reproducción sexual es de 15 a 20 años.

<sup>&</sup>lt;sup>1</sup>El término hace referencia a un individuo que incluye varios troncos (genéticamente idénticos) originados mediante regeneración por rebrotes

## 5. Metodología

#### 5.1. Calibración del método de Alometría Inversa

Para poder generar ecuaciones de estimación de biomasa a partir del área de copa medida en fotografías aéreas, primero es necesario establecer relaciones alométricas entre el área de copa y el ´area basal de ´arboles rebrotados de Quercus. Este paso es muy importante y constituye un punto crucial de este trabajo: si existe una relación significativa que explique la variación observada entre ambas variables, entonces es posible utilizar como variable predictora de biomasa el área de copa, en lugar del área basal o DAP.

#### Selección de especies

Tomando como referencia los censos de vegetación realizados en la cuenca (Torres I., datos no publicados) y el trabajo previo sobre alometría de Aguilar et al.  $(2012)$ , seleccionamos las tres especies de  $Quercus$  más importantes de la CLC en términos de su distribución, abundancia relativa y área basal (Figura 3):

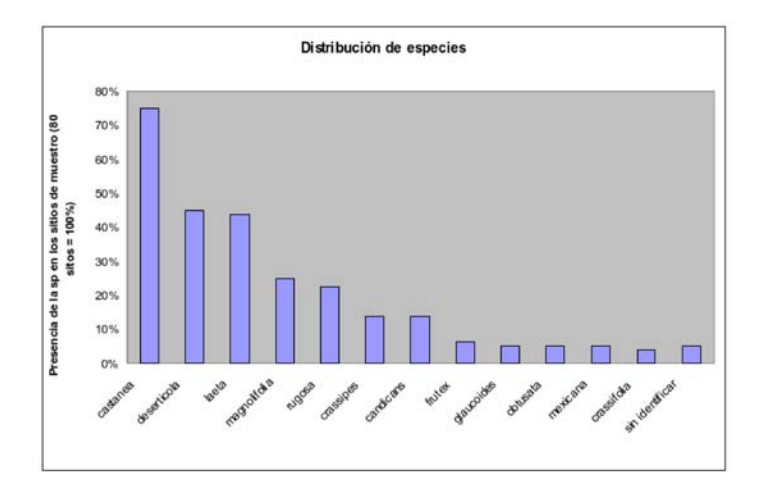

Figura 3: Distribución de las especies de encino en la Cuenca del Lago de Cuitzeo.

#### a)  $Q.$  castanea Neé (Arizaga, 2009):

Descripción de la especie: árbol de 5 a 20 m de altura y diámetro de 10 a 80 cm. Corteza caf´e oscura. Hoja oblanceolada, oblonga, lanceolada y ovada de 2.5 a 15 cm de largo por 1.3 a 5 cm de ancho; haz verde grisáceo, algo lustroso y rugoso; envés gris a amarillento

con escaso tomento. Fruto anual, en grupos de 2 ´o 3; bellota ovoide de 18 a 25 mm de largo por 12 mm de diámetro.

Hábitat: laderas de cerros rocosos, cañadas, terrenos planos, barrancas, "malpaís", en bosque de pino-encino, bosque mes´ofilo o bien disperso en pastizales o matorrales. Se localiza entre 1400 a 2600 msnm y sobre suelos arcillosos o arenosos con pedregosidad.

 $Distribución geográfica: en Michoacán, se encuentra a lo largo de la cordillera Neovolcáni$ ca, incluyendo manchones de la parte central y este de la Depresión del río Lerma, y en la parte central la Sierra Madre del Sur. En México, se encuentra en Chiapas, Colima, Distrito Federal, Durango, Guerrero, Guanajuato, Hidalgo, Jalisco, Morelos, Nayarit, Oaxaca, Puebla, San Lus Potos´ı, Sinaloa, Sonora, Tlaxcala y Veracruz.

Uso regional: leña, carbón, horcones, ejes de carreta, postes para cerca, arados, muebles, medicinal (corteza).

Manejo: no hay programas de manejo para su aprovechamiento.

#### b) Q. deserticola Trel (Arizaga, 2009):

Descripción de la especie: árbol de 5 a 10 m de altura y diámetro del tronco de 12 a 70 cm. Corteza caf´e oscura con surcos muy marcados. Hoja oblonga-oblanceolada a lanceolada u ovada de 3 a 16 cm de largo por 1.2 a 5 cm de ancho; haz verde oscuro ligeramente brillante y rugoso; env´es claro con abundantes pelos. Fruto anual, solitario o en grupos de  $2 \text{ o } 3$ ; bellota ovoide de 12 a 18 mm de largo por 10 a 15 mm de diámetro.

Hábitat: laderas de cerros, terrenos planos, suelos someros, pedregosos, con basalto; se encuentra en matorral subtropical, en bosque de encino entre 2000 a 3000 msnm y sobre suelos arcillosos o limo-arcillosos.

Distribución geográfica: éndemica de México. En Michoacán se restringe a la Depresión del Río Lerma, acentuándose en la parte central, sur y este; está presente también en la parte norte del Tancítaro, suroeste de Villa Madero y noroeste de la Cordillera Neovolcánica. En M´exico se distribuye en Distrito Federal, Guanajuato, Hidalgo, Jalisco, Oaxaca, Puebla, Querétaro, Sinaloa.

Uso regional: leña, carbón, horcones, ejes de carreta, postes para cerca, arados, muebles, medicinal (corteza).

Manejo: no hay programas de manejo para su aprovechamiento.

#### c)  $Q.$  laeta Liem (Arizaga, 2009):

Descripción de la especie: árbol de 2 a 10 m de altura y diámetro del tronco de 12 a 45 cm. Corteza café oscura con surcos produndos y muy marcados. Hoja oblanceolada o

lanceolada de 3 a 15 cm de largo por 1 a 6 cm de ancho; margen con 2 a 11 dientes a cada lado; haz verde oscuro y lustroso; envés verde amarillento pubescente. Fruto anual, solitario o en pares; bellota ovoide de 12 a 18 mm de largo.

Hábitat: laderas de cerros, praderas; en bosque de encino, pino-encino, o bien en la transición con el matorral subtropical entre 2000 a 2300 msnm y sobre suelos pedregosos y someros.

Distribución geográfica: endémica de México. En Michoacán, se distribuye a lo largo de la Depresión del Río Lerma, especialmente al norte y este, parte central, este y oeste de la Cordillera Neovolcánica. En México, se encuentra en Aguascalientes, Coahuila, Distrito Federal, Durango, Guanajuato, Hidalgo, Jalisco, Nayarit, Nuevo León, Puebla, San Luis Potosí, Sinaloa, Oaxaca, Zacatecas.

Uso regional: leña, carbón y fabricación de horcones y cabos.

Manejo: no hay programas de manejo para su aprovechamiento.

#### 5.1.1. Muestreo de campo

Durante los meses de agosto y septiembre de 2014, se realizaron muestreos de campo para obtener las medidas en campo del diámetro de copa y diámetro a la altura del pecho de árboles de encino. El objetivo principal de este muestreo fue calibrar el método de Alometría Inversa. Seleccionamos como sitio de calibración un área cercana, de fácil acceso y sujeta a manejo de árboles de encino para producir carbón vegetal. Su ubicación es al noreste de la localidad Cuto de la Esperanza, situado en el municipio de Morelia, Michoacán (Figura 4). El sitio cuenta con una superficie aproximada de 38 hectáreas, donde se midieron 204 árboles de encino destinados a ser aprovechados para producir carbón vegetal.

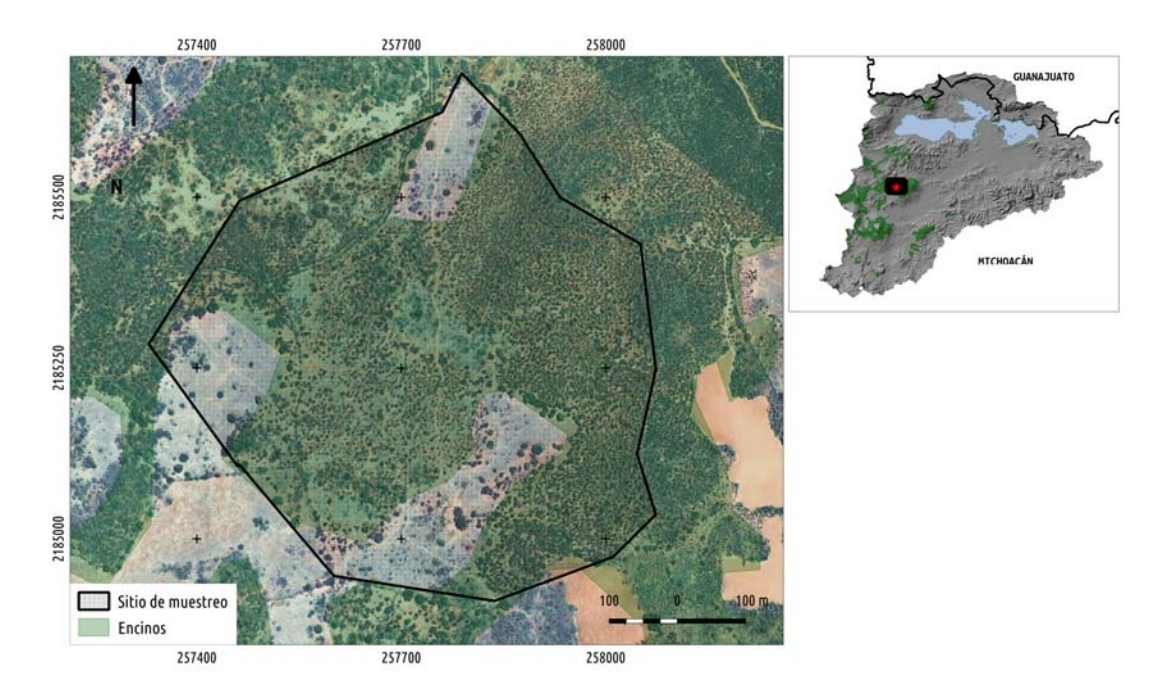

**Figura 4:** Localización del sitio de muestreo para la calibración del método de Alometría Inversa.

Para poder identificar los árboles individuales en las fotografías aéreas, se georreferenció cada árbol mediante la técnica de geoposicionamiento con corrección diferencial y se tomaron las medidas de diámetro a la altura del pecho (diámetro a 1.30 m del suelo, fustes  $> 10$  cm) y diámetro de copa (i.e. diámetro de la proyección de copa sobre el suelo) en dos direcciones perpendiculares (Norte-Sur y Este-Oeste). Se diferenció entre árboles de encino con crecimiento vegetativo o rebrotados y árboles de semilla.

#### 5.1.2. Relaciones alométricas entre área basal y área de copa para mediciones en campo

A partir de los datos de diámetro a la altura de pecho y diámetro de copa que se obtuvieron en campo, se calculó el área basal y el área de copa para cada árbol. Se utilizaron éstas variables, en lugar del DAP y el DC, con el fin de establecer una correspondencia 1:1 entre todos los troncos de rebrote asociados a un árbol o individuo y el área de copa asociada a esos troncos en conjunto. Para los individuos conformados por más de un solo tronco de rebrote, después de calcular el área basal a partir del DAP (1), se realizó la sumatoria del área basal de cada tronco para obtener el ´area basal total para cada ´arbol (2). Como las copas de los ´arboles de rebrote generalmente presentan arquitecturas asim´etricas, para calcular el ´area de

copa se utilizó la fórmula para obtener el área de una elipse (3).

$$
AB_{tronco_1} = \left(\frac{DAP_{tronco_1}}{2}\right)^2 \cdot \pi
$$
 (1)

$$
AB_{arbol_1} = \sum_{i=1}^{n} AB_i = AB_{tronco_1} + AB_{tronco_2} + AB_{tronco_3} + \dots + AB_{tronco_n}
$$
\n(2)

$$
AC_{arbol_1} = \frac{DC_{NS}}{2} \cdot \frac{DC_{EO}}{2} \cdot \pi \tag{3}
$$

Mediante regresiones lineales, se identificó la relación entre AC y AB: 1) para todos los ´arboles medidos en campo sin establecer diferencias entre especie y tipo de crecimiento (i.e rebrotado o de semilla), 2) diferenciando por tipo de crecimiento, y 3) diferenciando por especie y tipo de crecimiento.

Para cada modelo de regresión se obtuvo el coeficiente de determinación  $(R^2)$  y se revisaron los residuales. Todos los análisis fueron realizados utilizando el entorno de programación R versión 3.1.1 (Team, 2015). Debido a la presencia de heterosedasticidad y al sesgo hacia la izquierda en la distribución de los datos, se realizó la transformación logarítmica de éstos para ajuste de los modelos de regresión lineal.

#### 5.1.3. Relaciones alométricas entre área basal y área de copa para mediciones en fotografías aéreas

#### Procesamiento de fotografías aéreas

Para obtener medidas precisas a partir de las fotografías aéreas, es necesario eliminar la distorsión geométrica asociada a las condiciones de toma de las fotografías (Novak, 1992). La ortorrectificación (o corrección diferencial), en comparación con otros algoritmos de rectificación de imágenes, es el único método que garantiza un nivel bajo de error en las propiedades geométricas de las fotografías (p. ej., errores de desplazamiento de objetos) ya que incorpora la elevación del área de estudio mediante un modelo digital de elevación (MDE), o bien utilizando la elevación de puntos de control en tierra  $(PCT)(Novak, 1992)$ , (Toutin, 2004; Rocchini et al., 2012). La elevación de entrada  $z$  de cada PCT se deriva como una función de

su ubicación espacial  $z = f(x', y')$  con respecto al MDE, definido como  $d'(x', y')$ . De manera sencilla, la ortorrectificación corrige de manera diferencial cada parte de la fotografía aérea en función de su elevación local (la elevación de cada PCT). Esto a su vez es integrado en las ecuaciones de colinealidad. Estas ecuaciones relacionan el sistema fotográfico con el sistema de coordenadas de terreno mediante la condición de colinealidad, que establece que el centro proyectivo, el punto de imagen y el punto del terreno considerado se encuentran en la misma recta. De esta manera, es posible realizar el cálculo de las coordenadas de imagen  $(x, y)$  a partir del conocimiento de las coordenadas del punto principal  $(x_0, y_0)$ , de la distancia focal  $(f)$ , de los parámetros angulares  $(\omega, \phi, \kappa)$ , de los parámetros de posición del centro de proyección  $(X_0, Y_0, Z_0)$ , y de las coordenadas de terreno  $(X, Y, Z)$  (Figura 5).

Las imágenes que se utilizaron para hacer la calibración del método corresponden a las fotograf´ıas a´ereas tomadas durante un vuelo realizado el 7 de marzo del 2014 (Gomez-Tagle, datos no publicados). La toma de fotografías se llevó a cabo con la cámara digital de pequeño formato SLR Nikon D70 con resolución de 6.1 megapixeles (3008 x 2000) con lente Nikkor AF de 24.0 mm. Para corregir o minimizar la distorsión, las fotografías se ortorrectificaron a través de un proceso de ajuste por cuadrados mínimos para generar como producto final una imagen con forma ortogonal.

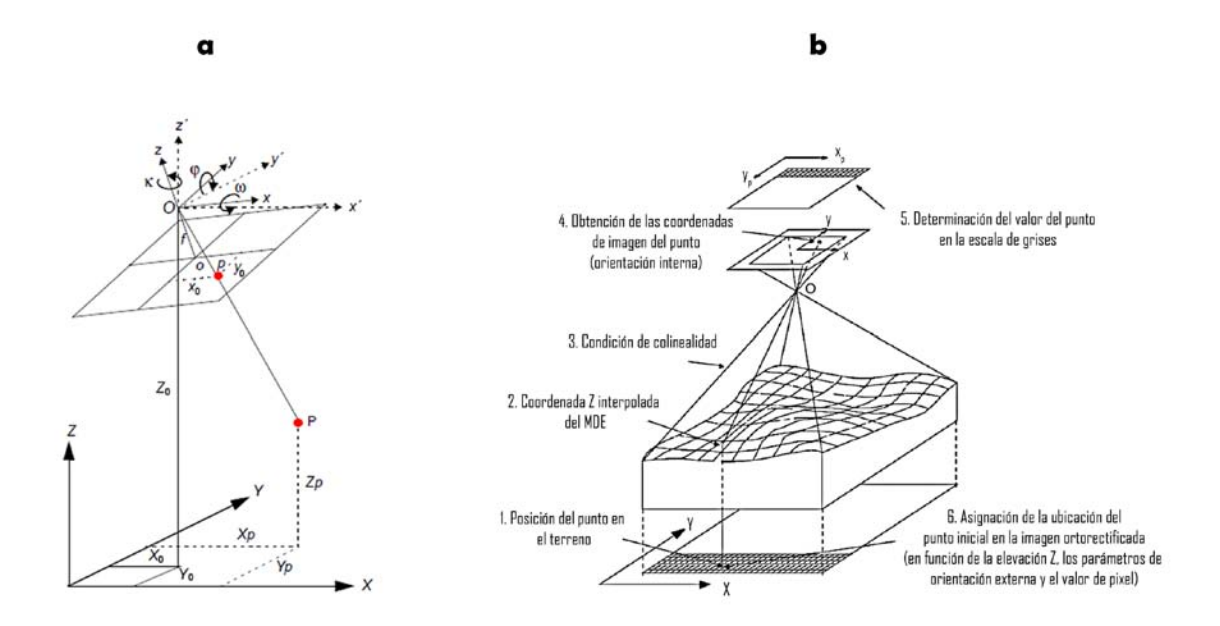

Figura 5: a) Elementos de orientación externa de una fotografía aérea; b) Proceso de corrección diferencial para generación de ortofotografías. (Modificado de Gómez-Tagle y Zepeda 2006)

El proceso de ortorrectificación fue realizado mediante el SIG de código abierto y acceso libre GRASS 6.4.3 (GRASS Development Team, 2012). GRASS cuenta con el módulo "*i.ortho.photo*"que contiene una serie de menús para llevar a cabo la ortorrectificación de imágenes (Mitasova, 2008; Rocchini et al., 2012) (Figura 6). Para el proceso de ortorrectificación, GRASS utiliza tres sistemas de coordenadas diferentes: 1) sistema de coordenadas de imagen que corresponde al de la imagen en pixeles; 2) sistema de coordenadas de foto que corresponde al del sensor de la cámara en milímetros; 3) sistema de coordenadas del terreno que corresponde al sistema de coordenadas del mundo real, definido por los parámetros de proyección. Al ortorrectificar una fotografía aérea en GRASS, se pasa del sistema de coordenadas de imagen al sistema de coordenadas de foto (orientación interna), y luego al sistema de coordendas de terreno (orientación externa).

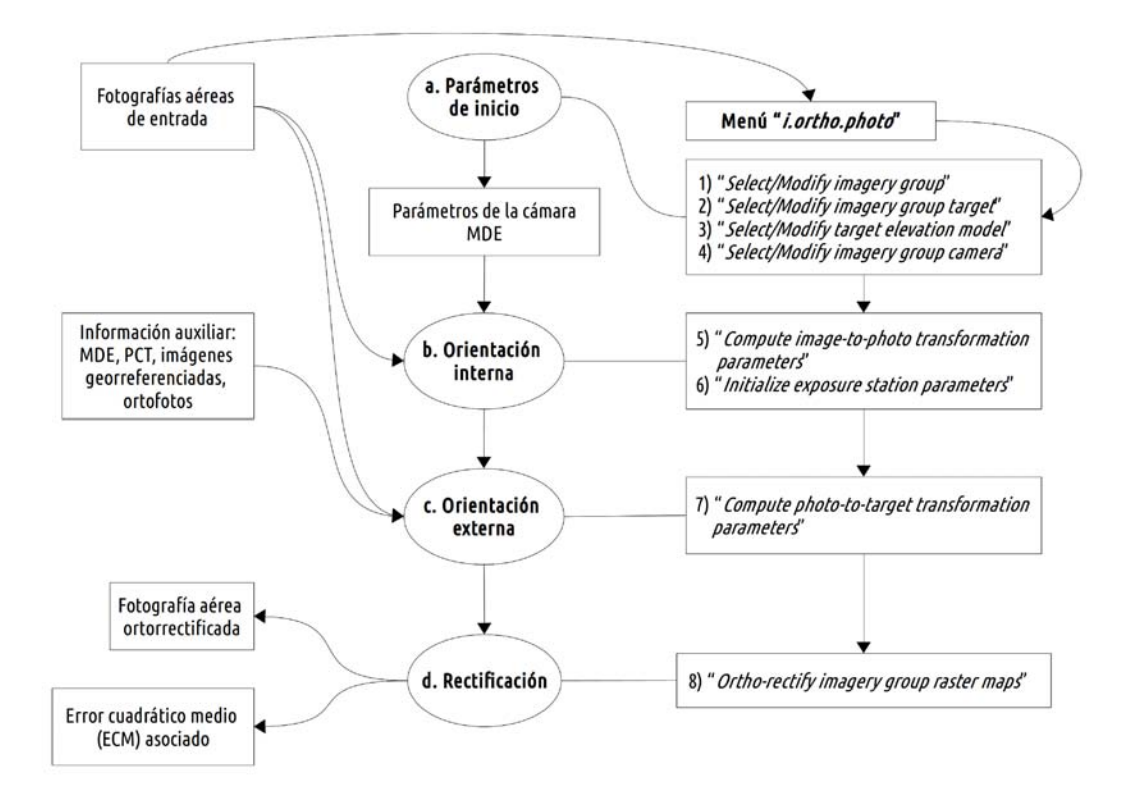

Figura 6: Diagrama de flujo del proceso de ortorrectificación realizado en el SIG GRASS. (Modificado de (Rocchini et al., 2012))

Se ubicó el sitio de muestreo en las fotografías aéreas y durante la toma de mediciones en campo se geoposicionaron puntos de control en campo que pudieran ser identificados en las fotografías. El número total de fotografías utilizadas fue cuatro y el número de puntos de control en campo fue de 15 para cada fotografía. Para disminuir el error en la corrección
también se utilizó como insumo para ubicar PCT la imagen pancromática *Quickbird* con resolución espacial de 60 x 60 cm tomada en mayo de 2009. Para realizar la ortorectifiación se requiere también de un modelo digital de elevación (MDE). Se utilizó el modelo digital de terreno de alta resolución LiDAR de INEGI (resolución  $5 \times 5$  m). Es recomendable que el MDE tenga una resolución similar a la resolución de la fotografía aérea. Sin embargo, los MDE de alta resolución (tamaño de pixel menor a 1 m) frecuentemente no se encuentran disponibles. Para dichos casos se recomienda la interpolación del MDE a una resolución mayor para minimizar los efectos de desplazamiento (Mitasova, 2008). Por este motivo, el MDE LiDAR fue interpolado a una resolución de 30 x 30 cm empleando el algoritmo de Regularized Spline with Tension (RST) implementado en GRASS 6.4.3. Se ortorectificaron cuatro fotografías aéreas (con un error medio cuadrático promedio de 60 cm) que se utilizaron en la construcción de un mosaico para el sitio de calibración (Figura 7). La resolución espacial de las fotografías aéreas ortorrectificadas es de  $30 \times 30$  cm (proyección UTM zona 14, Datum WGS84).

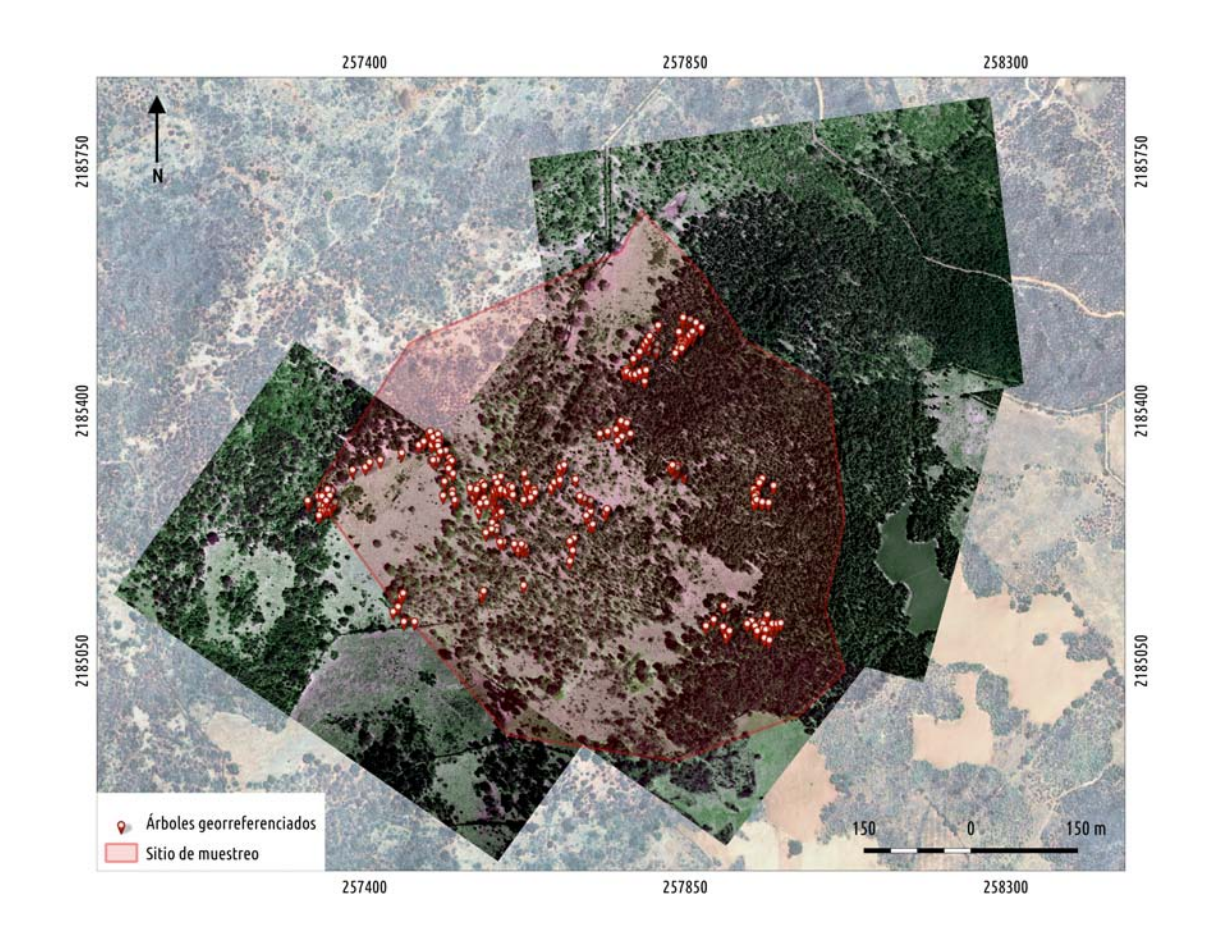

Figura 7: Mosaico con las fotografías aéreas ortorrectificadas para el sitio de calibración.

### Identificación y delineación manual de copas de árboles

Para obtener el área de copa de los árboles de encino en las fotografías aéreas, se realizó la identificación y delineación manual de la copa de cada uno de los árboles medidos en el área de calibración (Figura 8) utilizando el SIG de acceso libre y código abierto QGIS 2.8 (QGIS Development Team, 2009).

Para probar la relación entre área basal y área de copa medida en fotografías aéreas (AB  $y AC<sub>fa</sub>$ , generamos los modelos de regresión lineal siguiendo el mismo esquema metodológico que para los datos con mediciones de campo y asumimos lo mismos criterios (ver sección 5.1.2).

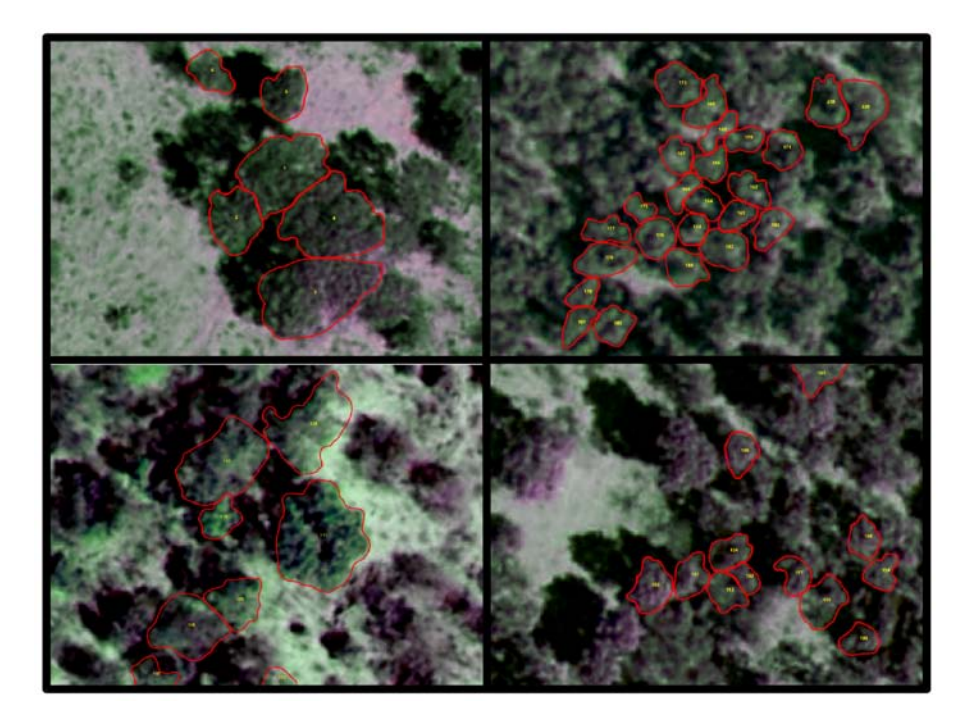

Figura 8: Ejemplo de la delimitación de copa de árboles individuales a partir de las fotografías aéreas.

### 5.2. Validación del método de Alometría Inversa

Para utilizar el área de copa medida en fotografías aéreas como variable predictora de biomasa, es necesario comprobar que las relaciones de proporcionalidad entre  $AC_{fa}$  y AB no son específicas para el sitio de calibración del método. Para esto, se deben realizar mediciones de DAP de encinos rebrotados en diferentes sitios de la CLC. Adem´as, en este paso se busca establecer la relación alométrica entre el área basal (obtenida a partir de mediciones de DAP) y el área de copa de los árboles medida únicamente en fotografías aéreas.

### 5.2.1. Muestreo aleatorio estratificado

Para validar el método de alometría inversa se diseñó un muestreo aleatorio estratificado en función de: 1) variables biofísicas que se sabe constituyen factores limitantes importantes para el crecimiento de los árboles y, 2) sitios donde ocurrió tala rasa de árboles con fecha de corte conocida.

El objetivo del muestreo es, en un paso posterior, generar una cronosecuencia con sitios de diferentes edades que permita estimar curvas de productividad de biomasa (i.e., tasas de crecimiento) en función de diferentes variables biofísicas. El fundamento es que los sitios no son homogéneos, es decir, no presentan las mismas condiciones biofísicas. Al contrario, son muchos los factores que afectan la regeneración de los rebrotes de encino después de eventos de corte; entre otros, condiciones biofísicas como la temperatura, la precipitación, la radiación solar y el tipo de suelo son factores que tienen un efecto importante en el crecimiento de los ´arboles.

### Índice de calidad de sitio

Con el propósito de identificar variaciones espaciales en la biomasa debidas a un conjunto de propiedades biofísicas clave, se generó un índice de calidad de sitio. Para generar el índice de calidad de sitio se utilizaron dos variables estrechamente relacionadas con la producción y acumulación de biomasa en los bosques: 1) el indice topográfico de humedad, y 2) la radiación solar anual.

1. Índice topográfico de humedad (ITH): Esta diseñado para cuantificar el efecto de la to-

pografía local en los procesos hidrológicos (p.ej., generación de escorrentía) y sirve para describir la distribución espacial de la humedad del suelo y la ubicación de las zonas de saturación de la superficie (Moore et al., 1991; Sörensen et al., 2006). También ha sido utilizado para caracterizar procesos biológicos como la productividad primaria neta anual (White and Running, 1994) y la calidad de sitio de los bosques (Holmgren, 1994). El ITH se ha convertido en una herramienta ampliamente utilizada para describir las condiciones de humedad a la escala de cuenca. En una cuenca, se espera que áreas con un valor similar de ITH tengan una respuesta hidrológica similar a la precipitación cuando otras condiciones ambientales (p.ej., cobertura vegetal, tipo de suelo) son las mismas. El ITH se obtiene a partir de un modelo digital de elevación y el valor del ITH en un punto dado se calcula utilizando la formula  $ITH = ln(a/tan\beta)$ , donde a es el área de la ladera por unidad de longitud de contorno que drena a través de cualquier punto y  $\beta$  la pendiente de la superficie topográfica local, (delta vertical) / (delta horizontal).

2. Radiación solar  $(RS)$ : Es una medida de la energía radiante del Sol recibida por unidad de área. Se mide por unidad de área  $(m^2)$  y unidad de tiempo (seg., min., hora, día, etc.), puede ser cuantificada en watts por metro cuadrado  $(W/m^2)$  por unidad de tiempo o megajoules por metro cuadrado  $(MJ/m^2)$  por unidad de tiempo. Las variaciones en elevación, pendiente, exposición y ocultamiento topográfico producidos por el relieve son las principales causas de variación en la distribución espacial de la radiación solar, lo que a su vez genera diferencias en factores micro-ambientales como la humedad del suelo y la temperatura en el suelo y aire (Gómez-Tagle Chávez and Chávez, 2004).

El ITH fue calculado con el algoritmo implementado en el SIG GRASS 7.1 (Moore et al., 1991). La RS anual fue previamente calculada por Fernández (2012) con la herramienta *Solar* Radiation Graphics disponible en el programa ArcgGIS 9.3. Las dos capas de información fueron homologadas al tamaño que ocupan los bosques de encino en la CLC.

Para generar el índice de calidad de sitio, los valores de las dos capas raster de información (ITH y RS) fueron normalizados a una escala de  $0$  a 1 y se integraron en un índice normalizado. Para esto, el comportamiento del ITH se representó como una función de crecimiento sigmoide y la RS como una función de decrecimiento sigmoide. En el ITH, lo valores cercanos a uno indican mejores condiciones para la presencia de bosques de encino. De manera inversa, bajos niveles de RS en un sitio (valores cercanos a 0) favorecen la acumulación de humedad necesaria para el desarrollo de los bosques, mientras que altas radiaciones (valores cercanos a 1) incrementan los niveles de evapotranspiración y disminuyen la cantidad de agua disponible

para las plantas. A partir del ´ındice normalizado que integra las dos variables, se generaron tres calidades de sitio basadas en la distribución igual del número de datos total (natural breaks). Los sitios con valores más altos de RS y más bajos en el ITH corresponden a la calidad de sitio baja, los sitios con valores medios de RS e ITH corresponden a la calidad media, y los sitios con valores bajos de RS y altos en el ITH corresponden a la calidad de sitio alta (Figura 9).

#### Selección de sitios de muestreo en campo

Para seleccionar lo sitios de muestreo se utilizó la capa con el índice de calidad de sitio (derivado a partir de la capa de bosques de encinos y de las variables biofísicas Figura 9). Con base en estos insumos, realizamos un muestreo aleatorio estratificado que consistió en generar treinta puntos aleatorios por estrato (calidad de sitio). De los 90 puntos generados, se seleccionaron únicamente:

- 1. Sitios en los cuales fue posible determinar la última fecha de tala rasa de los árboles. Esto con el fin de generar una cronosecuencia de imágenes que permita, en un paso posterior, reconstruir la historia de crecimiento de los árboles y así poder cuantificar la productividad de biomasa a partir del método de Alometría Inversa.
- 2. Sitios en los cuales fuera posible el acceso para realizar las mediciones de los árboles.

Con el fin de seleccionar los sitios con fechas de corte conocidas, utilizando la herramienta Google Earth realizamos la interpretación visual de las imágenes disponibles de la zona a partir del año 2002. La identificación de sitios de corte se complementó utilizando las ortofotos de INEGI disponibles únicamente para los años de 1998 en adelante. Con los puntos aleatorios que cumplieron los criterios de fecha de corte y accesibilidad, definimos polígonos donde fue posible identificar eventos de corte a ras y en los que actualmente es posible medir el diámetro de copa para estimar su tasa de crecimiento (Figura 10 y 11).

# 1) Muestreo aleatorio estratificado

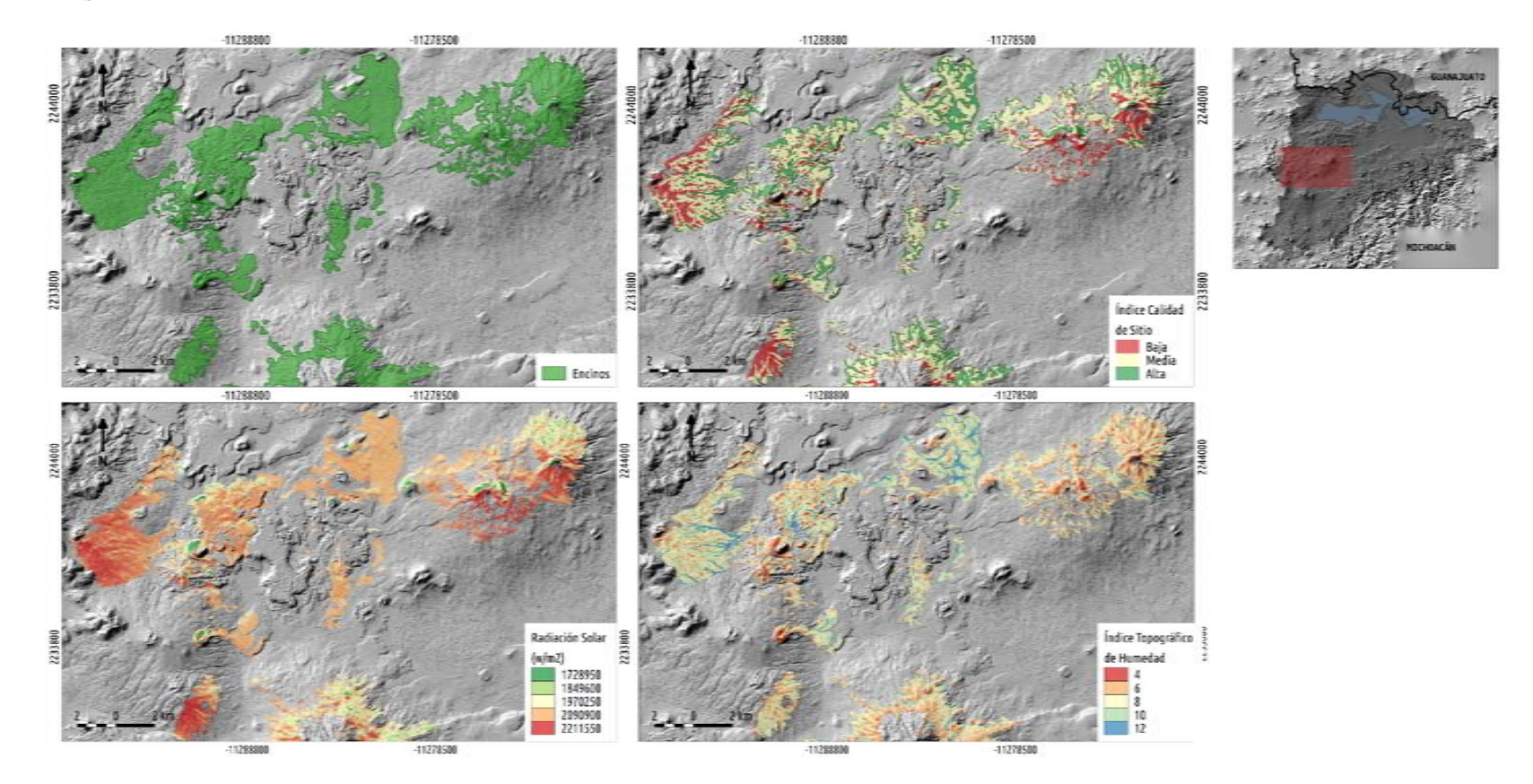

 ${\bf Figure~9:}$  Capa de encinos, radiación solar anual, índice topográfico de humedad e índice de calidad de sitio. El acercamiento en la figura corresponde <sup>a</sup> la zona carbonera de la Cuenca de Cuitzeo.

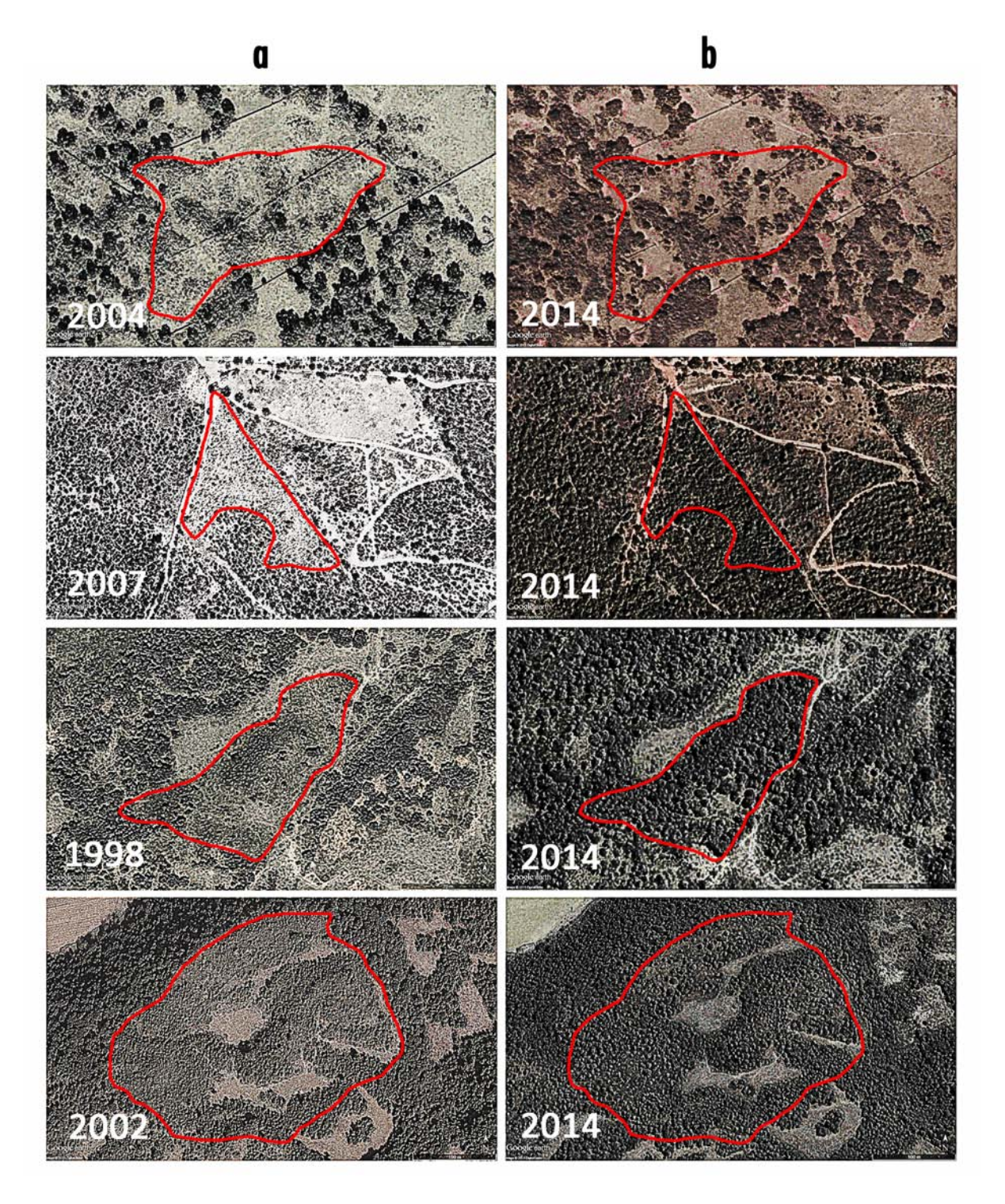

Figura 10: Ejemplo de la selección de sitios de muestreo en función de la última fecha de corte. a) sitios recién talados, b) sitios que presentan crecimiento de los encinos talados.

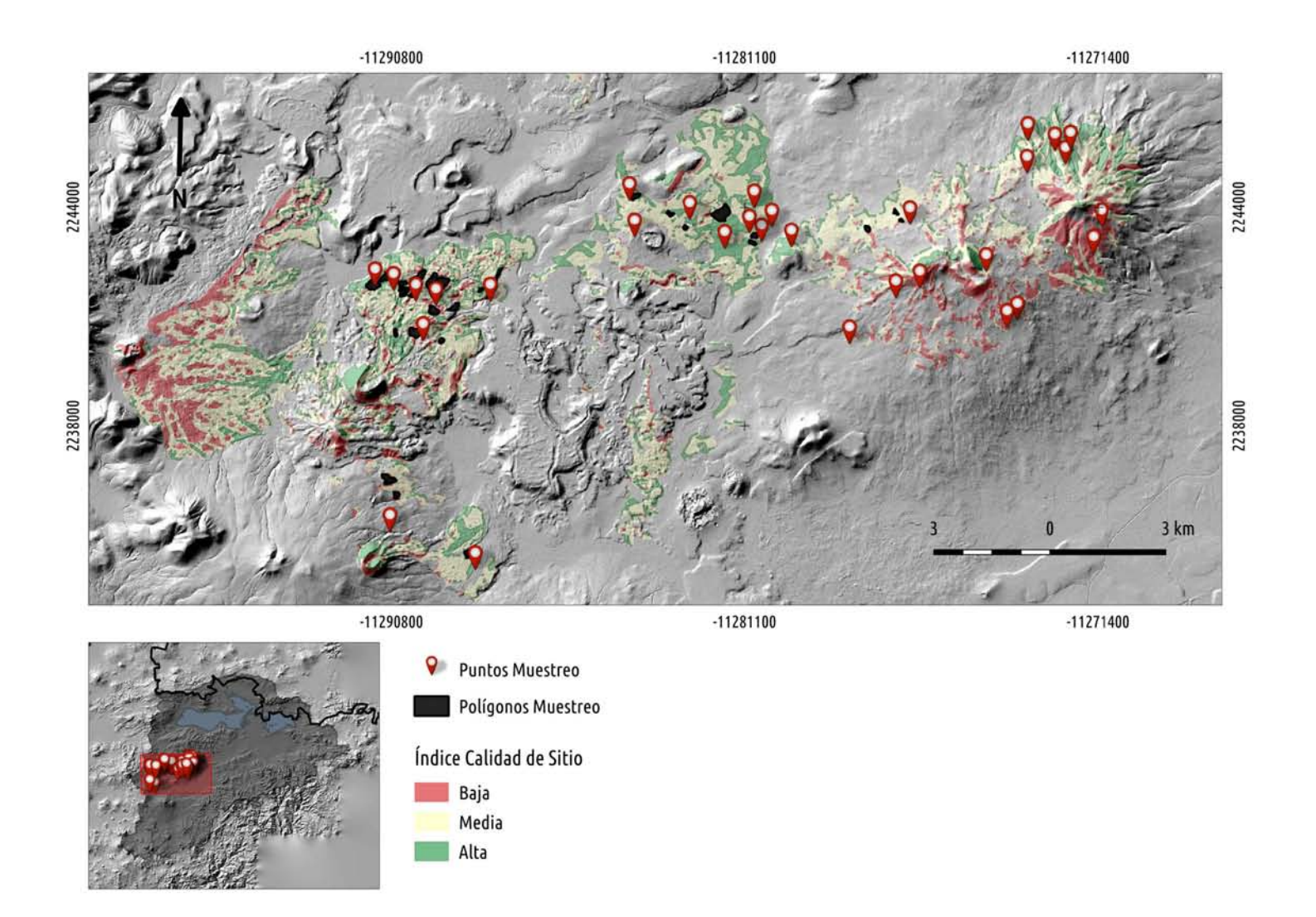

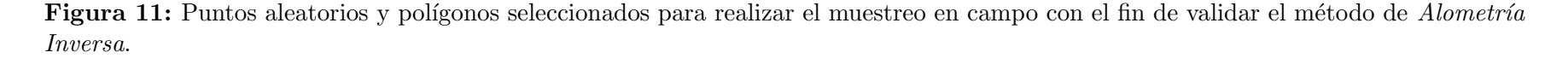

#### 5.2.2. Planeación de vuelo para adquisición de fotografías aéreas

Con el propósito de validar el modelo de *Alometría Inversa*, fue necesario contar con fotograf´ıas a´ereas correspondientes a las mismas fechas en que se hicieron las mediciones de DAP en campo (de febrero a mayo de 2015). Esto con el fin de: 1) medir la biomasa acumulada hasta la fecha actual (i.e. fechas en que se hicieron las mediciones en campo), y 2) evitar que los ´arboles medidos en campo fueran talados por los carboneros y no pudieran ser identificados y medidos en las fotografías aéreas, lo cual muestra que la extracción de madera para producir carbón vegetal en la CLC es una actividad muy dinámica espacial y temporalmente. Debido a la falta de insumos disponibles (i.e., fotografías aéreas y/o imágenes de satélite) correspondientes a las fechas de muestreo, a la escala y resolución requeridos para el análisis, fue necesario realizar un vuelo con el fin de adquirir las fotografías aéreas sobre las que se hicieron las mediciones de copa de los árboles.

Durante la planificación de un vuelo para adquisición de fotografías aéreas es necesario adoptar un conjunto de criterios previos que condicionan las características del vuelo. La toma de fotografías aéreas se hace en forma consecutiva a lo largo de líneas paralelas de vuelo y con traslape entre ellas, lo que permite posteriormente la visión estereoscópica (tridimensional) en las imágenes de los objetos fotografiados. Este proceso se lleva a cabo en función de un plan de vuelo estructurado con anticipación y de acuerdo con ciertas especificaciones de escala, finalidad del vuelo y características orográficas de la zona.

Durante la fase de planificación se define el "plan de vuelo" que considera dos aspectos: 1) un mapa de vuelo que muestra dónde deben ser tomadas las fotografías, y  $2$ ) las especificaciones que definen cómo deben ser tomadas las fotografías y que incluyen el tipo de cámara, la escala, altura de vuelo, apertura de toma, superficie de traslape, velocidad y horas de vuelo, entre otros. El mapa de vuelo también proporciona los ejes o líneas de vuelo que indican al piloto la ruta de vuelo para obtener la cobertura deseada. La planificación del vuelo debe ser lo m´as eficiente posible de manera que la cobertura de la superficie se realice con el menor número de fotografías posible para la escala elegida.

Generalmente, para la adquisición de material fotogramétrico se utilizan las cámaras métricas (formato grande de  $230 \times 230 \text{ mm}$ ). En estas cámaras los elementos de orientación interna son conocidos y, por lo tanto, tienen una alta presición geométrica. Sin embargo, con el desarrollo de la fotogrametría digital, se ha extendido el uso de las cámaras no métricas; es decir, cámaras de pequeño formato (35 ó 70 mm). En comparación con las cámaras métricas, las cámaras no métricas son de menor tamaño y de peso reducido. Además, ofrecen una relación costo-calidad muy económica comparada con las cámaras métricas (suelen tener un costo muy elevado). Aunque poseen una buena calidad radiométrica, las cámaras no métricas se caracterizan por ser de geometría inestable y por la ausencia de marcas fiduciarias, por lo que los parámetros de orientación interna son desconocidos. Por este motivo, antes de utilizar las cámaras de pequeño formato para aplicaciones fotogramétricas, es necesario realizar la calibración de las mismas.

Actualmente, es posible encontrar en el mercado una gran variedad de cámaras digitales de pequeño formato. Para este trabajo, la toma de fotografías se llevó a cabo con la cámara digital de pequeño formato SLR Nikon D300S con resolución de 12.3 megapixeles (4288 x 2848) con lente Nikkor AF de 24.0 mm. Para diseñar el plan de vuelo se utilizó el sistema de programaci´on de vuelos desarrollado por G´omez-Tagle y Zepeda (2006) e implementado en el programa *Microsoft Excel*. Está organizado en tres módulos que corresponden a las tres etapas en las que se divide el proceso de planificación de vuelo (Figura 12).

Para la primera etapa utilizamos los siquientes datos de entrada:

- 1. Apertura de toma en X y Y: 0.98 y 0.65, respectivamente. Esto indica que para una distancia de toma de 100 m en un terreno llano, la apertura en X será de 98 m y la apertura en Y de 65 m.
- 2. Escala deseada: 1:5400.
- 3. Distancia focal y cantidad de pixeles  $X$  y  $Y$  en sesor CCD (del inglés *Charge-Coupled* Device, Dispositivo de Carga Acoplada): se utilizaron los valores proporcionados por el fabricante que corresponden a 24 mm y 4288 x 2848 pixeles.
- 4. Altitud promedio del terreno: 2240 msnm

En el segundo m´odulo, que corresponde a la etapa de traslape, se proporciona la información necesaria para calcular las distancias de traslape entre líneas y entre estaciones (i.e. tiempo requerido entre la toma de una foto y la siguiente en la misma línea a una velocidad constante) en función de la velocidad de la avioneta. Para el diseño de vuelo se empleó una velocidad de 90 nudos  $(kn)$ , ya que la aeronave a emplear permite volar de forma segura a esa velocidad (ver características de la aeronave mas delante en el texto).

La última etapa consiste en trazar las líneas de vuelo. Para esto es necesario conocer las coordenadas UTM máxima y mínima en  $X \vee Y$ . Se hizo el sembrado de líneas en tres zonas de la CLC, que corresponden a los puntos seleccionados para hacer el muestreo de validación del método de *Alometría Inversa* (Figura 13). Posteriormente exportamos las coordenadas de cada línea al programa MapSource 6.10.2 (Garmin 2006) para que éstas fueran cargadas a la unidad GPS del piloto.

Realizamos el vuelo en una aeronave ligera monomotor de 4 plazas Cessna 182. Tiene una longitud de 8.8 m, envergadura de 11 m, altura de 2.8 m y superficie alar de 16.2  $m^2$ ; la velocidad crucero es de 268.5 km/h (145 kn) a 2100 m.s.n.m. La cámara para toma de fotografías se montó sobre una plataforma construida ex profeso de madera laminada aerdinámica (Figura 14).

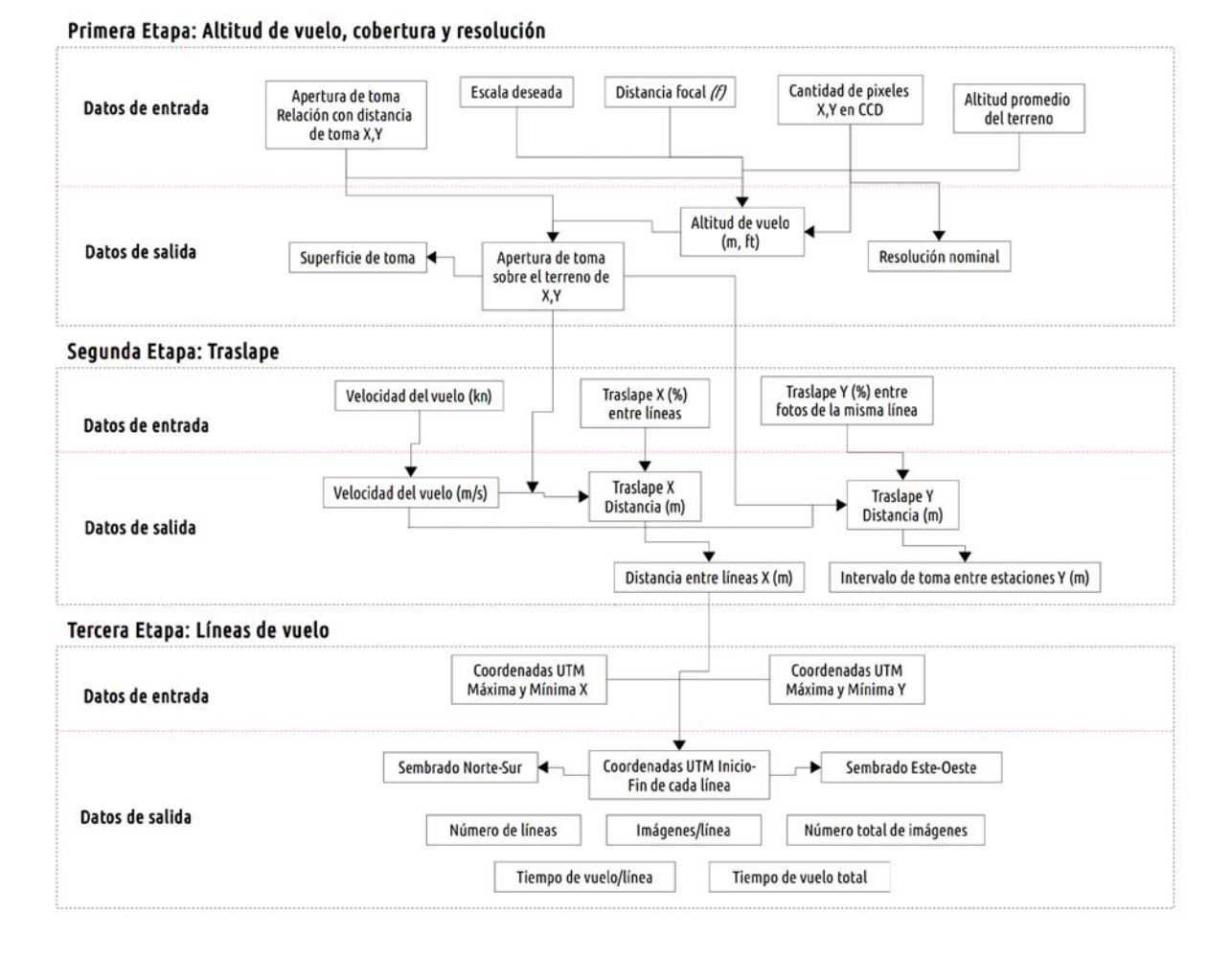

Figura 12: Diagrama de flujo del sistema de diseño de vuelo para adquirir fotografías aéreas. (Fuente: G´omez-Tagle y Zepeda 2006)

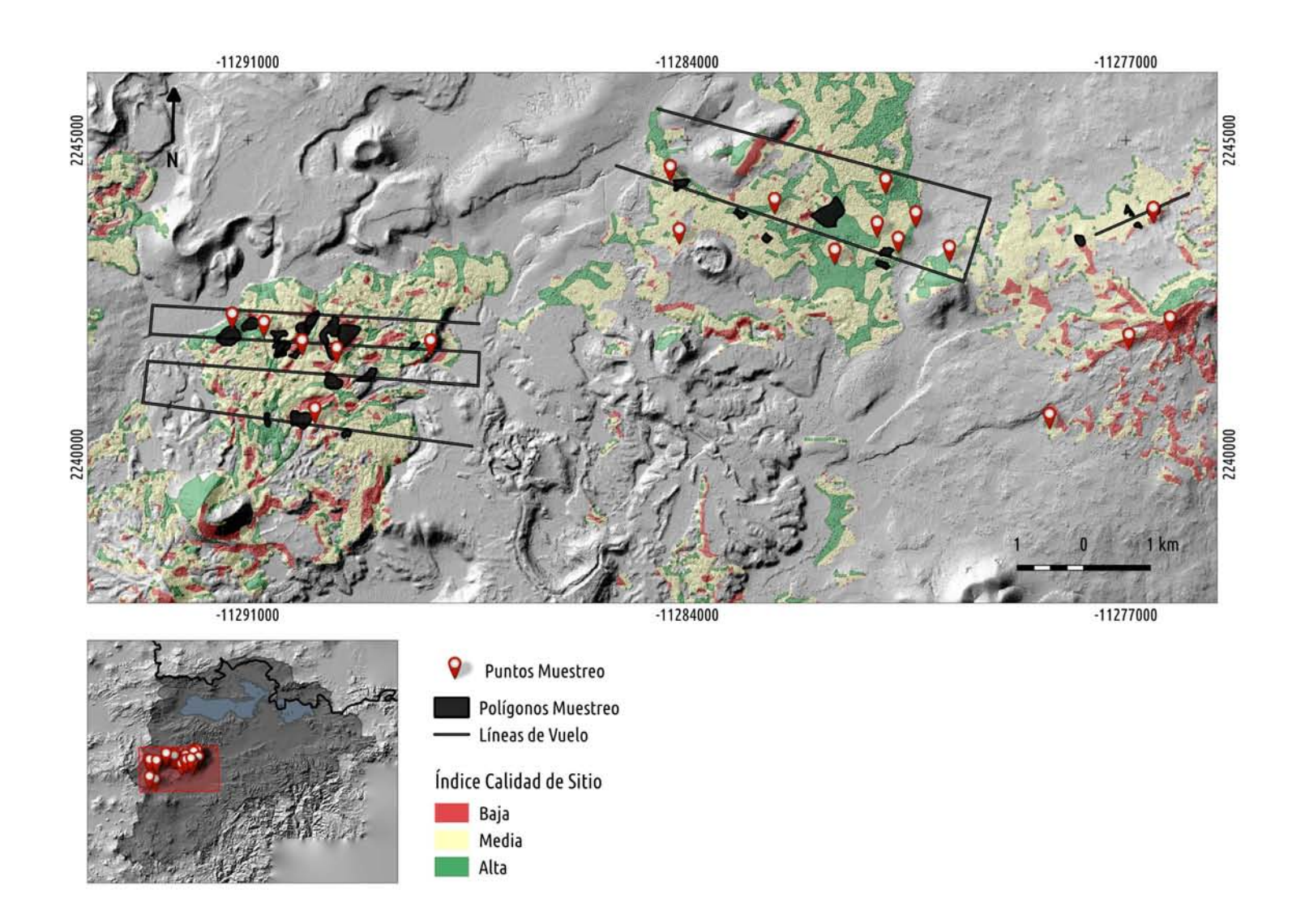

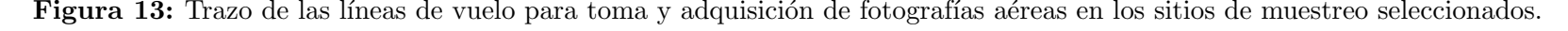

El sistema de montaje cuenta con las siguientes características: deflectores de viento superior (a) e infreior (b), plataforma de madera (c) con perforación circular (h) para colocación del objetivo de la cámara  $(g)$ , cuerpo de la cámara  $(f)$  anclado a una barra de sujeción en forma de "L"(d) con un tornillo de medida est´andar (e) que se introduce en la entrada para tripié del cuerpo de la cámara. La barra de sujeción (d) se atornilla a la plataforma de madera (c) que cuenta con una serie de perforaciones para sujetarla a los carriles metálicos de los asientos desmontables ubicados en el interior de la aeronave. La cámara se conecta a una computadora portátil (j) para llevar a cabo la transferencia en tiempo real de las fotografías a través del puerto USB y un cable estándar USB (k). A su vez, una unidad GPS va conectada a la computadora portátil (l) (ver detalles en Gómez-Tagle y Zepeda 2006).

El control de la cámara desde la computadora portátil fue hecho con el programa Nikon Camera Control Pro 2, que permite el control remoto total desde un ordenador de los ajustes de la cámara (i.e. velocidad de obturación, apertura del diafragma, sensibilidad (ISO), enfoque y tiempo de toma). En todas las tomas, los parámetros de exposición de la cámara se ajustaron a una velocidad de obturación (tiempo de exposición) de  $1/500$  segundos para evitar el barrido de las imágenes, valor de apertura de diafragma  $f/11$ , tasa de velocidad ISO 800 y enfoque fijo a infinito.

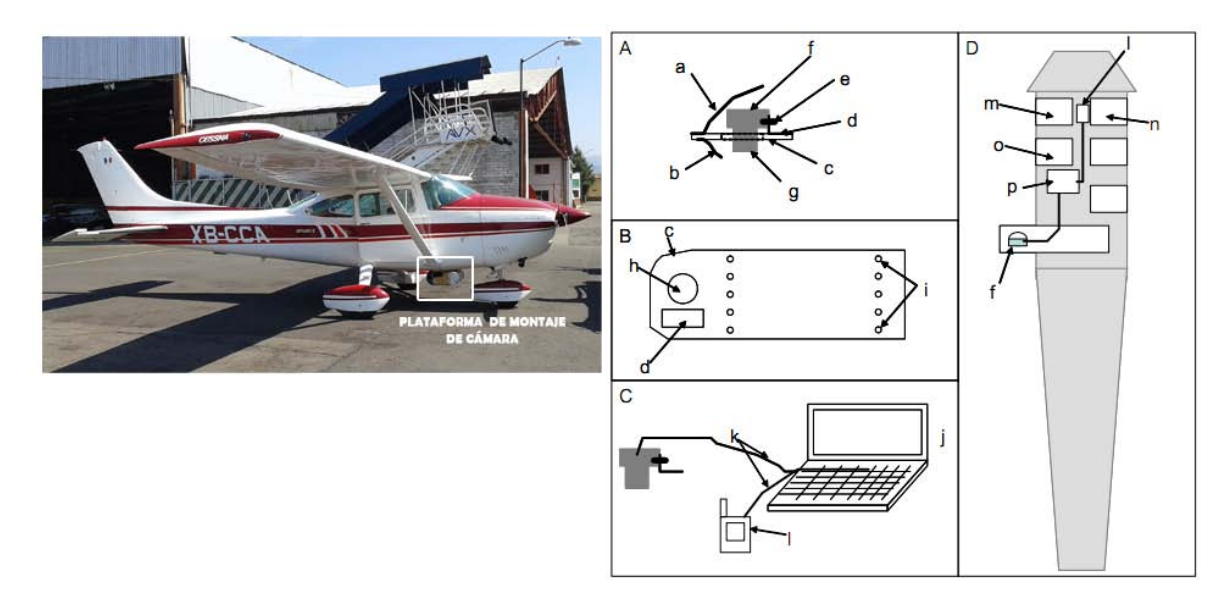

**Figura 14:** Avioneta Cessna 182 y sistema de montaje de cámaras para adquisición de fotografías aéreas. A) vista lateral de la plataforma con la cámara montada, B) esquema de la plataforma de montaje de cámara, C) sistema de adquisición de imágenes con cámara y unidad GPS conectada a la computadora personal, D) distribución del personal en la cabina de la aeronave: piloto (m), navegante (n), operador de cámara (o). (Fuente: Gómez-Tagle y Zepeda (2006)

Además del GPS de navegación del piloto, se utilizó: 1) una unidad de GPS Garmin Map60Cs con funcionamiento WASS, con el fin de registrar la ruta de vuelo final, y 2) una unidad de medición inercial o IMU (del inglés Inertial Measurement Unit), para medir la aceleración y los cambios de orientación (i.e. ángulos de alabeo (roll "ω"), cabeceo (pitch " $\phi$ ") y guiñada (yaw " $\kappa$ ")) de la avioneta al momento de toma de las imágenes. La información registrada por el IMU es crucial para obtener los parámetros de orientación externa de la cámara necesarios para ortorrectificar las fotografías.

Los ángulos que se miden a partir de los cambios de orientación representan lo siguiente (Figura 15):

- 1. Alabeo (roll " $\omega$ "): subir o bajar de las alas (girando alrededor del eje de la avioneta)
- 2. Cabeceo (pitch "φ"): subir o bajar de la parte delantera de la avioneta (girando en torno al eje de las alas)
- 3. Guiñada (yaw " $\kappa$ "): rotación necesaria para alinear la fotografía aérea al norte verdadero. Es necesario que sea denotado como +90◦ para vueltas hacia la derecha y -90◦ para vueltas hacia la izquierda.

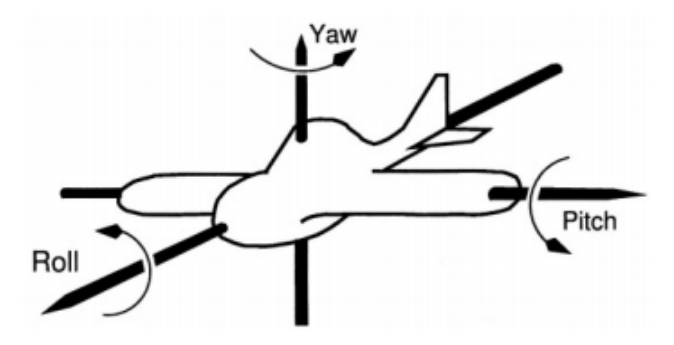

Figura 15: Ángulos de posición de la avioneta (Fuente: OPEN SOURCE GIS: A GRASS GIS APPROACH).

Utilizamos una Unidad de Medición Inercial IMU 10DOF (Adafruit 10-DOF IMU Breakout). Esta unidad integra 4 sensores montados en un solo circuito impreso para facilitar su manipulación:

1. un acelerómetro de 3 ejes LSM303DLHC:  $\pm 2g$ ,  $\pm 4g$ ,  $\pm 8g$ ,  $\pm 16g$ 

- 2. un giroscopio L3DG20H de 3 ejes: 250,  $\pm 500$ , ó  $\pm 2000$  grados por segundo
- 3. un magnetómetro LSM303 de 3 ejes:  $\pm 1.3$  a  $\pm 8.1$  unidades gaussianas de campo magnético
- 4. un sensor barométrico (presión/altitud) y de temperatura BMP180: 40 a 85<sup>°</sup>C, 300 -1100hPa.

En conjunto los sensores proporcionan información en 11 ejes que permiten determinar el rumbo, inclinación, altitud y orientacion de la avioneta. Para realizar la transferencia de datos, el IMU se comunica con un microcontrolador Arduino (Arduino 2015) a través de un bus  $I<sup>2</sup>C$  ("Inter-Integrated Circuit" o Circuitos Inter-Integrados). El  $I<sup>2</sup>C$  utiliza dos líneas para transmitir la información: una para los datos y otra para la señal de reloj. Esta información a su vez es transmitida a un Datalogger integrado al Arduino que almacena la información en una memoria microSD (detalles en Adafruit 10-DOF IMU Breakout, https://adafruit-10 dof-imu-breakout-lsm303-l3gd20-bmp180).

Los sensores (IMU, Arduino y Datalogger) junto con la fuente de alimentación (3 pares de bater´ıas recargables Sony de 1.2V) se montaron dentro de la plataforma de madera de forma paralela al cuerpo de la cámara (Figura 16).

Es muy importante que tanto el reloj integrado al Datalogger, el de la cámara fotográfica y el de la unidad GPS estén sincronizados. Esto permite saber la hora exacta de toma y así conocer la posición  $(X,Y,Z)$  e inclinación de la avioneta (ángulos  $\omega, \phi, \kappa$ ) al momento de la captura de imagen. Con la información de hora y fecha de toma de las fotografías, el archivo de ruta (coordenadas  $X, Y, Z$ ) de la unidad GPS y la información del IMU, es posible ortorrectificar las fotograf´ıas de manera precisa.

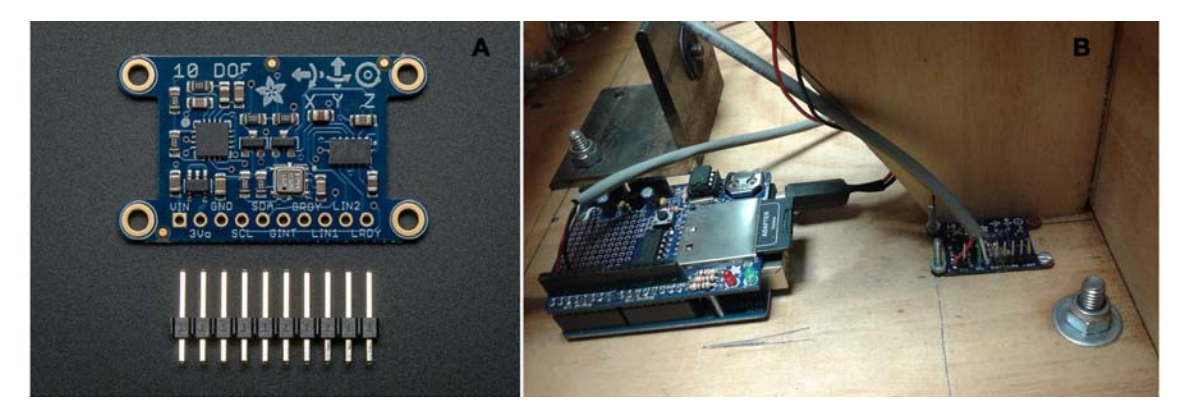

Figura 16: A) Unidad de Medición Inercial IMU 10DOF (Adafruit 10-DOF IMU Breakout); B) configuración del IMU y de la placa Arduino con Datalogger dentro de la plataforma de montaje de la cámara.

### 5.2.3. Procesamiento de fotografías aéreas

Las fotografías aéreas adquiridas durante el vuelo realizado para validar el método de *Alometría Inversa* (ver sección anterior), se ortorrectificaron mediante un proceso de ajuste por cuadrados mínimos para generar ortofotos siguiendo el proceso descrito en la sección 5,1,3. A diferencia de las fotos corregidas geométricamente para la calibración, se incorporó un paso extra durante el proceso de ortorrectificación. Esto con el fin de tomar en cuenta los parámetros de inclinación de la avioneta (obtenidos con la Unidad de Medición Inercial), que son necesarios para generar ortofotos a partir de fotografías aéreas oblicuas (i.e. de cámaras no métricas o de pequeño formato). En este paso tienen que ser definidos los parámetros de la ruta de vuelo al momento de la toma de imagen, especificando los siguientes valores: 1) X: posición Este de la avioneta, 2) Y: posición Norte de la avioneta, y 3) Z: altitud del vuelo. Además, la inclinación de la avioneta tiene que ser especificada. Esto se define por los  $\alpha$  ("roll"),  $\phi$  ("pitch"),  $\kappa$  ("yaw").

# 5.2.4. Validación de las relaciones alométricas entre el área basal y el área de copa medida en fotografías aéreas

Para validar los modelos de *Alometría Inversa*, primero se realizó la identificación y delineación manual de la copa de cada uno de los árboles medidos en los sitos de validación utilizando el SIG QGIS 2.8 (QGIS Development Team, 2009). Posteriormente, se generaron modelos de regresión lineal entre el área de copa fotográfica y el área basal mediante un esquema estratificado con tres escalas de análisis, es decir:

- 1. Nivel de especie: se generó una ecuación para establecer la relación entre  $AC_{fa}$  y AB en los árboles individuales por especie.
- 2. Nivel de género: se generó una ecuación para establecer la relación entre  $AC_{fa}$  y AB en ´arboles individuales agrupando las especies. Este enfoque rara vez es usado ya que cada especie posee metabolismos y respuestas fisiológicas distintas. No obstante, dada la gran variabilidad que presentan los encinos y la dificultad de identificar a nivel de especie los árboles mediante las fotografías aéreas, el enfoque de género permite incrementar la flexibilidad y transferibilidad de los modelos y su procesamiento.
- 3. Nivel de rodal: se generó una ecuación para establecer la relación entre  $AC_{fa}$  y AB agru-

pando las copas de los árboles individuales, es decir, el área total de cobertura de copa por rodal (Figura 17).

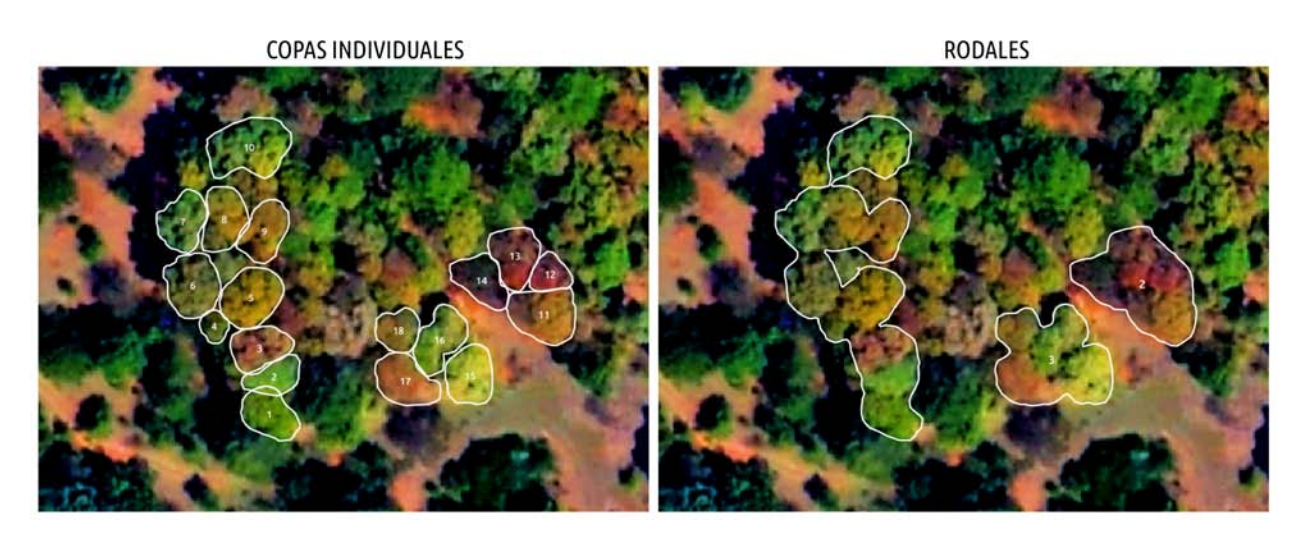

Figura 17: Ejemplo de la delimitación del área de copa de árboles individuales y la agrupación de  $\acute{\text{e}}\text{stas}$ en rodales.

Para cada modelo de regresión se obtuvo el coeficiente de determinación  $(R^2)$  y se revisaron los residuales. Al igual que en la calibración, debido a la presencia de heterosedasticidad y al sesgo en la distribución, se realizó la transformación logarítmica de los datos .

## 5.3. Estimación de biomasa empleando Alometría Inversa

Para poder generar ecuaciones alométricas que permitan estimar la biomasa leñosa aérea a partir del ´area de copa medida en campo, como primer paso, fue necesario obtener valores de biomasa a partir del DAP medido en campo en los diferentes sitios de validación. Las ecuaciones alom´etricas que se utilizaron para generar los valores de biomasa a partir del DAP, fueron las desarrolladas por Aguilar et al. (2012) en la Cuenca del Lago de Cuitzeo.

Para construir las ecuaciones alométricas, Aguilar et al. (2012) emplearon el método destructivo, aprovechando el derribo de 180 árboles de rebrote que serían utilizados en la elaboración de carbón vegetal. Seccionaron cada individuo en madera útil para carbón (casi todo el rebrote) y residuos (follaje y ramas pequeñas). En función del DAP de cada rebrote individual, generaron ecuaciones para estimar la biomasa de madera en peso seco (kg) y volumen  $(m^3)$  de cada una de las tres especies de encino más frecuentes en la zona carbonera de la Cuenca (*Q. castanea, Q. deserticola* y *Q. laeta*), y una ecuación que agrupa las tres especies (identificada como Q. spp.). Calcularon la biomasa para tres componentes: 1) biomasa aérea útil para producir carbón vegetal  $(BCV), 2$ ) biomasa aérea total  $(BAT), y 3$ follaje y ramas pequeñas.

Las ecuaciones alométricas desarrolladas por Aguilar et al. (2012) se aplicaron a los valores de DAP de cada tronco medido en campo en los sitios de validación (n=1604 troncos de rebrote=366 individuos/´arboles), con el fin de obtener estimaciones de la biomasa para dos componentes (Tabla 1): 1) biomasa aérea útil para producir carbón vegetal (BCV)y 2) biomasa aérea total (BAT), ambos en términos de kilogramos de madera seca.

**Cuadro 1:** Ecuaciones alométricas desarrolladas por Aguilar *et al.* (2012) para estimar: 1) la biomasa de madera útil para carbón (BCV) y 2) la biomasa aérea total (BAT) a partir del DAP de árboles de encino rebrotados.

| Especie     |            | Componente Intercepto (a) Pendiente (b) |        | Función              | $\overline{R}{}^2$ |
|-------------|------------|-----------------------------------------|--------|----------------------|--------------------|
| Q. castanea | BCV        | 0.0324                                  | 2.7425 | $y = a * DAP^b$ 0.97 |                    |
|             | <b>BAT</b> | 0.0416                                  | 2.7154 | $y = a * DAP^b$ 0.97 |                    |
| $Q.$ spp.   | <b>BCV</b> | 0.0342                                  | 2.7590 | $y = a * DAP^b$ 0.94 |                    |
|             | <b>BAT</b> | 0.0273                                  | 2.7813 | $y = a * DAP^b$      | 0.94               |

Después, se establecieron relaciones alométricas entre la biomasa predicha a partir del DAP y los valores de área de copa medida en las fotografías aéreas. Como los árboles de rebrote de encino cuentan con más de un tronco por árbol, fue necesario realizar la sumatoria de la biomasa de los troncos pertenecientes a un mismo individuo (Ec. 4 y 5).

$$
y_1 = a \cdot DAP_{tronco_1}^b \tag{4}
$$

$$
B IOMASA_{arbol1} = \sum_{i=1}^{n} y_i = y_1 + y_2 + y_3 + \dots + y_n
$$
 (5)

Mediente regresiones lineales, se identificó la relación entre área de copa medida en fotografías aéreas y biomasa, utilizando el mismo esquema estratificado (i.e. escalas de análisis) que en la validación de la relación entre  $AC_{fa}$  y AB:

- 1. Estimación de la biomasa a nivel de árboles individuales por especie
- 2. Estimación de la biomasa a nivel de árboles individuales empleando un enfoque de género
- 3. Estimación de la biomasa a nivel de rodal usando la agregación de las copas de los árboles individuales, es decir, el área total por rodal de cobertura de copa (ver 17).

Se utilizó este esquema ya que proporciona unidades de análisis adicionales para comparar los resultados de los modelos de estimación de biomasa. A nivel de especie se obtuvieron estimaciones de la biomasa únicamente para  $Q$ . *castanea* por ser la especie más importante en los sitios de muestreo en campo en términos de abundancia, dominancia e índice de valor de importancia. Para el ajuste de los residuales, se hizo la transformación logarítmica de los datos en ambas variables.

En la Figura 18 se presenta un diagrama de flujo de los procesos metodológicos.

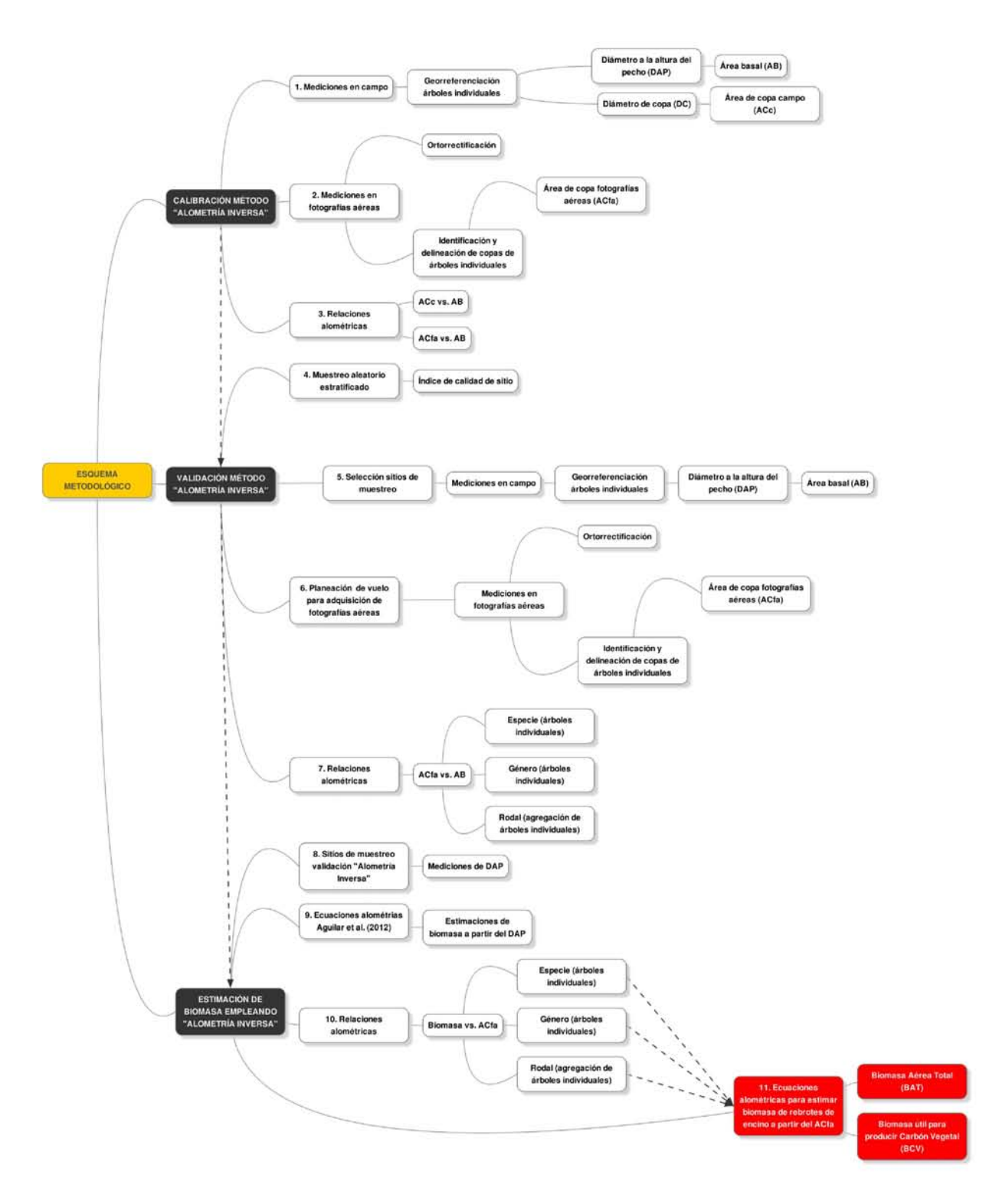

Figura 18: Diagrama de flujo de los procesos metodológicos propuestos para la generación de ecuaciones alométricas para estimación de biomasa a partir del área de copa medida en fotografías aéreas utilizando el método de Alometría Inversa.

# 6. Resultados

# 6.1. Calibración del método de Alometría Inversa

Se midieron 200 árboles de encino correspondientes a las especies  $Q$ . *castanea* (172) y  $Q$ . laeta (28). No se registraron individuos de Q. deserticola en el sitio. Q. castanea es la especie con mayor representatividad en términos de abundancia y dominancia relativa (Figura 19).

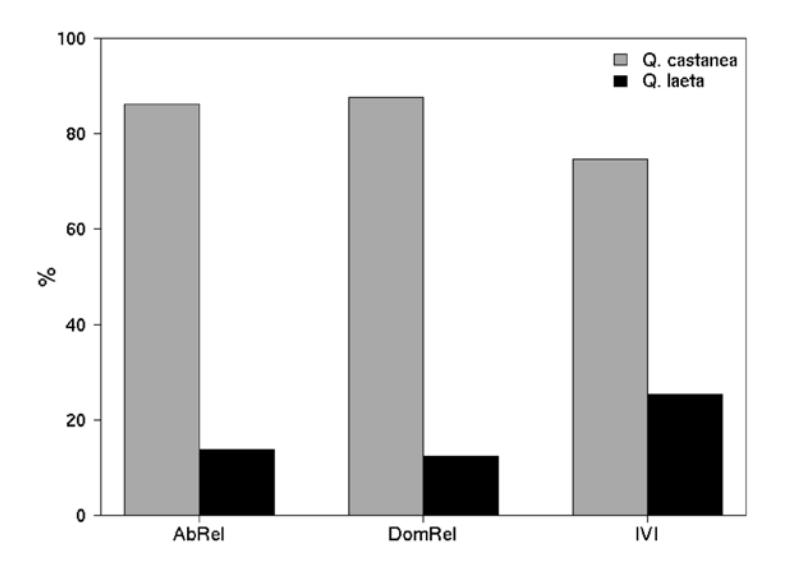

Figura 19: Abundancia relativa (AbRel), dominancia relativa (DomRel) e índice de valor de importancia (IVI) para las dos especies de encino medidas en el sitio de calibración.

# 6.1.1. Relaciones alométricas entre área basal y área de copa para mediciones en campo y en fotografías aéreas

El área basal (AB) de los árboles se expresó en función del área de copa (AC) en la forma  $Ln(AB) = mLn(AC) + Ln(b)$ . La transformación logarítimica que se aplicó a las variables para eliminar la dispersi´on de los valores modifica concepualmente el propio significado (e interpretación) de los parámetros obtenidos. En este caso, la interpretación de los parámetros del modelo de regresión supone que un cambio porcentual en x genera siempre un cambio porcentual constante en y. Es decir, un incremento en el área basal de 1 % genera siempre el mismo incremento porcentual en el área de copa multiplicado por la pendiente  $m$ .

Los modelos de regresión lineal generados a partir de las mediciones de campo y de las fotografías aéreas indican la presencia de relaciones significativas ( $p < 0.0001$ ) entre el área de copa y el ´area basal para: 1) todos los arboles medidos en campo sin establecer diferencias entre especies y tipo de crecimiento (rebrotado o de semilla), 2) diferenciados por tipo de crecimiento, y 3) por especie y tipo de crecimiento. El modelo de regresión lineal para todos los árboles explica el 79 % de la variación observada entre el área de copa medida en campo  $(AC<sub>c</sub>)$  y el área basal  $(AB)$ , mientras que la relación entre área de copa medida en fotografías aéreas (ACf<sub>a</sub>) y el área basal (AB) explica el 74 % de la variación observada (Figura 20, ver residuales en Apéndice A).

La relación AC<sub>c</sub> vs. AB y AC<sub>fa</sub> vs. AB, diferenciando por tipo de crecimiento, tuvo menor poder predictivo para las mediciones hechas a partir de las fotografías áreas ( $R^2$ =0.72 en árboles rebrotados y  $R^2=0.75$  en árboles de semilla, respectivamente) que las mediciones de campo ( $R^2=0.78$  en árboles rebrotados y  $R^2=0.77$  en árboles de semilla, respectivamente) (Figura 21, residuales en Apéndice A). En todas las regresiones lineales la relación entre las variables es altamente significativa (p < 0.0001).

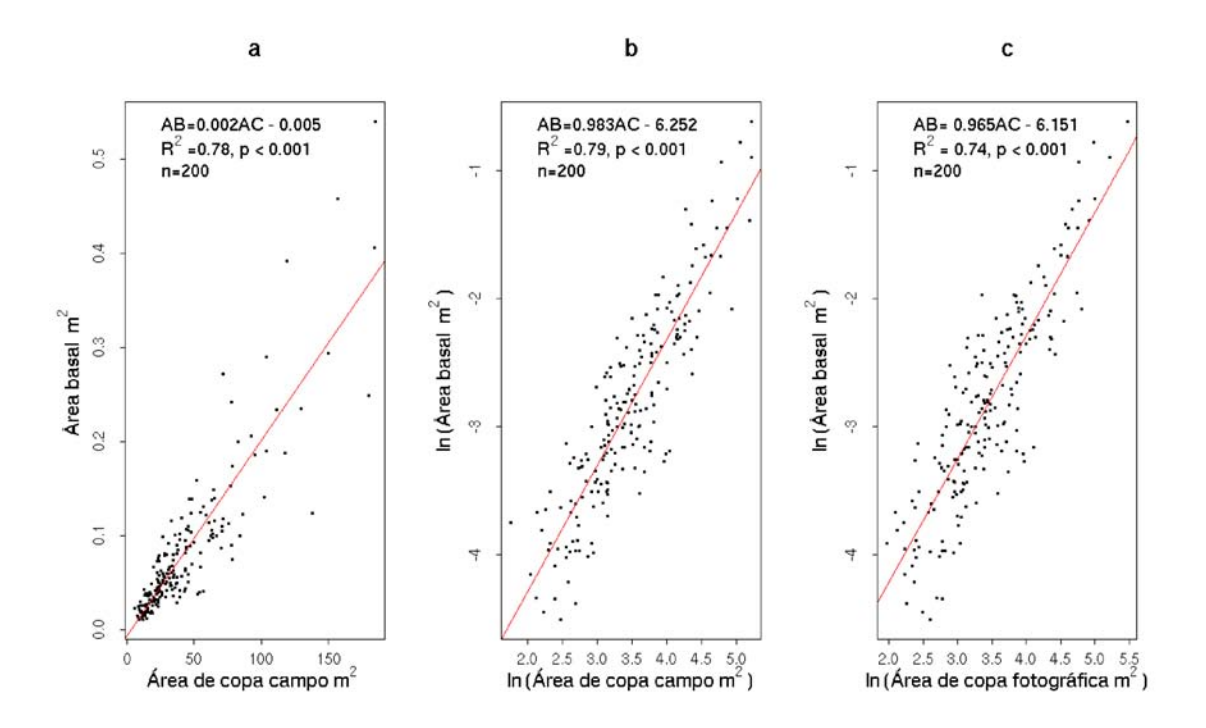

Figura 20: a) Relación entre AC y AB para todos los árboles de encino medidos en campo (rebrotados y de semilla de  $Q.$  castanea y  $Q.$  laeta) con los datos originales, b) transformación logarítmica de los datos para ajuste lineal de la relación entre  $AC_c$  y AB y c)  $AC_{fa}$  y AB, con todos los árboles de encino. A $\rm C_c$ : Área de copa medida en campo; A $\rm C_{fa}$ : Área de copa medida en fotografías aéreas; AB: Area basal.

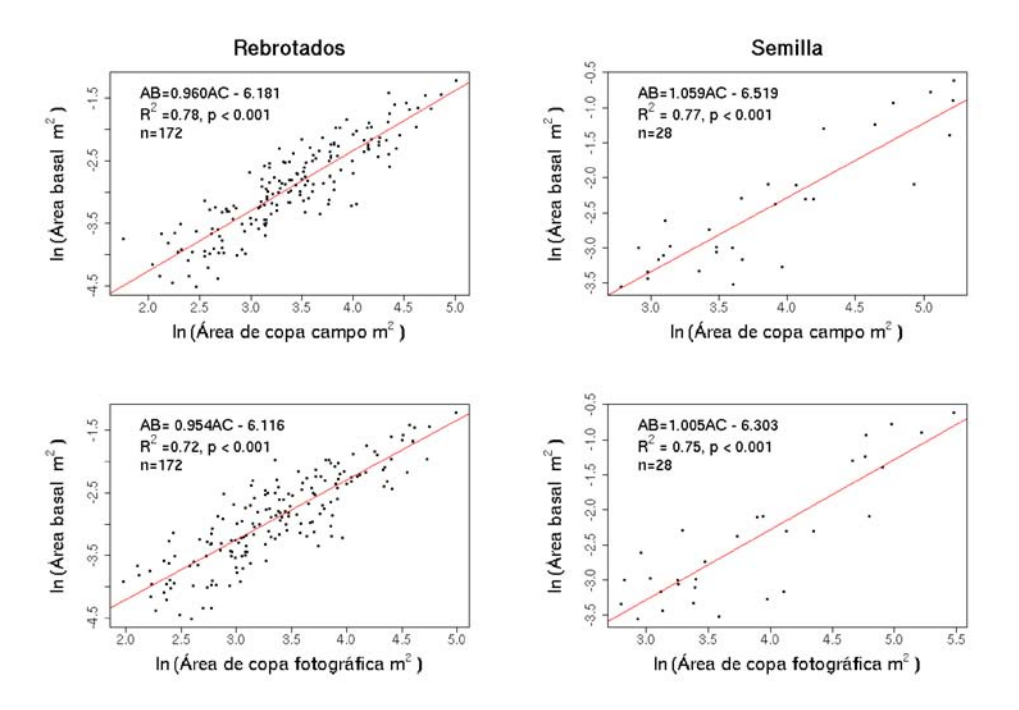

Figura 21: Relación entre AC<sub>c</sub> vs. AB y AC<sub>fa</sub> vs. AB en los árboles de encino rebrotados y de semilla. AC<sub>c</sub>: Área de copa medida en campo; AC<sub>fa</sub>: Área de copa medida en fotografías aéreas; AB: Área basal.

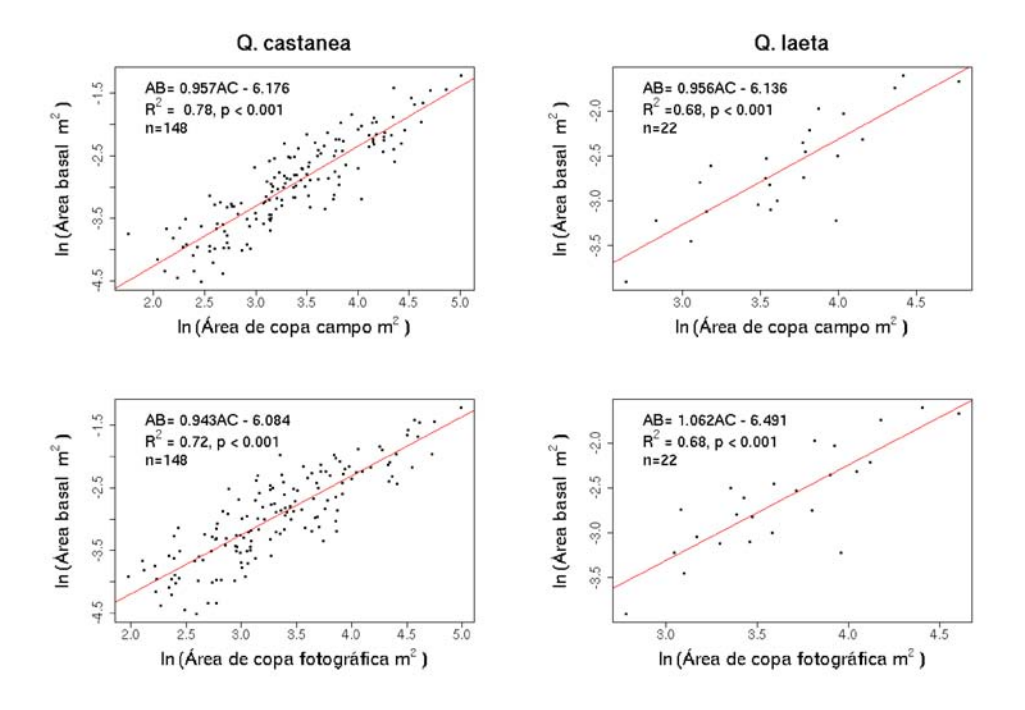

Figura 22: Relación entre AC<sub>c</sub> vs. AB y AC<sub>fa</sub> vs. AB en los árboles de encino rebrotados de Q. castanea y Q. laeta.

Tanto en las mediciones hechas en campo como en las fotografías aéreas, la relación entre AC y AB en los rebrotes de *Q. castanea* presenta un mejor ajuste ( $R^2$ =0.78 para AC<sub>c</sub> vs. AB y  $R^2=0.72$ para AC<sub>fa</sub> vs. AB, p < 0.0001) que los árboles de *Q. laeta* ( $R^2=0.68$  para AC<sub>fc</sub> vs. AB y  $R^2$ =0.62 para AC<sub>fa</sub> vs. AB, p < 0.0001) (Figura 22, residuales en Apéndice A).

# 6.2. Validación del método de Alometría Inversa

### 6.2.1. Muestreo aleatorio estratificado y adquisicón de fotografías aéreas

De los 90 puntos aleatorios seleccionamos 15. De estos 15 puntos, 11 fueron escogidos para medir en campo por presentar tanto fecha de corte conocida como las condiciones de acceso necesarias. En cada uno de los 11 puntos, se midieron y georreferenciaron en promedio 40 ´arboles, obteniendo 366 ´arboles que corresponden a 1604 troncos de rebrote de encino.

El vuelo para adquirir las fotografías aéreas se realizó el 1<sup>°</sup> de abril de 2015 y se concentró en tres zonas: 1) Cuto de la Esperanza-Tiristarán, 2) San Bernabé-Teremendo Jasso, y 3) Atécuraro-Santiago Undameo; tuvo una duración de 1 h 30 minutos, saliendo desde el Aeropuerto Internacional de Uruapan (Figura 23). En total se obtuvieron 315 fotografías en tres bandas (RGB).

Se ortorrectificaron 20 fotografías aéreas (con un error medio cuadrático promedio de 70 cm). La resoluci´on espacial de las fotograf´ıas a´ereas ortorrectificadas es de 30 x 30 cm (proyección UTM zona 14, Datum WGS84). Con las ortofotos generadas se construyeron dos mosaicos: uno para la zona Cuto de la Esperanza-Tiristar´an (Figura 24), y otro para la zona Atécuraro-Santiago Undameo. En los mosaicos ortorrectificados se identificaron los árboles medidos en campo y se realizó la delineación manual del área de copa (por árbol individual y por agrupación de árboles individuales) para establecer las relaciones alométricas entre  $AC_{fa}$ y AB.

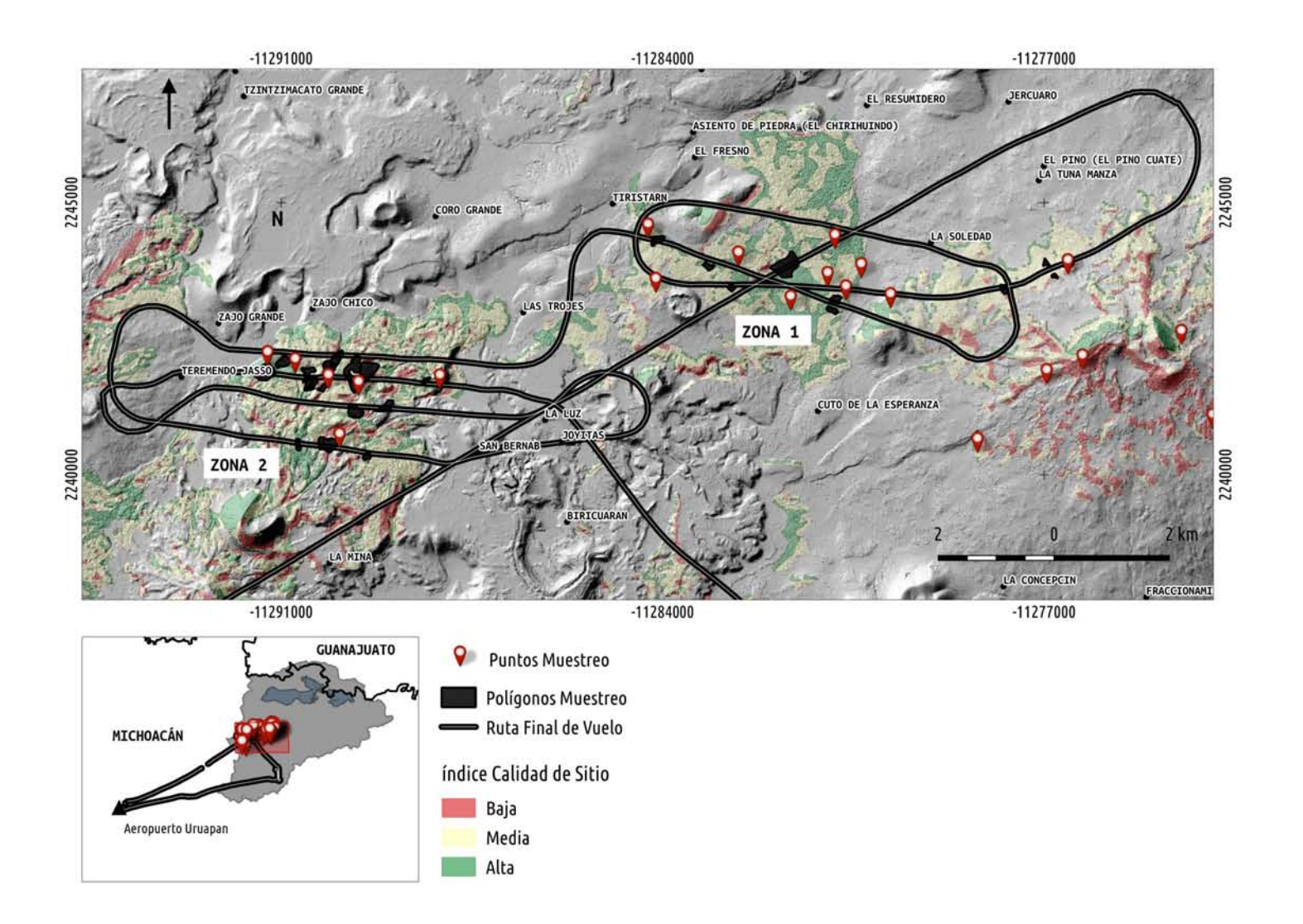

 ${\bf Figure~23:}$  Ruta final de vuelo. El acercamiento corresponda a la zona 1 Cuto de la Esperanza-Tiristarán y zona 2 San Bernabé-Teremendo Jasso.

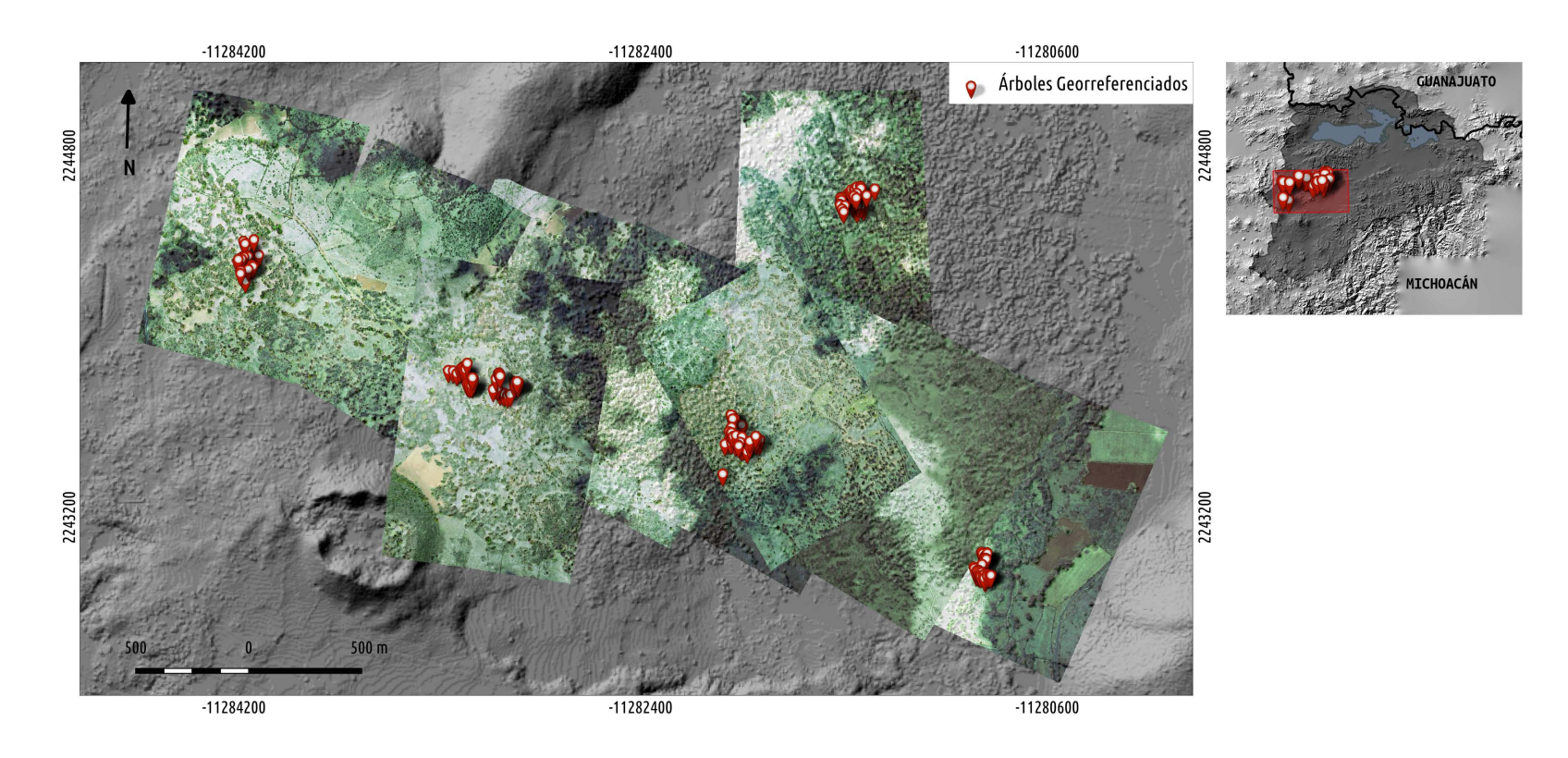

 ${\bf Figure~24:}$  Mosaico con fotografías aéreas ortorrectificadas para la zona Cuto de la Esperanza-Tiristarán

# 6.2.2. Validación de relaciones alométricas entre área basal y área de copa para mediciones en fotografías aéreas

En los sitios de validación, se registraron árboles de las especies  $Q$ . *castanea* (n=316), Q. laeta (n=39) y Q. deserticola (n=11). Al igual que en el sitio de calibración, en todos los sitios de muestreo,  $Q$ . *castanea* es la especie con mayor representatividad en términos de abundancia y dominancia relativa (Figura 25).

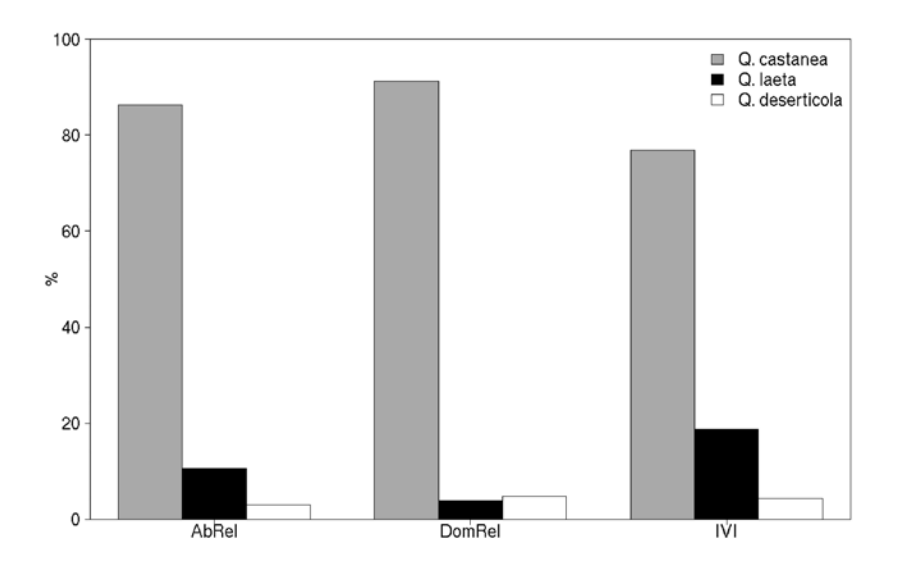

**Figura 25:** Abundancia relativa (AbRel), dominancia relativa (DomRel) e índice de valor de importancia (IVI) para las tres especies de encino medidas en los sitios de validación.

Los modelos de regresión lineal generados con el fin de validar la relación entre el área de copa fotográfica (ACf<sub>a</sub>) y el área basal (AB) son altamente significativos (p < 0.0001) para las tres escalas de análisis, es decir, a nivel de especie, género y rodal.

En cuanto al enfoque de especie, la relación entre  $AC_{fa}$  y AB en los árboles de encino rebrotados de Q. castanea presenta un mejor ajuste  $(R^2=0.82, p < 0.0001)$  que los de Q. deserticola ( $R^2$ =0.78, p < 0.0001) y Q. laeta ( $R^2$ =0.56, p < 0.0001)(Figura26, ver residuales en Apéndice B). A pesar de que el modelo de *Q. deserticola* presenta un mejor ajuste que el modelo de  $Q.$  laeta, el tamaño de muestra para  $Q.$  deserticola es muy pequeño (n=11) y, por lo tanto, el nivel de confianza en el modelo es bajo. En el caso de Q. laeta, a pesar de presentar un  $R^2=0.56$ , la relación entre AC<sub>fa</sub> y AB es altamente significativa.

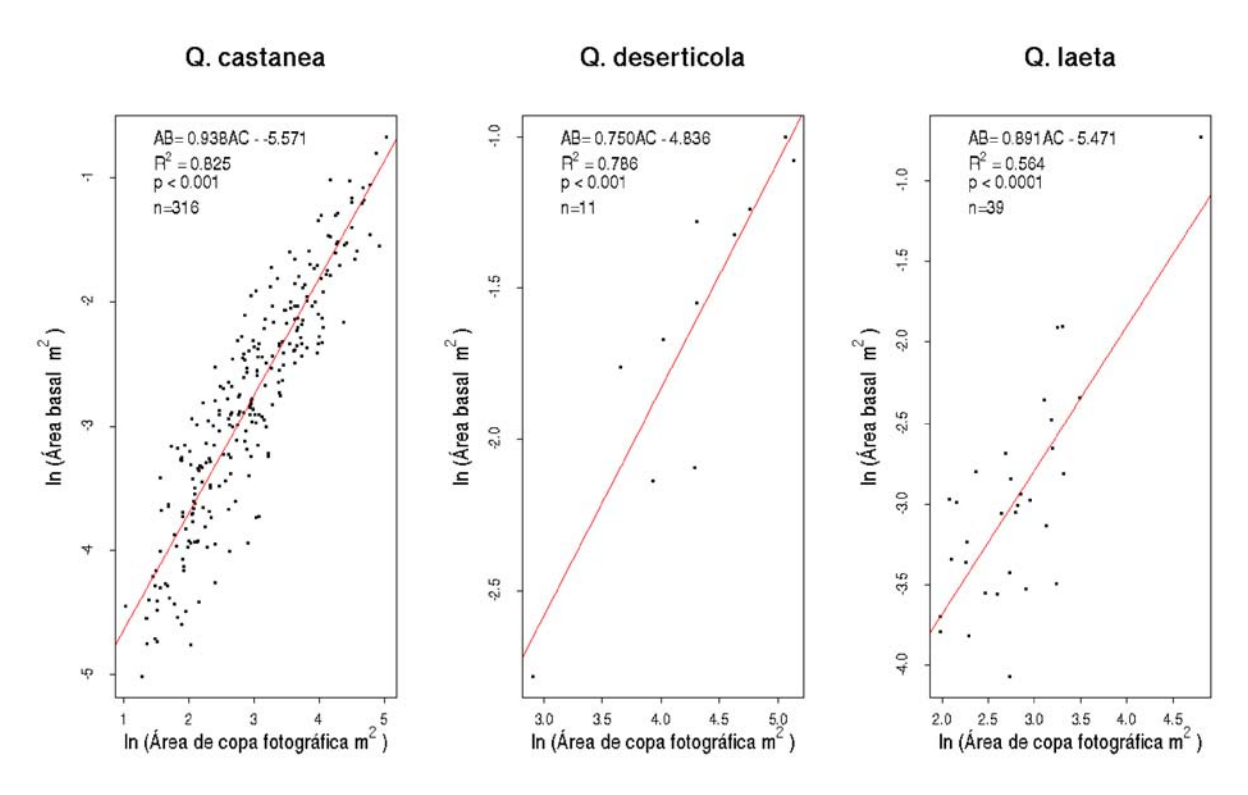

Figura 26: Relación entre AC<sub>fa</sub> y AB para los árboles de encino rebrotados de las especies Q. castanea, Q. deserticola y Q. laeta (nivel de especie).  $AC_{fa}$ : Área de copa medida en fotografías aéreas; AB: Área basal.

El modelo de regresión lineal por agrupación a nivel de género explica el  $82\%$  de la variación observada entre área de copa medida en fotografías aéreas (A $C_{fa}$ ) y el área basal  $(AB)$  (Figura 27, residuales en Apéndice B).

La relación entre  $AC_{fa}$  y AB para la agregación de los árboles a nivel de rodal tuvo mayor poder predictivo  $(R^2=0.90)$  que los modelos a nivel de especie y de género (Figura 28).

Los resultados obtenidos en la validación de la relación alométrica entre  $AC_{fa}$  y AB, muestran que es posible generar modelos predictivos de biomasa aérea con un alto poder explicativo a partir de mediciones de área de copa de árboles en fotografías aéreas ortorrectificadas. De esta manera, es posible emplear el método de *Alometría Inversa* para generar ecuaciones alom´etricas que permitan estimar la biomasa utilizando como varible predictiva el área de copa de los árboles.

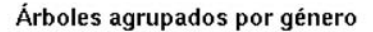

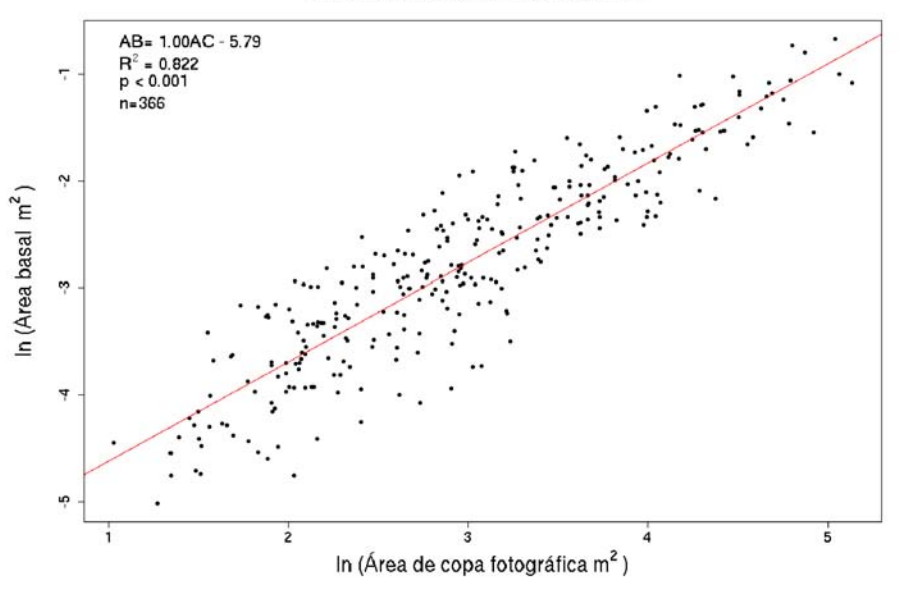

Figura 27: Relación entre  $AC_{fa}$  y AB para la agrupación de las tres especies de encinos (nivel de género).  $AC_{fa}$ : Área de copa medida en fotografías aéreas; AB: Área basal.

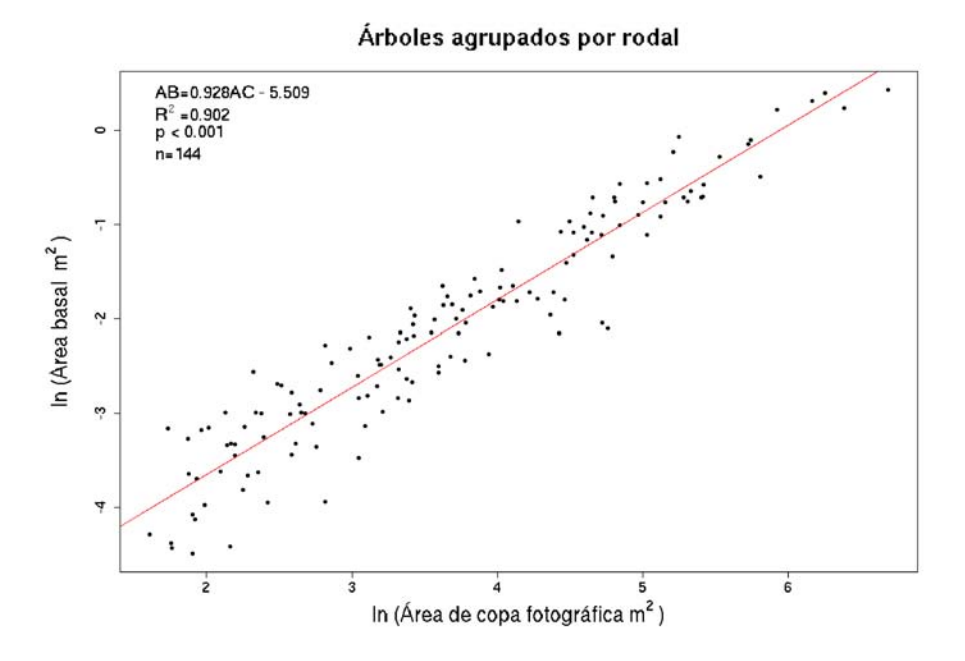

Figura 28: Relación entre ACfa y AB para los árboles de encino rebrotados, agrupando las copas de los árboles individuales (nivel de rodal).  $AC_{fa}$ : Área de copa medida en fotografías aéreas; AB: Area basal. ´

### 6.3. Estimación de biomasa empleando Alometría Inversa

La biomasa de los árboles se expresó en función del área de copa medida en fotografías aéreas (AC<sub>fa</sub>) en la forma  $Ln(y) = mLn(AC_{fa}) + Ln(b)$ . Los modelos de regresión generados para estimar la biomasa útil para la elaboración de carbón vegetal (Figura 29, residuales en Apéndice C) y la biomasa aérea total (Figura 30, residuales en Apéndice C) son significativos  $(p < 0.0001)$  para los tres niveles de análisis (i.e. especie, género y rodal). La estimación de la biomasa aérea útil para producir carbón vegetal (BCV) a partir del  $AC_{fa}$  presenta un mejor ajuste en los árboles rebrotados de Q. castanea (nivel de especie)  $(R^2=0.87)$  que el modelo que considera la agrupación de las tres especies (nivel de género)( $R^2=0.85$ ). No obstante, el modelo que agrupa los ´arboles individuales a nivel de rodal tuvo mayor poder predictivo  $(R^2=0.87)$  que el modelo a nivel de género.

Con fines visuales, en la Figura 31 se presenta la distribución espacial de los valores de la biomasa aérea útil para producir carbón vegetal, estimados a partir del área de copa medida en fotografías aéreas, en función de la calidad de sitio. A partir de esta representación, es posible inferir ciertos patrones. Los sitios de mayor acumulación de biomasa correspoden a las mejores calidades, como el sitio 4 (Figura 31), el cual presenta valores estimados de biomasa ´util para producir carb´on vegetal altos (entre 1 115 y 2 774 Kg de madera seca). Al contrario, el sitio 1 cercano a Zajo Grande, que tiene una calidad de sitio baja, presenta valores de biomasa bajos para todos los árboles medidos  $( $562 \text{ kg}$  de madera de seca). Por una parte$ esto indica que como primera aproximación, tanto el índice topográfico de humedad como la radiación solar sí constituyen factores importantes que explican los patrones de distribución de la biomasa aérea. Más aún, indican que esos patrones de distribución corresponden a las condiciones naturales de los sitios más que a la influencia de las prácticas de manejo. Por otra parte, resalta el hecho de que es fundamental determinar la edad de los sitios. Por ejemplo, es posible que un sitio con una calidad alta presente valores bajos de biomasa porque los ´arboles a´un son j´ovenes y no han acumulado suficiente biomasa. Al contrario, podr´ıa existir el escenario en el que un sitio con una calidad alta presente valores bajos de biomasa debido a la influencia humana. Los resultados parecen indicar que el primer escenario es más plausible ya que, a pesar del manejo intensivo de los bosques en la cuenca, las variables biofísicas logran explicar los patrones de distribución espacial de la biomasa.

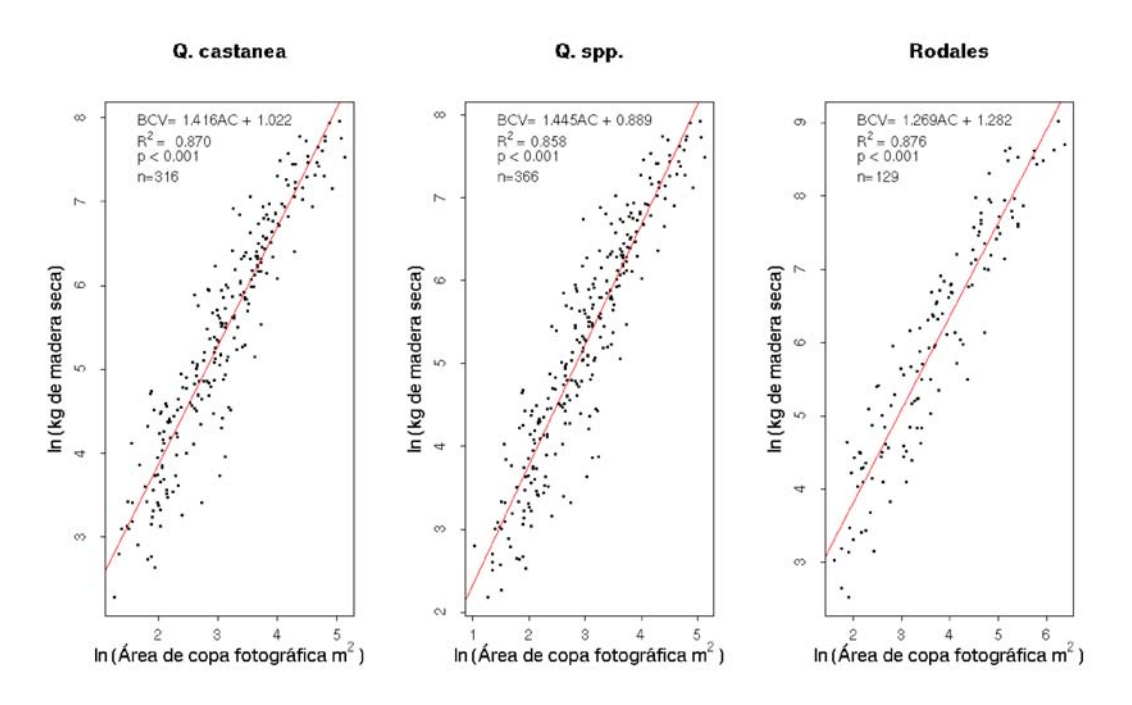

Figura 29: Estimación de la biomasa aérea útil para producir carbón vegetal (BCV) a partir del ´area de copa medida en fotograf´ıas a´ereas de los ´arboles de encino rebrotados a nivel de especie, género y rodal.

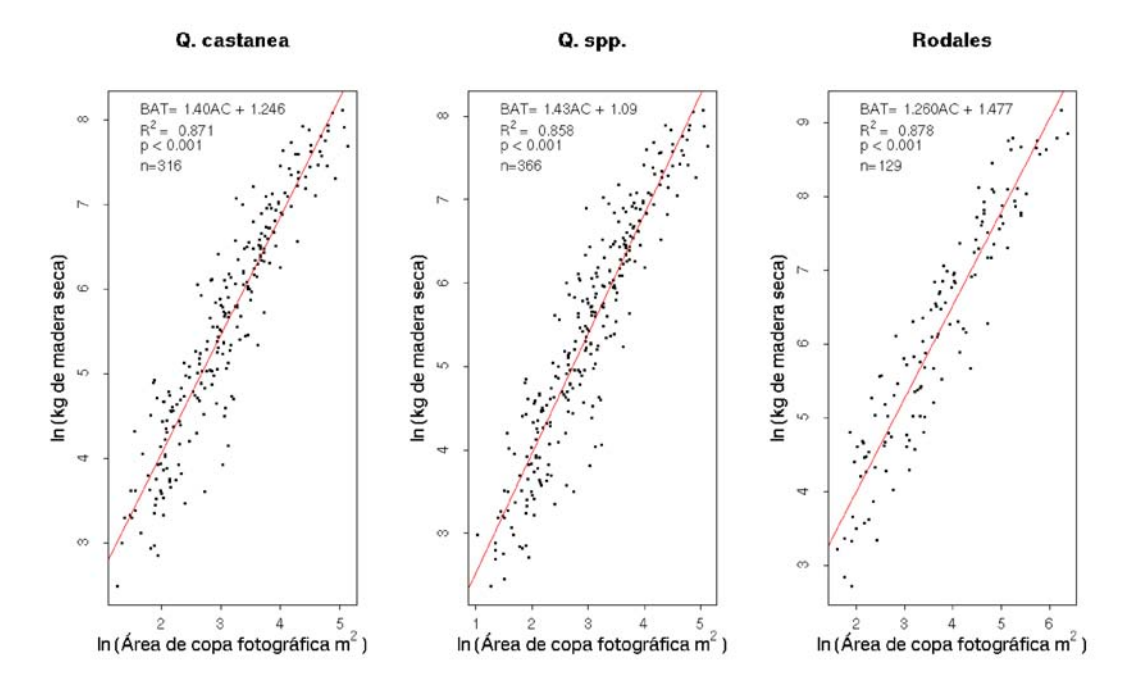

Figura 30: Estimación de la biomasa aérea total (BAT) a partir del área de copa medida en fotografías aéreas de los árboles de encino rebrotados a nivel de especie, género y rodal.

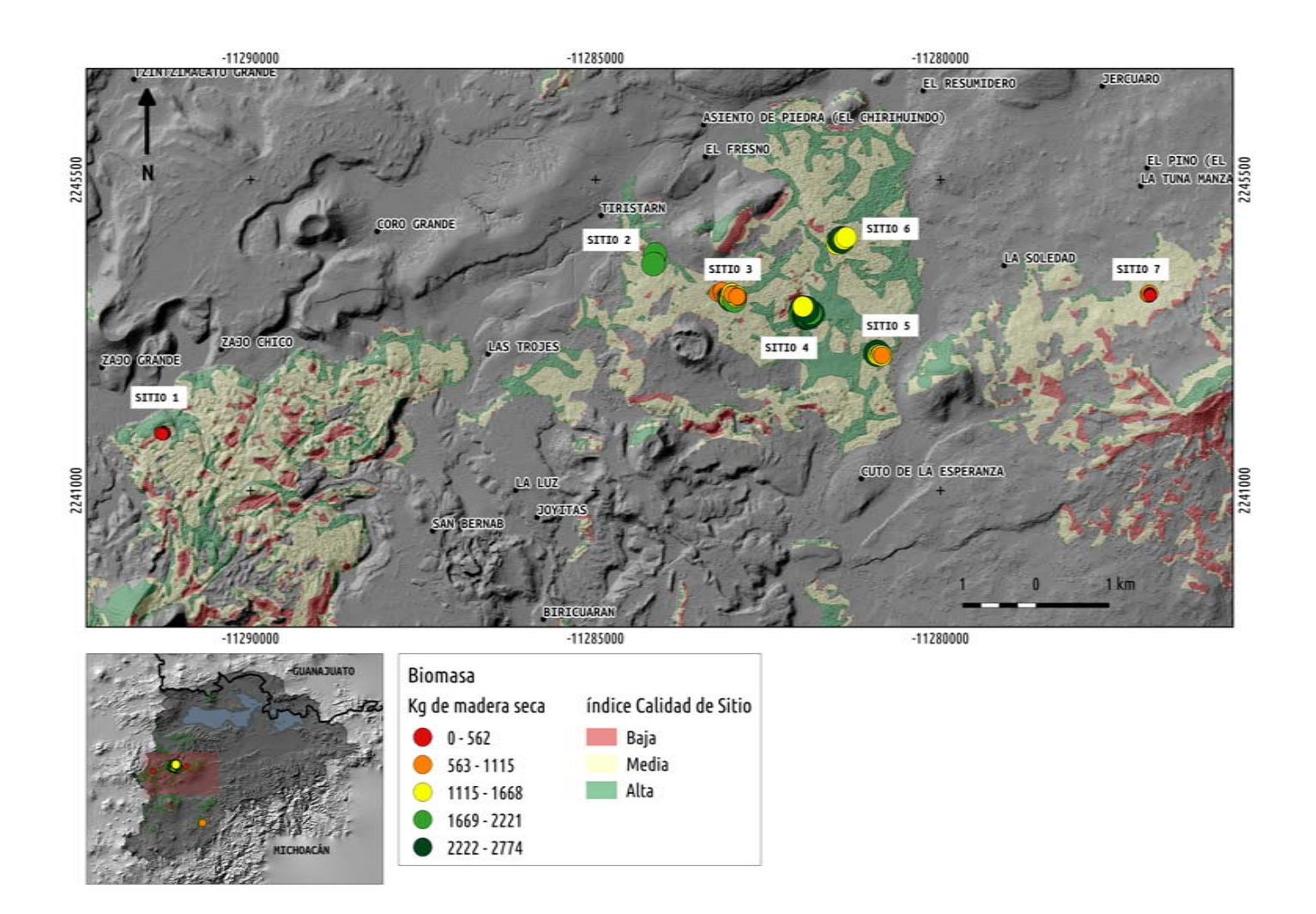

 ${\bf Figure~31:}$  Distribución espacial de la biomasa aérea útil para producir carbón vegetal (BCV) estimada a partir del área de copa medida en fotografías aéreas de los árboles de encino rebrotados (nivel de especie).

# 7. Discusión

En el área de estudio no se tienen estimaciones precisas sobre los volúmenes de biomasa disponibles en los bosques de Quercus ni sobre su potencial productivo y, por lo tanto, tampoco se cuenta con información precisa sobre las tasas de crecimiento de los árboles de rebrotes. El principal objetivo de este trabajo fue desarrollar una metodología que permita generar ecuaciones alométricas para estimar la biomasa leñosa aérea a partir del área de copa extraída de fotografías aéreas de alta resolución. De esta manera, es posible emplear esta metodología para establecer cronosecuencias de imágenes que permitan generar valores cuantitativos de biomasa, que a su vez puedan emplearse en la generación de modelos de crecimiento y potencial de producción de biomasa.

# 7.1. Calibración y validación del método de Alometría Inversa

En general, las copas de los árboles han recibido poca atención en los estudios forestales debido a que representan un menor valor comercial que los fustes. Sin embargo, el tamaño de copa es un parámetro importante en estudios que consideran el crecimiento de árboles individuales. También es muy relavante en estudios que abordan el crecimiento en rodales o parcelas debido a la estrecha relación que existe entre el tamaño de la copa, el tamaño de los troncos y la biomasa de los árboles (Gering and May, 1995; Hemery et al., 2005).

Existe una relación bien conocida, pero poco estudiada, entre el diámetro a la altura del pecho y el di´ametro de copa de los ´arboles (Ilvessalo et al., 1950). Varios estudios se han enfocado en estudiar las dimensiones de ´arboles de pino y varias especies de encinos estableciendo relaciones entre el diámetro de copa y el diámetro a la altura del pecho, encontrando variaciones significativas (Krajicek and Brinkman; Ek, 1974; Bella, 1967; Honer, 1971; Paine and Hann, 1982; Hasenauer, 1997). Cuando los árboles presentan un DAP entre 20 y 50 cm, esta relación se puede considerar lineal, con valores de  $R^2$  mayores a 0.80 (Dawkins, 1963; Logli and Joffre, 2001).

En este trabajo encontramos una relación lineal altamente significativa entre el área basal y el área de copa medida en campo y en fotografías aéreas para los árboles de encino rebrotados. El ajuste de los modelos en el sitio de calibración presentó un  $\mathbb{R}^2$  dentro de un intervalo de 0.68 a 0.79. Aunque los coeficientes de determinación están ligeramente debajo del 0.80 reportado para otras especies de ´arboles (Dawkins, 1963; Curtin, 1964; Gering and May, 1995; Hemery et al., 2005), es necesario considerar que en este trabajo se estableció la relación entre AC y AB para rebrotes de encinos sujetos a manejo. Los estudios antes mencionados consideran una relación en la cual un único tronco corresponde a una copa. En el caso de los árboles rebrotados más de un sólo tronco corresponde a una copa (Figura 32). En ocasiones más de 15 troncos pueden corresponder a una única copa.

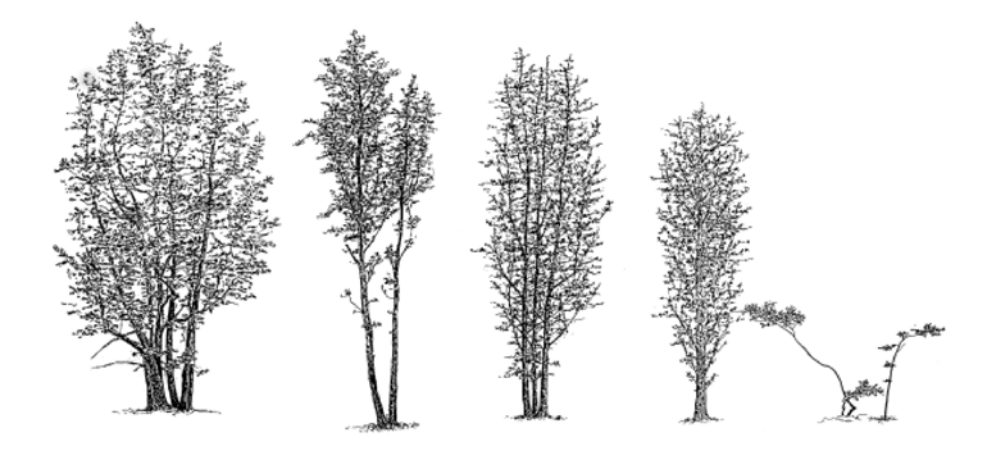

Figura 32: Ejemplo de diferentes tipos de rebrotes de encino. (Fuente: Logli y Joffre 2001)

La validación del método utilizando información de campo y fotografías de áreas de alta resolución permitió probar que la relación entre el área de copa y el área basal se mantiene con un alto nivel de significancia ( $p < 0.001$ ). Estos resultados muestran que es posible predecir eficientemente la relación entre el área basal y el área de copa de los árboles a partir de mediciones en fotografías aéreas.

En general, el ajuste de los modelos de regresión para la validación de la relación entre AC y AB fue mejor que para los modelos de calibración, con  $R^2$  mayor a 0.80, en corcondancia con lo reportado en la literatura (Dawkins, 1963; Curtin, 1964; Gering and May, 1995; Hemery et al., 2005).

Para las regresiones a nivel de especie, es interesante que tanto para la calibración como para la validación del método de *Alometría Inversa*, Q. laeta presenta un ajuste menor que las otras dos especies (i.e. Q. castanea y Q. deserticola), tanto en las mediciones en campo como en las mediciones a partir de fotografías aéreas. Por ejemplo, el modelo de regresión para la calibración presentó un  $R^2=0.68$  y es incluso menor en el modelo generado en la validación ( $R^2$ =0.56). Aunque el ajuste de los modelos muestra que hay mayor variación en  $Q$ . laeta,  $\acute{e}$ stos son altamente significativos, lo que sugiere que sí existe una relación entre AC y AB. A diferencia de Q. castanea, los ´arboles de Q. laeta presentan valores de DAP menores, los troncos son más rectos y la copas son más pequeñas. En este sentido, se esperaría un ajuste mejor en los modelos de regresión de  $Q$ . *laeta* que en  $Q$ . *castanea*; no obstante, es necesario aumentar el tamaño de muestra de  $Q$ . *laeta* (n=39), el cual es mucho menor que el de  $Q$ .  $\textit{castanea}$  (n=316).

A nivel de género, el modelo generado en los sitios de validación explica el  $82\%$  de la variación observada entre el área de copa medida en fotografías y el área basal, mientras que el modelo en el sitio de calibración explica el 74 % de la variación observada.

Para la validación del método de *Alometría Inversa*, se hizo además la agrupación de los ´arboles individuales para generar otro nivel o escala de an´alisis (i.e. nivel de rodal). El modelo para la agrupación de los árboles en rodales presentó el mejor ajuste  $(R^2=0.90)$ . Esto permite inferir que conforme se aumenta la escala de análisis disminuyen las fuentes de variación y la relación entre las dos variables de interés resulta mas evidente.

# 7.2. Aspectos ecológicos

La producción de rebrotes es uno de los mecanismos principales de regeneración en especies le˜nosas (Bellingham and Sparrow, 2000). Es un proceso complejo que les permite recuperarse de la pérdida de biomasa y que depende de la frecuencia del disturbio, las características del sitio y los atributos de las especies. Las sinergias entre el régimen de disturbios y las características específicas de los sitios en respuesta a la disponibilidad de recursos (p.ej.,disponibilidad de agua), también desempeñan un papel fundamental como determinantes de los patrones espaciales de distribución de los individuos.

Se ha demostrado que algunas especies de árboles que producen rebrotes presentan una gran plasticidad en rasgos relacionados con la arquitectura de los ´arboles, alterando su configuración espacial bajo condiciones específicas (Acosta et al., 1996; Stuefer, 1996; Joffre et al., 1996). En este sentido, sería interesante explorar aspectos ecológicos y morfológicos (i.e., de arquitectura de ´arbol) relacionados con el efecto que de las dimensiones de cada rebrote (p.ej., la altura, el n´umero de rebrotes por ´arbol, el ´area de copa, entre otros) y las condiciones ambientales tienen sobre la estructura y configuración espacial de los bosques de Quercus rebrotados.
Además, existen variaciones morfológicas asociadas al sistema de corte y rebrote de los árboles de encino. Son pocos los estudios que se han enfocado en analizar esta variación morfológica en especies de *Quercus*, y son menos aún los que exploran la variación espacial de los parámetros estructurales del dosel. Por ejemplo, a una escala local, existe una gran heterogeneidad espacial en la humedad del suelo y otros factores del medio físico. Mientras que algunos autores indican que las variaciones genéticas y climáticas afectan de forma significativa el tamaño de copa de los árboles (Bella, 1967), otros señalan que la ubicación geofráfica juega un papel importante (Paine and Hann, 1982; Farr et al., 1989). No obstante, en algunas especies de pino y encino, varios estudios han confirmado que el diámetro de la copa está estrechamente relacionado con al DAP independientemente de las diferencias genéticas y geográficas (Krajicek and Brinkman; Ek, 1974; Hasenauer, 1997).

Joffre et al. 1996, empleando métodos geoestadísticos, exploraron las variaciones locales en parámetros estructurales de árboles rebrotados de  $Q$ . *ilex*. Un resultado interesante fue que las características de los rebrotes que tenían una expresión espacial eran los relacionados con el área de copa y el espacio disponible entre copas (en inglés "crowding index"), lo que indica que entre mayor número de rebrotes por individuo, menor será el espacio disponible, lo que a su vez limita el tamaño de copa de cada rebrote (Logli and Joffre, 2001). Esto tiene un inter´es relevante ya que el espacio que tengan disponible los ´arboles, y la competencia entre rebrotes y entre individuos por el espacio, determinará de manera directa el número y la forma de crecimiento de los rebrotes y de manera indirecta la cantidad de biomasa que puedan acumular (Vilà, 1997).

Por otra parte, se ha demostrado que las especies del género *Quercus* son muy resistentes a las perturbaciones y la mayoría rebrota después de incendios, tala y otros disturbios que eliminan el tronco (Ducrey and Turrel, 1992; Giovannini et al., 1992; Bellingham and Sparrow, 2000; Espelta et al., 2003; Bonfil Sanders et al., 2004; Gracia and Retana, 2004; Konstantinidis et al., 2005). No obstante, el número y la arquitectura de los rebrotes (al menos inicialmente) difiere entre especies y entre individuos. Además, existe un proceso de competencia entre rebrotes en el que unos toman dominancia apical y otros mueren (Espelta et al., 2003; Bonfil Sanders et al., 2004). La capacidad de los árboles de *Quercus* para producir rebrotes en respuesta a los eventos de disturbio, también se ve afectada por la calidad de sitio, lo que indica que es necesario considerar las variaciones en las condiciones tanto climáticas como edáficas específicas de cada sitio (Espelta et al., 2003; Bonfil Sanders et al., 2004).

La producción de rebrotes constituye la base para el manejo de los bosques de encino sujetos a eventos de corte para producción de carbón vegetal. Por lo tanto, es esencial que la tala de los árboles se realice bajo condiciones que permitan optimizar la densidad del arbolado y el crecimiento de los nuevos rebrotes (Ducrey and Turrel, 1992). Hay prácticas de manejo que fomentan el crecimiento de unos pocos rebrotes, y la eliminación de otros, con el fin de reducir la competencia. De esta manera, se acelera el crecimiento de los rebrotes y se favorece la recuperación de los bosques (Ducrey and Turrel, 1992; Espelta et al., 2003).

Varios estudios han demostrado que la elección de sistema de manejo, en términos del tiempo de duración de cada ciclo, es de gran importancia para maximizar la producción de madera y resaltan que el redimiento puede ser optimizado si se llevan a cabo ciclos de corte m´as espaciados (Ciria et al., 1996; Armstrong et al., 1999; Bullard et al., 2002; Fang et al., 2011). También es importante tener en cuenta que los métodos de regeneración de encino mediante producción de rebrotes (i.e. reproducción vegetativa), en lugar de semillas (i.e. reproducción sexual), pueden resultar más precisos. Los rebrotes que surgen de los tocones tienen el potencial de crecer rápidamente dentro de los primeros 10 años, debido a la gran catidad de biomasa de raíces y de carbohidratos almacenados (Ducrey and Turrel, 1992; Bonfil Sanders et al., 2004; Gracia and Retana, 2004; Johnson et al., 2009). El corte selectivo de los rebrotes después de la cosecha puede mejorar las tasas de crecimiento de los rebrotes mediante la obtención de troncos con arquitecturas más optimas (Sands and Abrams, 2009; Johnson et al., 2009).

En este sentido, para manejar adecuadamente los bosques de Quercus dedicados a la producción de carbó vegetal, es importante considerar los siguientes factores durante la planificación de estrategias de manejo para mejorar el rendimiento en la producción de rebrotes (Espelta et al., 2003; Ducrey and Turrel, 1992): 1) el di´ametro m´ınimo deseado para cada rebrote, 2) la selección de la técnica a utilizar para producir los vástagos/rebrotes, 3) la duración del ciclo y el sistema de rotación, 4) la altura de los rebrotes, 5) la época (i.e. temporada) para realizar la cosecha, y 6) el número de rebrotes por cada tocón.

Resulta evidente que durante los próximos años, gran parte del potencial para la producción sustentable de madera con fines bioenergéticos, dependerá en gran medida de las prácticas de manejo que maximicen la acumulación de la biomasa por unidad de área. Bajo este escenario, para entener la dinámica de acumulación de biomasa de los rebrotes de encino a escala del paisaje a mediano y largo plazo, es necesario estudiar los factores que determinan los cambios en la arquitectura de los árboles de rebrote y el efecto que las condiciones del

medio físico tienen sobre su estructura y configuración espacial; de esta manera, sería posible mejorar el manejo de los encinares dedicados a la poducción de carbón y entender el impacto de seguir ciertas prácticas de manejo (p.ej., ciclos de corte muy cortos).

### 7.3. Aspectos metodológicos

A pesar de los buenos resultados obtenidos en los modelos de regresión, existen varios aspectos metodológicos que es necesario considerar para aumentar su poder predictivo. De gran importancia es el efecto de las condiciones de toma de las im´agenes; las condiciones de iluminación tienen una influencia muy importante en la textura de la imagen que es relevante para determinar con precisión la arquitectura de los árboles, la forma de las copas, los aspectos fenológicos que permiten identificar variaciones entre especies y la presencia de rasgos topográficos de interés (Gougeon and Leckie, 2006; Barbier et al., 2010).

En el caso de los árboles de encino, en especial Q. castanea, los valores espectrales de las copas de los arboles varían entre las diferentes épocas del año y, por lo general, es más fácil obtener buenos resultados en la identificación manual de los árboles si las fotografías aéreas se toman antes del inicio de la primavera, cuando los árboles aún no inician la defoliación (i.e. a principios del mes de marzo).

En este estudio, una fuente de error importante que influyó en los resultados obtenidos en la calibración, son las fotografías aéreas utilizadas para hacer las mediciones. A pesar de haber sido ortorectificadas y haberse evaluado el error cuadr´atico medio asociado a cada fotografía, el ángulo de toma no permitió eliminar completamente las fuentes de distorsión.

Para la validación del método, se contrarrestaron los efectos de distorsión en las fotografías al incorporar el IMU para obetener los parámetros de inclinación de la avioneta al momento de la toma. Sin embargo, éstas fotografías fueron adquiridas a principios del mes de abril cuando los encinos ya habían iniciado la defoliación y ésto dificultó la identificación y delineación de las copas de los árboles. A pesar de que tanto las fuentes de distorsión geométrica como las condiciones de iluminación constituyen fuentes de error importantes, los resultados obtenidos en la calibración y validación sugieren que es necesario poner mayor énfasis en las fuentes error relacionadas con la distorsión geométrica de las imágenes.

Aunque la obtención del área de copa visible en fotografías aéreas empleando técnicas

fotogramétricas tiene ciertas limitaciones, debido a que sólo es posible observar los árboles dominantes del dosel y a los efectos que las sombras de ´estos proyectan sobre las copas de ´arboles m´as peque˜nos, existen trabajos realizados en bosques de con´ıferas donde se reporta que la obtención del área de copa a partir de fotografías aéreas presenta una mejor correlación con algunos par´ametros de los ´arboles (p.ej. densidad y volumen) que las mediciones hechas en campo (Brandtberg and Walter, 1998; Næsset and Økland, 2002; Korpela and Korpilahti; Gougeon and Leckie, 2006; Popescu and Zhao, 2008; Barbier et al., 2010).

En este trabajo, encontramos que existe un mejor ajuste de la relación entre AC y AB con las mediciones de copa hechas en campo  $(R=0,79)$  que con las medidas hechas a partir de fotografías aéreas ( $R^2 = 0.74$ ). Este resultado, sin embargo, puede deberse a dos factores: 1) las copas de los árboles de rebrotes de encino presentan formas muy asimétricas (Figura 32) y, en ocasiones, se combinan con las copas de otros ´arboles, lo cual representa un problema al momento de identificar las copas de los árboles de manera inequívoca en las fotografías, 2) las medidas de área de copa extraída de fotografías aéreas, contra las cuales se compararon las medidas hechas en campo, corresponden a las fotografías que presentan la distorsión geométrica mencionada anteriormente, por lo que es posible que el ajuste de las medidas en fotografías aéreas sea mejor al eliminar las fuentes de distorsión.

Antes de aplicar los modelos generados, es importante considerar que la mediciones de atributos de árboles individuales a partir de las fotografías aéreas es, en cierta medida, indirecta, y los modelos alómetricos son inherentemente imprecisos y susceptibles a errores sistemáticos. Las principales fuentes de error en las estimaciones de biomasa a partir de fotografías aéreas se deben principalmente a: 1) poca o nula "detectabildad" de los árboles, 2) estimaciones de área de copa sesgadas, y 3) modelos alométricos poco representativos de la especie. En este trabajo, las fuentes de error son acumulativas y deben ser tomadas en cuenta. Los sesgos más importantes se deben a: 1) error en las mediciones hechas en campo, 2) error en la toma de fotografías aéreas, 3) error en la ortorrectificación, 4) error en las mediciones de copa hechas en las fotografías, 4) error en las ecuaciones alométricas usadas y 5) error en las estimaciones de alometría inversa (método indirecto para estimar la biomasa).

Además, también es importante considerar que en una fotografía aérea las copas de árboles individuales sólo puede ser discernibles como un objeto individual en un cierto intervalo de escala. Por ejemplo, a escalas muy finas, todas las ramas de un ´arbol son visibles y esto complica la tarea de agruparlas y asignarlas correctamente a una sola copa. Al contrario, a escalas de menor resolución, la copa de un árbol puede estar fusionada con las de sus vecinos,

por lo que en vez de considerarse una imagen con árboles individuales, se consideraría como una imagen con masas forestales.

En cuanto a las estimaciones de biomasa, el desempeño de los modelos fue el mismo a nivel de árbol individual ( $R^2 = 0.87$ ) que cuando se agrupan los árboles a nivel de rodal  $(R^{2} = 0.87)$ . En el caso de este trabajo, a pesar de las fuentes de error mencionadas, los modelos de regresión tuvieron un buen desempeño en los tres niveles de escala propuestos. No obstante, se requiere de un análisis multiescalar que permita identificar la escala óptima de análisis para derivar los parámetros de interés de los bosques. En este punto, sería interesante explorar la aplicación del método a escalas de análisis aún más finas, empleando imágenes de muy alta resolución generados, por ejemplo, a partir de tecnología LiDAR (del inglés "Light Detection and Ranging o Laser Imaging Detection and Ranging") o de vehículos aéreos no tripulados (i.e. drones).

Mientras que el enfoque de este trabajo a nivel de ´arbol individual proporciona una herramienta útil para medir de forma precisa las dimensiones de copa de los árboles, los resultados también muestran que es posibe aplicar los modelos para estimar la biomasa a partir del área de cobertura de copas agrupadas y no sólo de área de copa para árboles individuales. Esto hace al método propuesto menos específico y permite que sea transferible a zonas m´as extensas, primero de la Cuenca de Lago de Cuitzeo, y eventualmente a otras ´areas donde existan pr´acticas similiares de uso de madera para producir carb´on vegetal.

Ahora, desde el punto de vista forestal, hay dos aspectos que considerar al comparar las escalas de análisis. El primero es saber el próposito y relevancia de hacer un análisis a nivel de árboles individuales (p.ej. para estimación de biomasa). El segundo es considerar el nivel de detalle que ofrece éste análisis: si sólo se busca contar con información precisa a nivel de rodales o parcelas, la resolución que ofrece el ánalisis a nivel de árboles individuales no es necesario. En nuestro caso, era importante tener información a nivel de árboles individuales para establecer relaciones entre el área basal y el área de la copa de manera precisa y así contar con una base sólida para emplear como variable en la estimación de la biomasa el área de copa de árboles y no el DAP, comúnmente usado. La información a nivel de árbol individual produce mejores resultados cuando se desea conocer la distribución de valores de diámetro a la altura del pecho y su relación con la altura del árbol o el área de copa para generar estimaciones de volúmenes de madera o biomasa (Hyyppä and Inkinen, 1999; Korpela and Korpilahti; Vastaranta et al., 2011).

### 7.4. Automatización del método de Alometría Inversa

Aunque este estudio pone de manifiesto que es posible realizar estimaciones de biomasa a partir de la identificación y delineación del área de copa de árboles individuales extraída de imágenes de alta resolución, para que el sistema sea aplicable, el grado de automatización de los procesos debe aumentar.

La interpretación visual de fotografías aéreas para realizar inventarios forestales como alternativa a las mediciones de campo no es novedosa y ha sido aplicada desde la década de los años 50 (Ilvessalo et al., 1950; Singh et al., 1986). En este sentido, tanto las mediciones de campo como las técnicas de análisis de imágenes basadas en la interpretación visual, aunque precisas y efectivas, son laboriosas y costosas.

En el marco de este trabajo, el parámetro de interés fue el área de copa de los árboles y el objetivo fue identificar y delinear las copas de los árboles para medir su área y estimar su biomasa leñosa aérea. Este proceso debe realizarse de manera automática y el sistema basado en la interpretación de imágenes debería contar con las siguientes características para que tenga un buen desempeño: 1) debe ser capaz de extraer información de copas de los ´arboles, 2) debe ser robusto frente a cambios en diferentes circunstancias tales como la geometr´ıa de la imagen y la escala, y 3) el sistema debe contar con cierta habilidad para hacer inferencias a partir de información incompleta. Usualmente, estas características pueden ser implementadas en un entorno operativo muy limitado. Por esto, un sólo algoritmo no es capaz de resolver las tareas de identificar, aislar, medir y clasificar ´arboles individuales. Se requiere un proceso híbrido. Existen herramientas y métodos que pueden ser incorporados de manera semiautomática e interactiva en un sistema basado en la interpretación de imágenes.

Actualmente, con la teconología disponible de percepción remota y fotogrametría digital, así como la gran capacidad de procesamiento de las computadoras, las técnicas basadas en la interpretación visual y en el análsis de imágenes automático basado en pixeles están siendo reemplazadas por nuevas técnicas de análisis digital de imágenes orientado a objetos. Este desarrollo ofrece nuevas fuentes de información y oportunidades para la interpretación automática de los atributos de los bosques a partir de insumos de alta y muy alta resolución espacial.

Las metodologías diseñadas para estimar la biomasa a partir de información remota constituyen herramientas poderosas con aplicaciones prometedoras; no obstante, éstas sólo se vuelven importantes con fines de manejo forestal cuando se ajustan a ecuaciones alométricas que han sido desarrolladas específicamente para el sitio de estudio o se ajustan bien a las estimaciones de biomasa hechas mediante muestreo destructivo en campo. Las alometrías a escala regional son útiles para estudios que buscan cuantificar biomasa a través de grandes ´areas; sin embargo, cuando se hacen estimaciones a nivel local, las mediciones de campo son el único medio para asegurar que el desempeño de los modelos de estimación de biomasa refleje el conocimiento de la biomasa forestal.

Para llevar a cabo este tipo de estudios es necesario considerar los costos de la obtención y mantenimiento de la información, la precisión, la incertidumbre, la escala y el propósito. Resulta evidente que para muchas aplicaciones, el uso exclusivo de información derivada de técnicas de percepción remota y SIG no es suficiente, y además es necesario contar con información de campo. Así, si se busca desarrollar modelos de estimación de biomasa eficientes y precisos a partir de información de percepción remota, se debe poner especial atención a las relaciones alométricas establecidas a partir de datos obtenidos en campo.

En este sentido, existe una clara necesidad de desarrollar un marco metodológico estadísticamente riguroso, operativamente accesible y que incorpore herramientas novedosas de percepción remota y fotogrametría digital (tales como LiDAR e imágenes de alta resolución espacial y espectral) para generar estimaciones de biomasa con aplicaciones desde una escala local hasta una escala regional.

### 7.5. Direcciones futuras de investigación

De acuerdo a lo anteriomente expuesto, y en virtud de la aplicación de la metodología planteada en el presente estudio, se plantea que las investigaciones subsecuentes consideren los puntos siguientes:

- 1. Construcción de las cronosecuencias de imágenes para estimar tasas de crecimiento que permitan obtener una curva de crecimiento sigmoidal. Esto a su vez permitiría generar diferentes escenarios de aprovechamiento que consideren los ciclos de corte y tasas de acumulación de biomasa.
- 2. La capacidad productiva de los bosques depende de la suma de los factores biofísicos que afectan el crecimiento y desarrollo de los árboles. Es necesario, como paso siguiente, modelar la distribución espacial de la productividad de biomasa aérea de encinos en

función de variables biofísicas, como la topografía, geomorfología, radiación solar, índice topográfico hídrico, propiedades edáficas clave, entre otras. Las relaciones existentes entre la vegetación y las variables biofísicas permitirán generar y adaptar modelos de crecimiento de encinos y productividad de biomasa que sirvan para conocer las condiciones ´optimas de desarrollo y permitan explicar los patrones de variaci´on espacial de la biomasa ´area le˜nosa, lo que se traducir´ıa en mejor informaci´on disponible para realizar el manejo y aprovechamiento forestal.

- 3. Incorporar la información generada sobre potencial de producción de biomasa en función de variables biofísicas a los modelos de simulación de oferta y demanda de carbón vegetal para generar mapas multi-temporales de distribución espacial de biomasa que permitan identificar áreas en las cuales las condiciones son óptimas para un aprovechamiento sustentable (i.e. potencial renovable) y áreas sujetas a degradación y con menor biomasa leñosa a la esperada, según las condiciones biofísicas presentes.
- 4. Dentro de un marco legal, implementar un plan piloto de aprovechamiento forestal de encinares basado en la información generada en el marco del proyecto en el cual se inserta este estudio. En este punto, un reto importante es comunicar y demostrar que una de las mejores maneras de conservar los encinares, junto con sus recursos, es usarlos bajo planes de manejo adecuados, de manera que al buscar formas de estimular el desarrollo económico y energético de la región, los políticos y los planificadores cuenten con herramientas para evaluar las dimensiones y el potencial que ofrece este recurso forestal.

## Conclusión

La metodología desarrollada en el presente trabajo a partir de la integración de información obtenida mediante muestreos en campo y herramientas de percepción remota, muestra que es posible generar ecuaciones alom´etricas para estimar de manera precisa los valores de la biomasa leñosa aérea total y la biomasa aérea útil para producir carbón vegetal a partir del area de copa medida en fotografías aéreas en bosques de *Quercus*.

As´ı mismo, este trabajo constituye un punto de partida importante para abordar metodológicamente el problema de estimar tasas de crecimiento de árboles de *Quercus* (i.e. productividad de biomasa). Una vetaja del enfoque planteado, es que permitió desarrollar un marco metodológic operativamente accesible que permite generar estimaciones de biomasa a diferentes escalas de análisis (i.e. especie, género y rodal). Un paso siguiente, es aplicar esta metodología en la construcción de cronosecuencias para estimar tasas de crecimiento, y probar su desempe˜no y aplicabilidad en otras regiones con el fin evaluar su transferibilidad y el grado de flexibilidad para funcionar bajo diferentes condiciones geográficas.

### Referencias

- Acosta, A., Blasi, C., Di Marzio, P., and Mazzoleni, S. (1996). Architectural patterns of"macchia"shrubs in mediterranean italy. Coenoses, 11:69–72.
- Aguilar, R., Ghilardi, A., Vega, E., Skutsch, M., and Oyama, K. (2012). Sprouting productivity and allometric relationships of two oak species managed for traditional charcoal making in central mexico. Biomass and Bioenergy, 36:192–207.
- Arizaga, S. (2009). Manual de la biodiversidad de encinos michoacanos. Instituto Nacional de Ecología.
- Armstrong, A., Johns, C., and Tubby, I. (1999). Effects of spacing and cutting cycle on the yield of poplar grown as an energy crop. Biomass and Bioenergy, 17(4):305–314.
- Ayala, R., De Jong, B., and Ramírez, H. (1998). Ecuaciones para estimar biomasa de pinos y encinos en la meseta central de chiapas. méxico df: Universidad autónoma de chapingo (uach).
- Baccini, A., Friedl, M., Woodcock, C., and Warbington, R. (2004). Forest biomass estimation over regional scales using multisource data. Geophysical Research Letters, 31(10).
- Baccini, A., Laporte, N., Goetz, S., Sun, M., and Dong, H. (2008). A first map of tropical africa's above-ground biomass derived from satellite imagery. Environmental Research Letters, 3(4):045011.
- Barbier, N., Couteron, P., Proisy, C., Malhi, Y., and Gastellu-Etchegorry, J. P. (2010). The variation of apparent crown size and canopy heterogeneity across lowland amazonian forests. Global Ecology and Biogeography, 19(1):72–84.
- Bella, I. (1967). Crown width/diameter relationships of opengrowing jack pine on four site types in manitoba. canada. dept. of forestry and rural development. 23(1):5–6.
- Bellingham, P. J. and Sparrow, A. D. (2000). Resprouting as a life history strategy in woody plant communities. Oikos, pages 409–416.
- Bonfil Sanders, C., Cortés, P., Espelta, J. M., and Retana, J. (2004). The role of disturbance in the co-existence of the evergreen quercus ilex and the deciduous quercus cerrioides. Journal of Vegetation Science, 15(3):423–430.
- Bonfil Sanders, M. C. (2006). Regeneration and population dynamics of quercus rugosa at the ajusco hill, mexico. In ME Kappelle (Ed.), Ecology and Conservation of Neotropical Montane Oak Forests.
- Brandtberg, T. and Walter, F. (1998). Automated delineation of individual tree crowns in high spatial resolution aerial images by multiple-scale analysis. Machine Vision and Applications,  $11(2):64-73$ .
- Brassel, P. and Brändli, U.-B. (1999). Swiss National Forest Inventory: results of the second inventory 1993-95. Eidgenössische Forschungsanstalt für Wald, Schnee und Landschaft.
- Breidenbach, J., Næsset, E., Lien, V., Gobakken, T., and Solberg, S. (2010). Prediction of species specific forest inventory attributes using a nonparametric semi-individual tree crown approach based on fused airborne laser scanning and multispectral data. Remote Sensing of Environment, 114(4):911–924.
- Brown, S. (1997). Estimating biomass and biomass change of tropical forests: a primer, volume 134. Food and Agriculture Org.
- Brown, S., Gillespie, A. J., and Lugo, A. E. (1989). Biomass estimation methods for tropical forests with applications to forest inventory data. Forest Science, 35(4):881–902.
- Bullard, M. J., Mustill, S. J., McMillan, S. D., Nixon, P. M., Carver, P., and Britt, C. P. (2002). Yield improvements through modification of planting density and harvest frequency in short rotation coppice salix spp.—1. yield response in two morphologically diverse varieties. Biomass and Bioenergy, 22(1):15–25.
- Castellanos, B., Velázquez, A., Vargas, J., Rodríguez, C., and Fierros, A. (1996). Producción de biomasa en un rodal de pinus patula. Agrociencia, 30(1):123–128.
- Castillo-Santiago, M. Á., Ghilardi, A., Oyama, K., Hernández-Stefanoni, J. L., Torres, I., Flamenco-Sandoval, A., Fernández, A., and Mas, J.-F. (2013). Estimating the spatial distribution of woody biomass suitable for charcoal making from remote sensing and geostatistics in central mexico. Energy for Sustainable Development, 17(2):177–188.
- Chapman, J. W. and Gower, S. T. (1991). Aboveground production and canopy dynamics in sugar maple and red oak trees in southwestern wisconsin. Canadian Journal of Forest Research, 21(10):1533–1543.
- Chávez-Romero, D. M., Aguilar-Rodríguez, S., and Terrazas, T. (2010). Variación anatómica en la madera de quercus obtusata (fagaceae). Madera y Bosques, 16(2):69–87.
- Ciria, M., Gonzalez, E., Mazon, P., and Carrasco, J. (1996). Influence of the rotation age and plant density on the composition and quality of poplar biomass. biomass for energy and the environment. In 9th European Bioenergy Conference and 1st European Energy from biomass technology exhibition, volume 2, pages 968–973.
- Clark, M. L., Roberts, D. A., Ewel, J. J., and Clark, D. B. (2011). Estimation of tropical rain forest aboveground biomass with small-footprint lidar and hyperspectral sensors. Remote Sensing of Environment, 115(11):2931–2942.
- Curtin, R. (1964). Stand density and the relationship of crown width to diameter and height in eucalyptus obliqua. Australian Forestry, 28(2):91–105.
- Dawkins, H. (1963). Crown diameters: their relation to bole diameter in tropical forest trees. The Commonwealth Forestry Review, pages 318–333.
- de la Paz Pérez-Olvera, C. and Dávalos-Sotelo, R. (2008). Algunas características anatómicas y tecnológicas de la madera de 24 especies de quercus (encinos) de méxico. Madera y Bosques, 14(3):43–80.
- Dong, J., Kaufmann, R. K., Myneni, R. B., Tucker, C. J., Kauppi, P. E., Liski, J., Buermann, W., Alexeyev, V., and Hughes, M. K. (2003). Remote sensing estimates of boreal and temperate forest woody biomass: carbon pools, sources, and sinks. Remote Sensing of Environment, 84(3):393–410.
- Drake, J. B., Knox, R. G., Dubayah, R. O., Clark, D. B., Condit, R., Blair, J. B., and Hofton, M. (2003). Above-ground biomass estimation in closed canopy neotropical forests using lidar remote sensing: factors affecting the generality of relationships. Global Ecology and Biogeography, 12(2):147–159.
- Dubayah, R. O. and Drake, J. B. (2000). Lidar remote sensing for forestry. Journal of Forestry, 98(6):44–46.
- Ducrey, M. and Turrel, M. (1992). Influence of cutting methods and dates on stump sprouting in holm oak (quercus ilex l) coppice. In *Annales des Sciences Forestières*, volume 49, pages 449–464. EDP Sciences.
- Ek, A. (1974). Dimensonal relationships of forest and open grown trees in-wisconsin. University of Wisconsin, Forestry Research Notes.
- Encina Domínguez, J. A., Zárate Lupercio, A., Estrada Castillón, E., Valdés Reyna, J., and Villarreal Quintanilla, J. A. (2009). Composición y aspectos estructurales de los bosques de encino de la sierra de zapalinamé, coahuila, méxico. Acta Botánica Mexicana, (86):71–108.
- Espelta, J. M., Retana, J., and Habrouk, A. (2003). Resprouting patterns after fire and response to stool cleaning of two coexisting mediterranean oaks with contrasting leaf habits on two different sites. Forest Ecology and Management, 179(1):401–414.
- Fang, S., Liu, Z., Cao, Y., Liu, D., Yu, M., and Tang, L. (2011). Sprout development, biomass accumulation and fuelwood characteristics from coppiced plantations of quercus acutissima. Biomass and Bioenergy, 35(7):3104–3114.
- Farr, W. A., DeMars, D. J., and Dealy, J. E. (1989). Height and crown width related to diameter for open-grown western hemlock and sitka spruce. Canadian Journal of Forest Research, 19(9):1203–1207.
- Fazakas, Z., Nilsson, M., and Olsson, H. (1999). Regional forest biomass and wood volume estimation using satellite data and ancillary data. Agricultural and Forest Meteorology, 98:417–425.
- Fernández Montes de Oca, A. I. (2012). Impactos de la producción clandestina de carbón vegetal sobre los patrones espaciales de degradación forestal en la cuenca de cuitzeo. morelia, méxico. Master's thesis, Posgrado en Geografía, Universidad Nacional Autónoma de México.
- Gayon, J. (2000). History of the concept of allometry. American Zoologist, 40(5):748–758.
- Gering, L. R. and May, D. M. (1995). The relationship of diameter at breast height and crown diameter for four species groups in hardin county, tennessee. Southern Journal of Applied Forestry, 19(4):177–181.
- Ghilardi, A., Guerrero, G., and Masera, O. (2009). A gis-based methodology for highlighting fuelwood supply/demand imbalances at the local level: A case study for central mexico. Biomass and Bioenergy, 33(6):957–972.
- Ghilardi, A., Mwampamba, T., and Dutt, G. (2013). What role will charcoal play in the coming decades? insights from up-to-date findings and reviews. Energy for Sustainable Development, 2(17):73–74.
- Giovannini, G., Perulli, D., Piussi, P., and Salbitano, F. (1992). Ecology of vegetative regeneration after coppicing in macchia stands in central italy. Vegetatio, 99(1):331–343.
- Gómez-Tagle Chávez, A. and Chávez, Y. H. (2004). Cálculo de la distribución espacial de la insolación potencial en el terreno empleando mde en un ambiente sig. Investigaciones  $Geogr\'a \bar{f}icas, (55): 7–22.$
- Gougeon, F. A. and Leckie, D. G. Forest information extraction from high spatial resolution images using an individual tree crown approach.
- Gougeon, F. A. and Leckie, D. G. (2006). The individual tree crown approach applied to ikonos images of a coniferous plantation area. Photogrammetric Engineering and Remote Sensing, 72(11):1287–1297.
- Gracia, M. and Retana, J. (2004). Effect of site quality and shading on sprouting patterns of holm oak coppices. Forest Ecology and Management, 188(1):39–49.
- GRASS Development Team (2012). Geographic Resources Analysis Support System (GRASS GIS) Software. Open Source Geospatial Foundation.
- Grier, C. C. and Waring, R. H. (1974). Notes: Conifer foliage mass related to sapwood area. Forest Science, 20(3):205–206.
- Hasenauer, H. (1997). Dimensional relationships of open-grown trees in austria. Forest Ecology and Management, 96(3):197–206.
- Hemery, G., Savill, P., and Pryor, S. (2005). Applications of the crown diameter–stem diameter relationship for different species of broadleaved trees. Forest Ecology and Management, 215(1):285–294.
- Holmgren, J. and Persson,  $\AA$ . (2004). Identifying species of individual trees using airborne laser scanner. Remote Sensing of Environment, 90(4):415–423.
- Holmgren, P. (1994). Topographic and geochemical influence on the forest site quality, with respect to pinus sylvestris and picea abies in sweden. Scandinavian Journal of Forest Research, 9(1-4):75–82.
- Honer, T. (1971). Crown shape in open-and forest-grown balsam fir and black spruce. Canadian Journal of Forest Research, 1(4):203–207.
- Honey-Rosés, J. (2009). Illegal logging in common property forests. Society and Natural Resources, 22(10):916–930.
- Hyyppä, J. and Inkinen, M. (1999). Detecting and estimating attributes for single trees using laser scanner. The Photogrammetric Journal of Finland, 16(2):27–42.
- Ilvessalo, Y. et al. (1950). On the correlation between the crown diameter and the stem of trees. Metsatieteellisen Tutkimuslaitoksen Julkaisuja, 38(2).
- Israde-Alcantara, I., Delgado, O. B., and Chavez, A. C. (2005). Geological characterization and environmental implications of the placement of the morelia dump, michoacán, central mexico. Journal of the Air and Waste Management Association, 55(6):755–764.
- Jeltsch, F., Milton, S. J., Dean, W., and van Rooyen, N. (1996). Tree spacing and coexistence in semiarid savannas. Journal of Ecology, pages 583–595.
- Jenkins, J. C., Chojnacky, D. C., Heath, L. S., and Birdsey, R. A. (2003). National-scale biomass estimators for united states tree species. Forest Science, 49(1):12–35.
- Joffre, R., Rambal, S., and Romane, F. (1996). Local variations of ecosystem functions in mediterranean evergreen oak woodland. In Annales des Sciences Forestières, volume 53, pages 561–570. EDP Sciences.
- Johnson, P. S., Shifley, S. R., and Rogers, R. (2009). The ecology and silviculture of oaks. CABI.
- Kaartinen, H., Hyyppä, J., Yu, X., Vastaranta, M., Hyyppä, H., Kukko, A., Holopainen, M., Heipke, C., Hirschmugl, M., Morsdorf, F., et al. (2012). An international comparison of individual tree detection and extraction using airborne laser scanning. Remote Sensing, 4(4):950–974.
- Kinoshita, T., Inoue, K., Iwao, K., Kagemoto, H., and Yamagata, Y. (2009). A spatial evaluation of forest biomass usage using gis. Applied Energy,  $86(1)$ :1–8.
- Klinge, H., Rodrigues, W., Brunig, E., and Fittkau, E. (1975). Biomass and structure in a central amazonian rain forest. In Tropical Ecological Systems, pages 115–122. Springer.
- Klooster, D. (2000). Institutional choice, community, and struggle: A case study of forest co-management in mexico. World Development, 28(1):1–20.
- Koch, B., Heyder, U., and Weinacker, H. (2006). Detection of individual tree crowns in airborne lidar data. Photogrammetric Engineering and Remote Sensing, 72(4):357–363.
- Konstantinidis, P., Tsiourlis, G., and Galatsidas, S. (2005). Effects of wildfire season on the resprouting of kermes oak (quercus coccifera l.). Forest Ecology and Management,  $208(1):15–27.$
- Korpela, I. and Korpilahti, E. Individual tree measurements by means of digital aerial photogrammetry.
- Krajicek, J. and Brinkman, K. u. gingrich, sf, 1961: Crown competition. a measure of density. Forest Science, 7:35–42.
- Leckie, D., Gougeon, F., Hill, D., Quinn, R., Armstrong, L., and Shreenan, R. (2003). Combined high-density lidar and multispectral imagery for individual tree crown analysis. Canadian Journal of Remote Sensing, 29(5):633–649.
- Lefsky, M., Turner, D., Guzy, M., and Cohen, W. (2005a). Combining lidar estimates of aboveground biomass and landsat estimates of stand age for spatially extensive validation of modeled forest productivity. Remote Sensing of Environment, 95(4):549–558.
- Lefsky, M. A., Harding, D. J., Keller, M., Cohen, W. B., Carabajal, C. C., Del Bom Espirito-Santo, F., Hunter, M. O., and de Oliveira, R. (2005b). Estimates of forest canopy height and aboveground biomass using icesat. Geophysical Research Letters, 32(22).
- Logli, F. and Joffre, R. (2001). Individual variability as related to stand structure and soil condition in a mediterranean oak coppice. Forest Ecology and Management, 142(1):53–63.
- Lu, D. (2006). The potential and challenge of remote sensing-based biomass estimation. International Journal of Remote Sensing, 27(7):1297–1328.
- Martínez-Cruz, J., Téllez Valdés, O., and Ibarra-Manríquez, G. (2009). Estructura de los encinares de la sierra de santa rosa, guanajuato, méxico. *Revista Mexicana de Biodiversidad*, 80(1):145–156.
- Masera, O., Arias, T., Ghilardi, A., Guerrero, G., and Patiño, P. (2010). Estudio sobre la evolución nacional del consumo de leña y carbón vegetal en méxico 1990–2024. Reporte para la Secretaria de Energia de México. México DF: Universidad Nacional Autónoma de México.
- Mendoza, M. E., Granados, E. L., Geneletti, D., Pérez-Salicrup, D. R., and Salinas, V. (2011). Analysing land cover and land use change processes at watershed level: a multitemporal study in the lake cuitzeo watershed, mexico (1975–2003). Applied Geography,  $31(1):237-$ 250.
- Mitasova, H. (2008). Open source GIS: A GRASS GIS approach. Third Edition. 420 págs,. Springer, New York.
- Moore, I. D., Grayson, R., and Ladson, A. (1991). Digital terrain modelling: a review of hydrological, geomorphological, and biological applications. Hydrological Processes, 5(1):3– 30.
- Muukkonen, P. and Heiskanen, J. (2007). Biomass estimation over a large area based on standwise forest inventory data and aster and modis satellite data: A possibility to verify carbon inventories. Remote Sensing of Environment, 107(4):617–624.
- Næsset, E. and Gobakken, T. (2008). Estimation of above-and below-ground biomass across regions of the boreal forest zone using airborne laser. Remote Sensing of Environment, 112(6):3079–3090.
- Næsset, E. and Økland, T. (2002). Estimating tree height and tree crown properties using airborne scanning laser in a boreal nature reserve. Remote Sensing of Environment, 79(1):105– 115.
- N´avar, J. (2009). Allometric equations for tree species and carbon stocks for forests of northwestern mexico. Forest Ecology and Management, 257(2):427–434.
- Nixon, K. C., Ramamoorthy, T., Bye, R., Lot, A., and Fa, J. (1993). The genus quercus in mexico. biological diversity of mexico: origins and distribution. USDA Forest Service, pages 447–458.
- Nogueira, E. M., Fearnside, P. M., Nelson, B. W., Barbosa, R. I., and Keizer, E. W. H. (2008). Estimates of forest biomass in the brazilian amazon: New allometric equations and adjustments to biomass from wood-volume inventories. Forest Ecology and Management, 256(11):1853–1867.
- Novak, K. (1992). Rectification of digital imagery. Photogrammetric Engineering and Remote Sensing, 58(3):339–344.
- Okello, B., O'connor, T., and Young, T. (2001). Growth, biomass estimates, and charcoal production of acacia drepanolobium in laikipia, kenya. Forest Ecology and Management, 142(1):143–153.
- Olvera, C. d. l. P. P., Sotelo, R. D., and Cuacuil, E. G. (2000). Aprovechamiento de la madera de encino en méxico. Madera y Bosques,  $6(1):3-13$ .
- Overman, J. P. M., Witte, H. J. L., and Saldarriaga, J. G. (1994). Evaluation of regression models for above-ground biomass determination in amazon rainforest. Journal of Tropical  $Ecology, 10(02):207-218.$
- Pacala, S. W., Canham, C. D., Saponara, J., Silander Jr, J. A., Kobe, R. K., and Ribbens, E. (1996). Forest models defined by field measurements: estimation, error analysis and dynamics. Ecological Monographs, 66(1):1–43.
- Paine, D. P. and Hann, D. W. (1982). Maximum crown-width equations for southwestern oregon tree species. Technical report, Corvallis, Or.: Forest Research Laboratory, School of Forestry, Oregon State University.
- Picard, N., Saint-André, L., and Henry, M. (2012). Manual for building tree volume and biomass allometric equations: from field measurement to prediction. Las Naciones Unidas para la Alimentación y la Agricultura y el Centre de Coopération Internationale en Recherche Agronomique pour le Développement, 223 págs.  $FAO/CIRAD$ , Rome, Montpellier.
- Popescu, S. C. (2007). Estimating biomass of individual pine trees using airborne lidar. Biomass and Bioenergy, 31(9):646–655.
- Popescu, S. C. and Zhao, K. (2008). A voxel-based lidar method for estimating crown base height for deciduous and pine trees. *Remote sensing of Environment*, 112(3):767–781.
- Powell, S. L., Cohen, W. B., Healey, S. P., Kennedy, R. E., Moisen, G. G., Pierce, K. B., and Ohmann, J. L. (2010). Quantification of live aboveground forest biomass dynamics with landsat time-series and field inventory data: A comparison of empirical modeling approaches. Remote Sensing of Environment, 114(5):1053–1068.
- QGIS Development Team (2009). QGIS Geographic Information System. Open Source Geospatial Foundation.
- Quintanar Olguín, J. Características, propiedades y procesos de transformación de la madera de los encinos de México. Libro Técnico; 2.
- Reyes Jaramillo, I., Castro, G., and de la Fuente, J. M. (1992). Revaloración de la importancia de los encinos. memorias: 3. seminario nacional sobre utilización de encinos. linares, nl  $(méxico)$ . 4-6 nov.
- Rocchini, D., Metz, M., Frigeri, A., Delucchi, L., Marcantonio, M., and Neteler, M. (2012). Robust rectification of aerial photographs in an open source environment. Computers and Geosciences, 39:145–151.
- Rodríguez-Laguna, R., Jiménez-Pérez, J., Aguirre-Calderón, O., and Jurado-Ibarra, E. (2007). Ecuaciones alométricas para estimar biomasa aérea en especies de encino y pino en iturbide. *NL Ciencia Forestal en México*,  $32(101):39-56$ .
- Ruiz-Aquino, F., Valdez-Hernández, J. I., Manzano-Méndez, F., Rodríguez-Ortiz, G., Romero-Manzanares, A., and Fuentes-López, M. E. (2014). Ecuaciones de biomasa aérea para quercus laurina y q. crassifolia en oaxaca. Madera y Bosques, 20(2).
- Saatchi, S., Marlier, M., Chazdon, R. L., Clark, D. B., and Russell, A. E. (2011). Impact of spatial variability of tropical forest structure on radar estimation of aboveground biomass. Remote Sensing of Environment, 115(11):2836–2849.
- Sands, B. A. and Abrams, M. D. (2009). Field note: Effects of stump diameter on sprout number and size for three oak species in a pennsylvania clearcut. Northern Journal of Applied Forestry, 26(3):122–125.
- Segura, G. (2000). Mexico's forest sector and policies: A general perspective. Wetlands, 58:29–7.
- Segura, M. and Kanninen, M. (2005). Allometric models for tree volume and total aboveground biomass in a tropical humid forest in costa rica1. Biotropica, 37(1):2–8.
- SEMARNAT. Informe de la situación del medio ambiente en méxico. compendio de estadísticas ambientales. indicadores clave y de desempeño ambiental. méxico. 2013.
- Serrano-Medrano, M., Arias-Chalico, T., Ghilardi, A., and Masera, O. (2014). Spatial and temporal projection of fuelwood and charcoal consumption in mexico. Energy for Sustainable Development, 19:39–46.
- Singh, K., Sohlberg, S., and Sokolov, V. (1986). Conceptual framework for the selection of appropriate remote sensing techniques. Practical Application of Remote Sensing in Forestry, page 14.
- Sörensen, R., Zinko, U., and Seibert, J.  $(2006)$ . On the calculation of the topographic wetness index: evaluation of different methods based on field observations. Hydrology and Earth System Sciences Discussions, 10(1):101–112.
- Stuefer, J. F. (1996). Potential and limitations of current concepts regarding the response of clonal plants to environmental heterogeneity. Vegetatio, 127(1):55–70.
- Team, R. C. (2015). R language definition.
- Tomppo, E., Gschwantner, T., Lawrence, M., McRoberts, R. E., Gabler, K., Schadauer, K., Vidal, C., Lanz, A., Ståhl, G., and Cienciala, E. (2010). National forest inventories. pathways for common reporting. european science foundation. pages 541–553.
- Toutin, T. (2004). Review article: Geometric processing of remote sensing images: models, algorithms and methods. International Journal of Remote Sensing, 25(10):1893–1924.
- Tovar-S´anchez, E. and Oyama, K. (2004). Natural hybridization and hybrid zones between quercus crassifolia and quercus crassipes (fagaceae) in mexico: morphological and molecular evidence. American Journal of Botany, 91(9):1352–1363.
- Valencia, S. (2004). Diversidad del género quercus (fagaceae) en méxico.
- Vastaranta, M., Holopainen, M., Yu, X., Hyyppä, J., Mäkinen, A., Rasinmäki, J., Melkas, T., Kaartinen, H., and Hyyppä, H. (2011). Effects of individual tree detection error sources on forest management planning calculations. Remote Sensing, 3(8):1614–1626.
- Vergara, B. M. C. and Oliva, F. G. (2014). Consecuencias funcionales de la diferenciación taxonómica entre secciones del género quercus: el caso de la reabsorción de nutrientes.  $Revista Biológicas, pages 1–7.$
- Vilà, M. (1997). Effect of root competition and shading on resprouting dynamics of erica multiflora l. Journal of Vegetation Science, pages 71–80.
- White, J. D. and Running, S. W. (1994). Testing scale dependent assumptions in regional ecosystem simulations. Journal of Vegetation Science, 5(5):687–702.
- Wulder, M., White, J., Niemann, K., and Nelson, T. (2004). Comparison of airborne and satellite high spatial resolution data for the identification of individual trees with local maxima filtering. International Journal of Remote Sensing, 25(11):2225–2232.
- Wulder, M. A., White, J. C., Fournier, R. A., Luther, J. E., and Magnussen, S. (2008). Spatially explicit large area biomass estimation: three approaches using forest inventory and remotely sensed imagery in a gis. Sensors, 8(1):529–560.
- Yu, X., Hyyppä, J., Vastaranta, M., Holopainen, M., and Viitala, R. (2011). Predicting individual tree attributes from airborne laser point clouds based on the random forests technique. ISPRS Journal of Photogrammetry and Remote Sensing, 66(1):28–37.
- Zavala, F. (1990). Los encinos mexicanos: un recurso desaprovechado. Ciencia y Desarrollo, 95:43–51.
- Zewdie, M., Olsson, M., and Verwijst, T. (2009). Above-ground biomass production and allometric relations of eucalyptus globulus labill. coppice plantations along a chronosequence in the central highlands of ethiopia. Biomass and Bioenergy, 33(3):421–428.
- Zolkos, S., Goetz, S., and Dubayah, R. (2013). A meta-analysis of terrestrial aboveground biomass estimation using lidar remote sensing. Remote Sensing of Environment, 128:289– 298.

# Apéndice A

Residuales de la regresión entre área basal y área de copa medida en campo para lo datos originales.

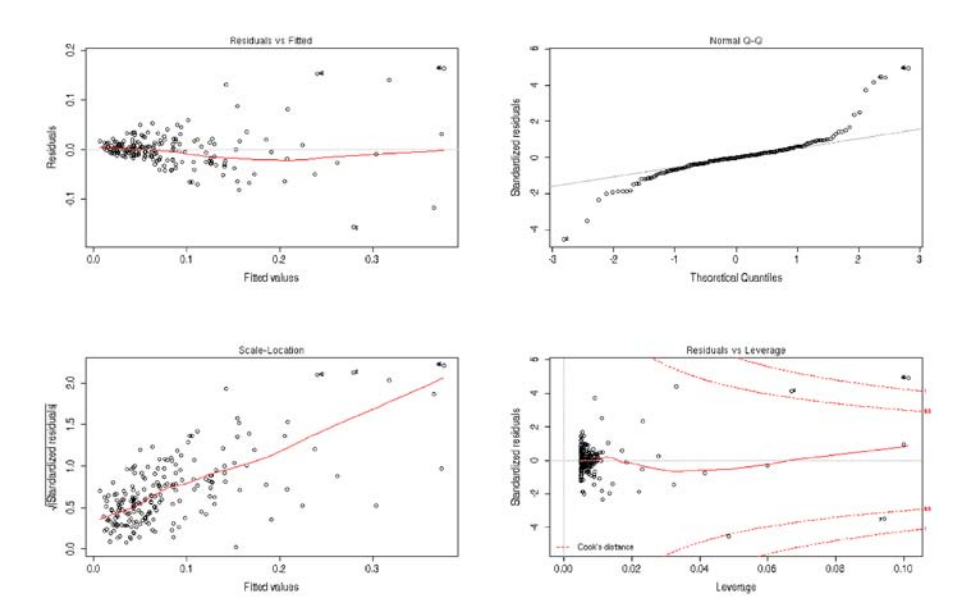

Residuales de la regresión entre área basal y área de copa medida en campo con datos transformados.

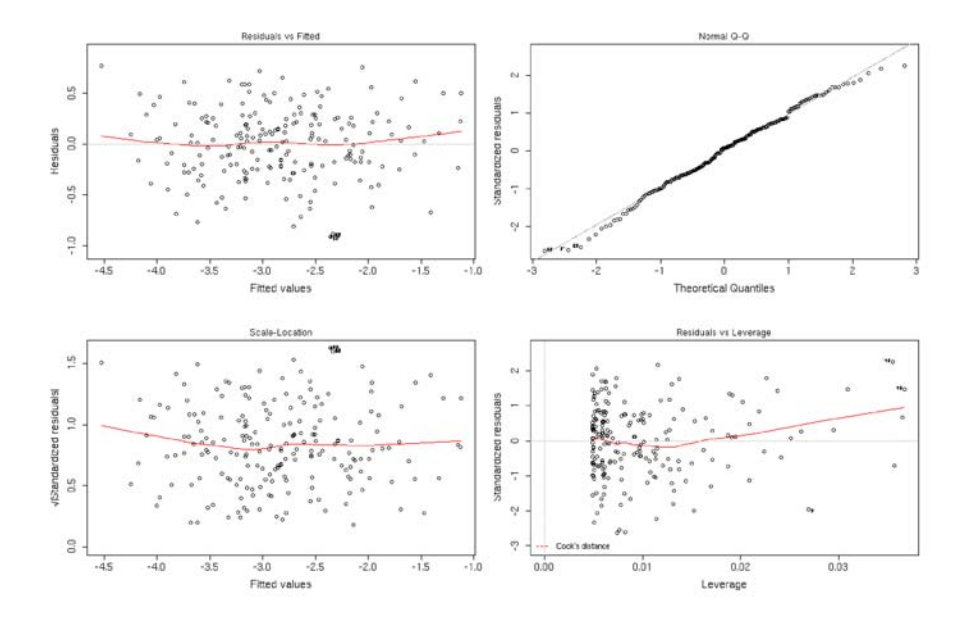

Residuales de la regresión entre área basal y área de copa medida en fotografías aéreas  $\,$ para datos con transformación logarítmica.

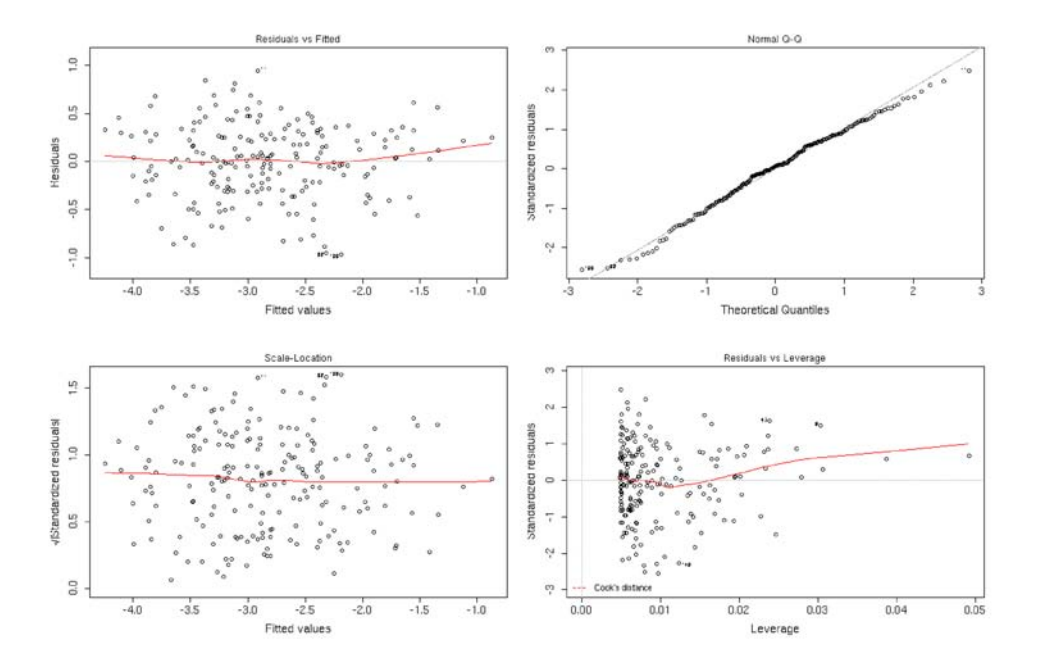

Residuales de la regresión entre área basal y área de copa medida en campo para los árboles rebrotados con datos transformados.

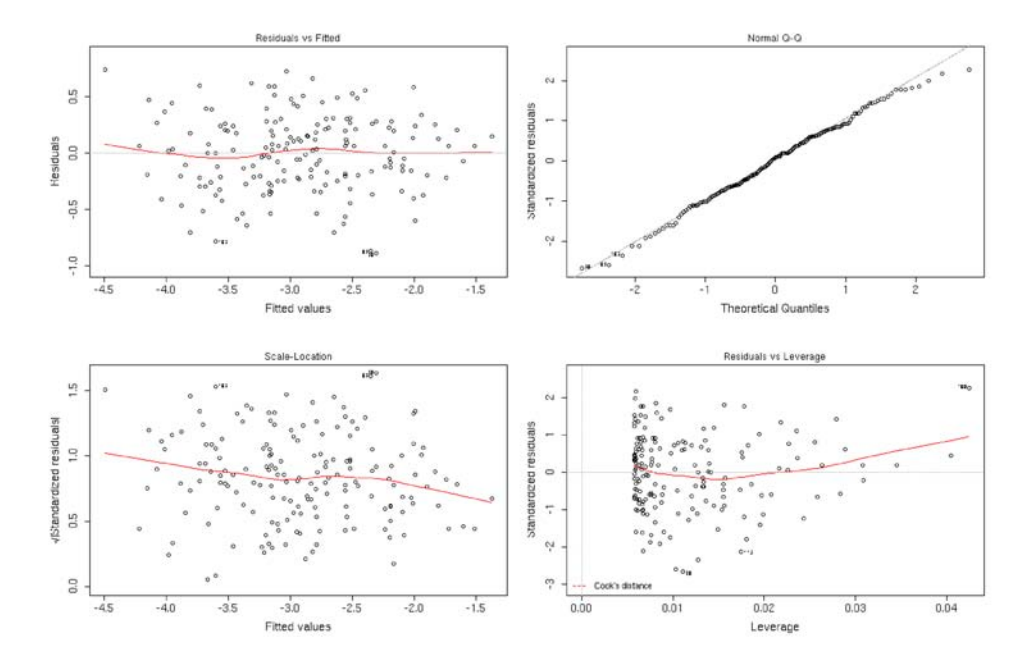

Residuales de la regresión entre área basal y área de copa medida en campo para los árboles de semilla con datos transformados.

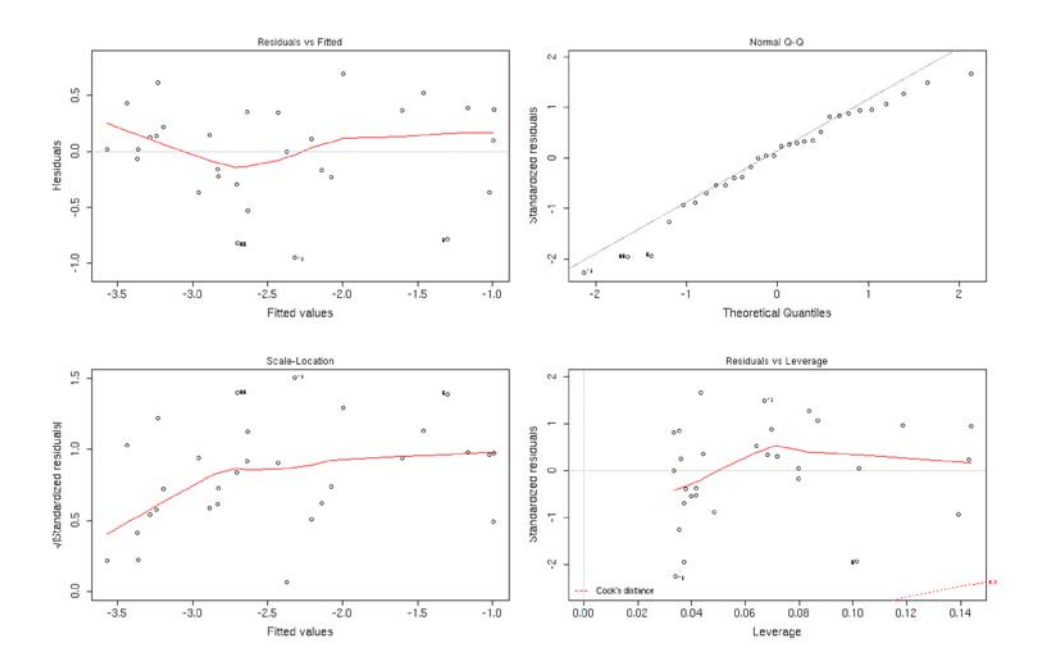

Residuales de la regresión entre área basal y área de copa medida en fotografías aéreas para los árboles rebrotados con datos transformados.

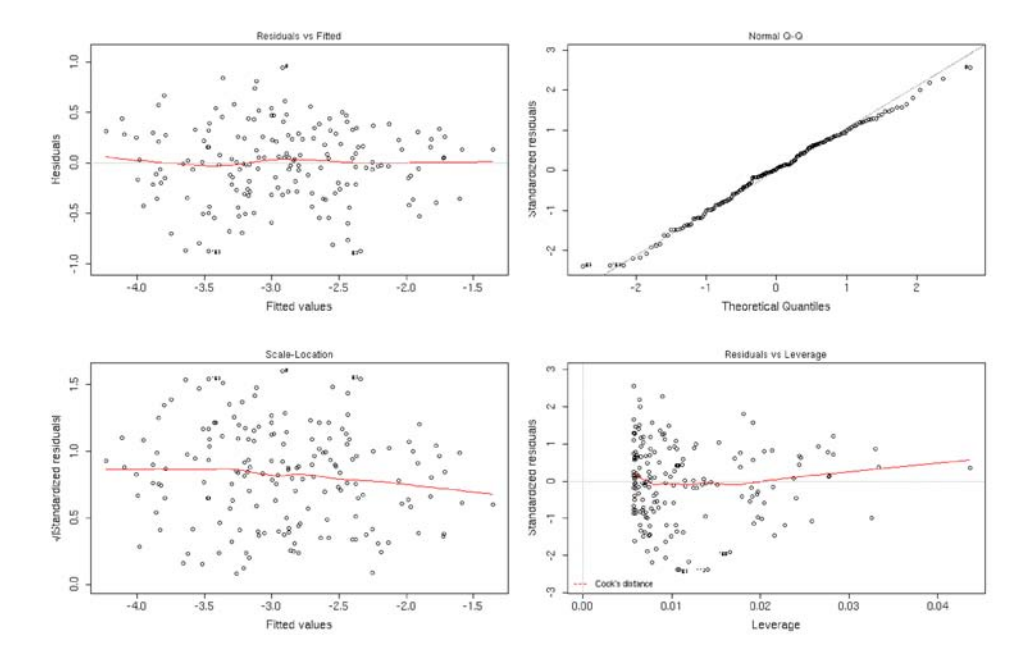

Residuales de la regresión entre área basal y área de copa medida en fotografías aéreas para los árboles de semilla con datos transformados.

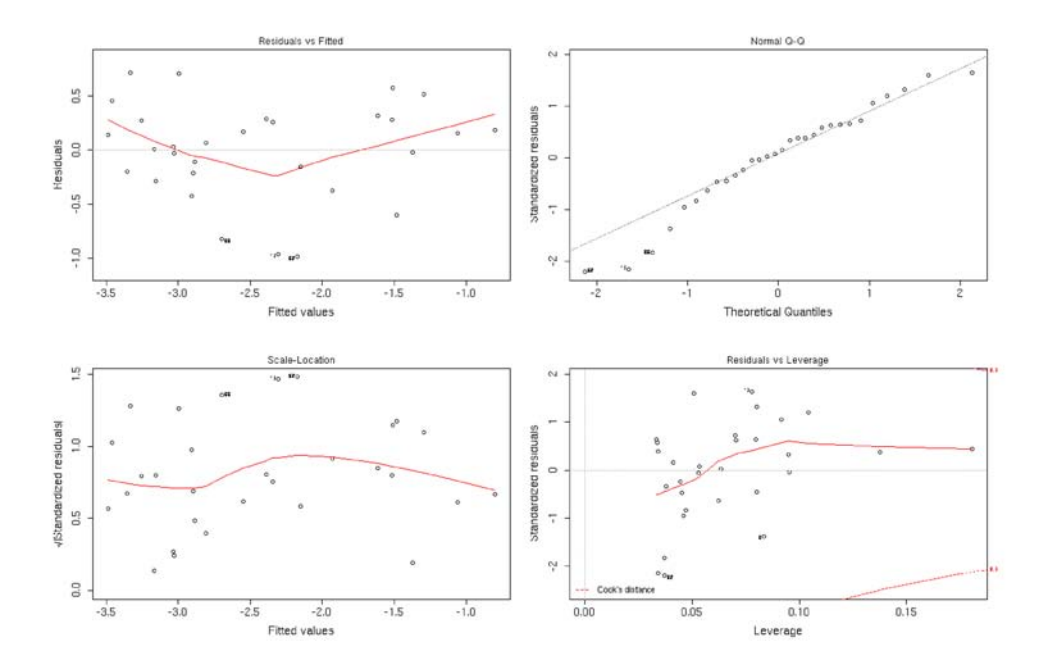

Residuales de la regresión entre área basal y área de copa medida en campo para los árboles rebrotados de la especie  $Q$ . *castanea* con datos transformados.

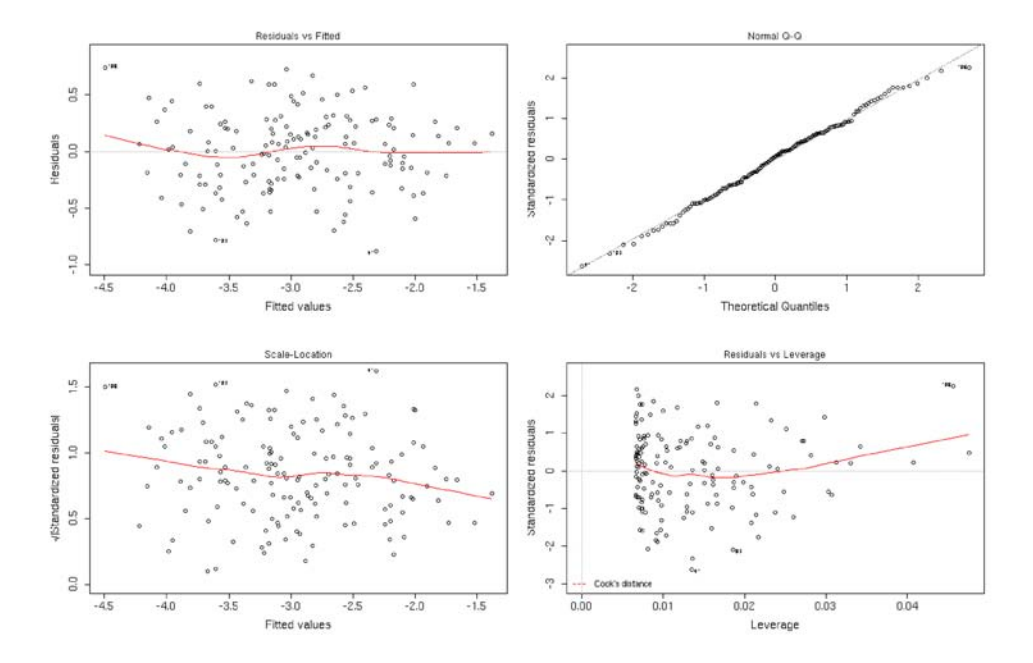

Residuales de la regresión entre área basal y área de copa medida en campo para los  $a$ rboles rebrotados de la especie  $Q$ . laeta con datos transformados.

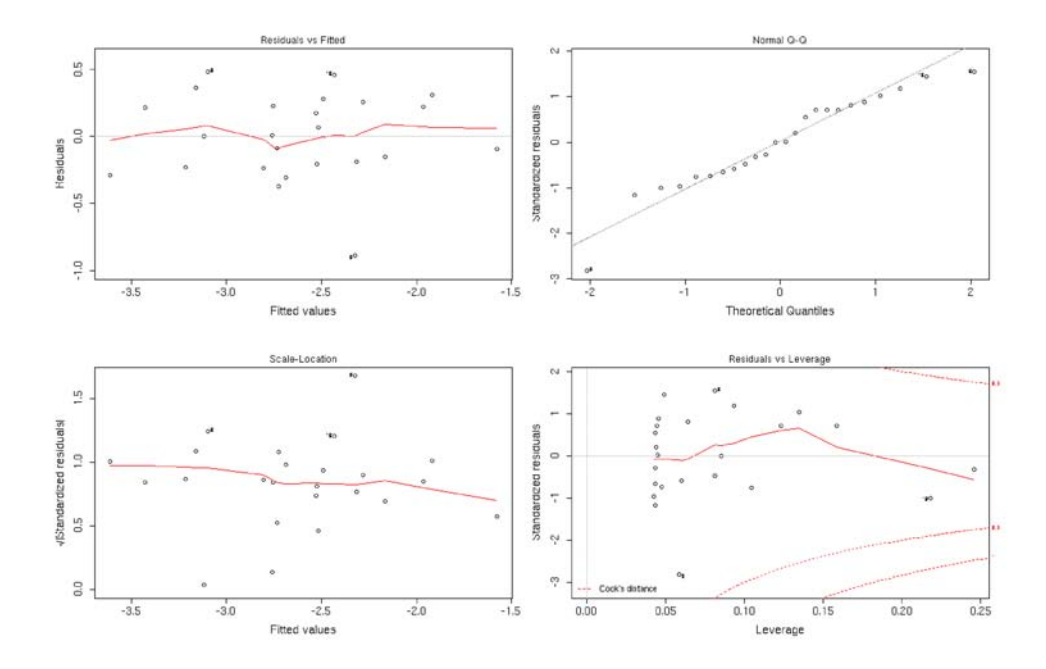

Residuales de la regresión entre área basal y área de copa medida en fotografías aéreas para los ´arboles rebrotados de la especie Q. castanea con datos transformados.

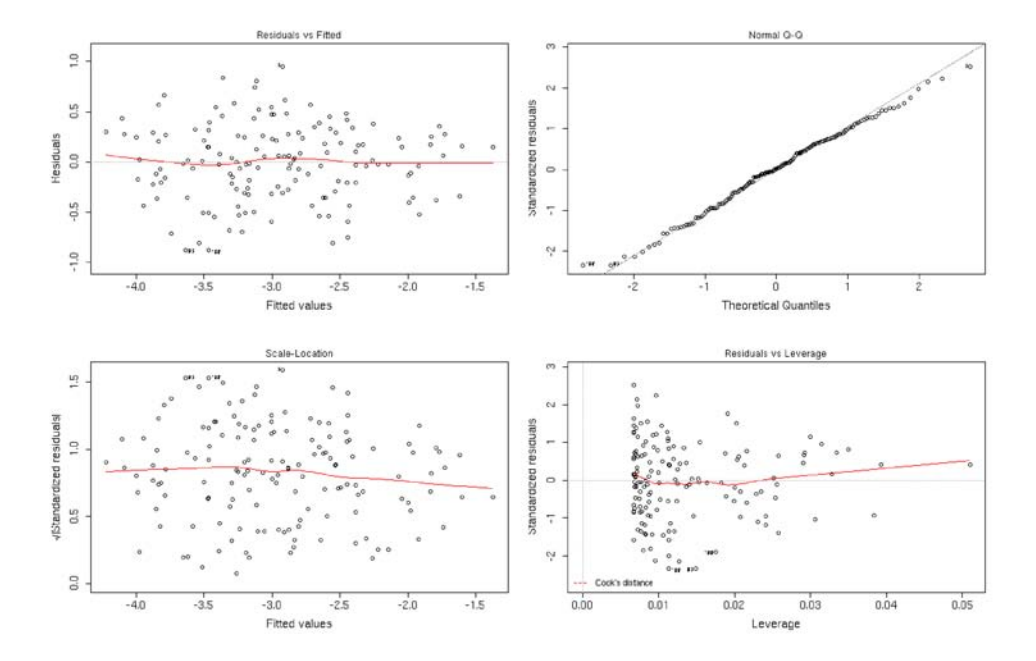

Residuales de la regresión entre área basal y área de copa medida en fotografías aéreas para los árboles rebrotados de la especie  $Q.$  laeta con datos transformados.

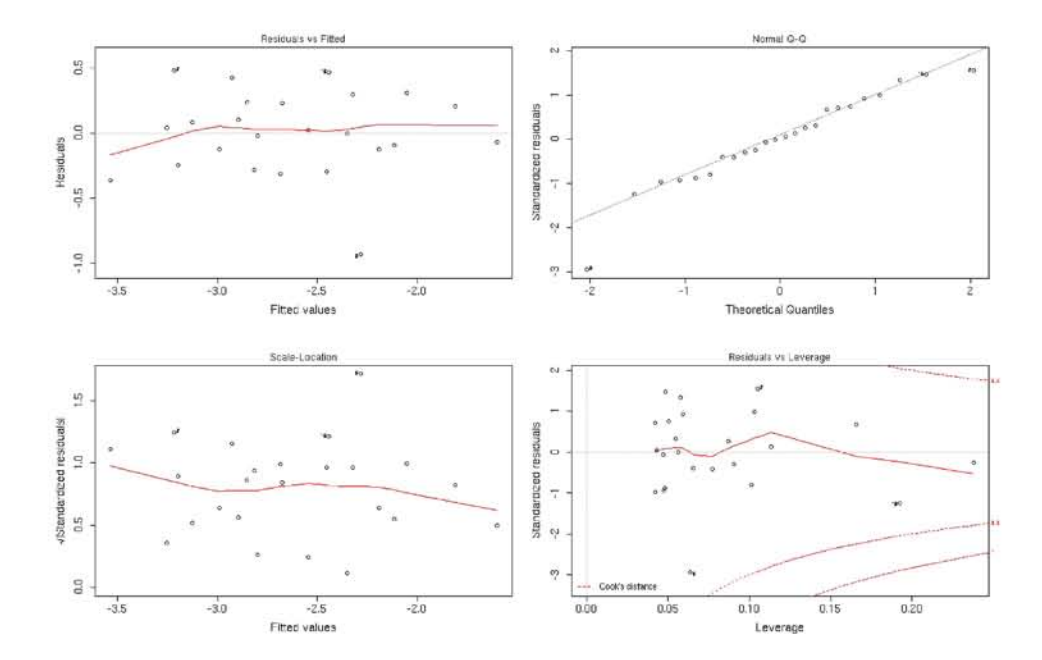

# Apéndice B

Residuales de la regresión entre área basal y área de copa medida en fotografías aéreas  $\,$ para datos con transformación logarítmica.

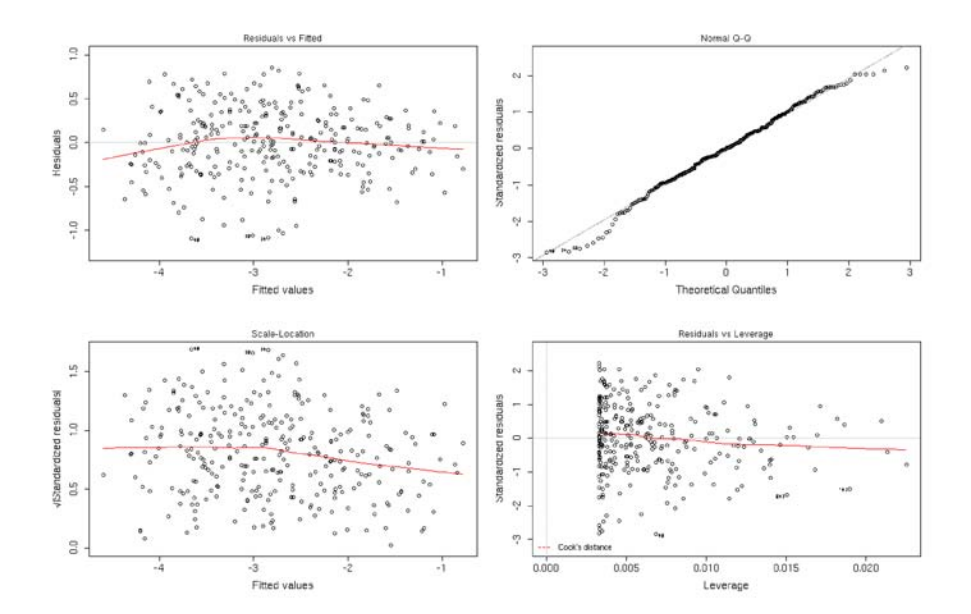

Residuales de la regresión entre área basal y área de copa medida en fotografías aéreas para los árboles rebrotados de la especie  $Q$ . castanea con datos transformados.

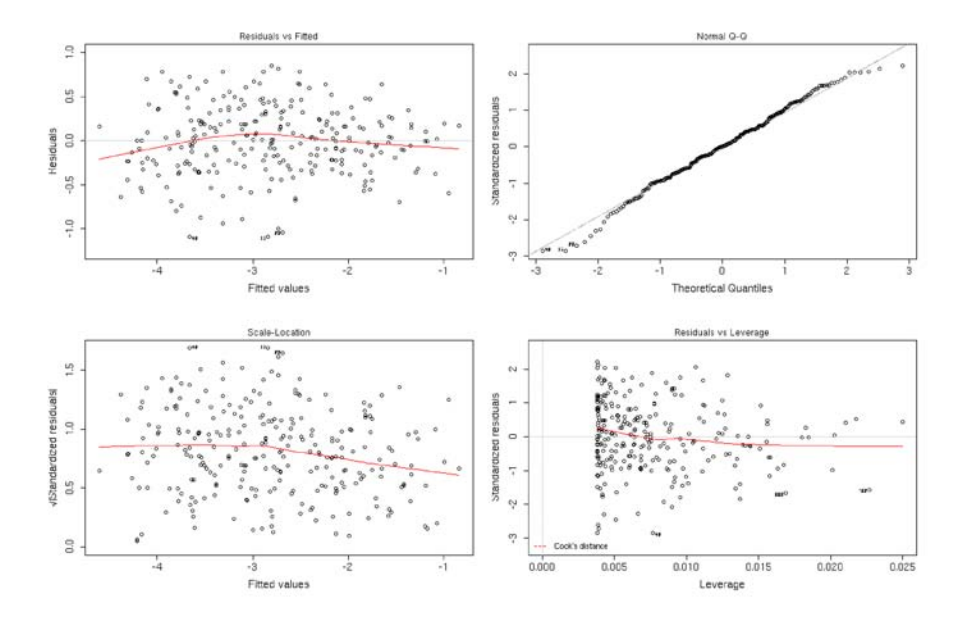

Residuales de la regresión entre área basal y área de copa medida en fotografías aéreas para los árboles rebrotados de la especie  $Q$ . deserticola con datos transformados.

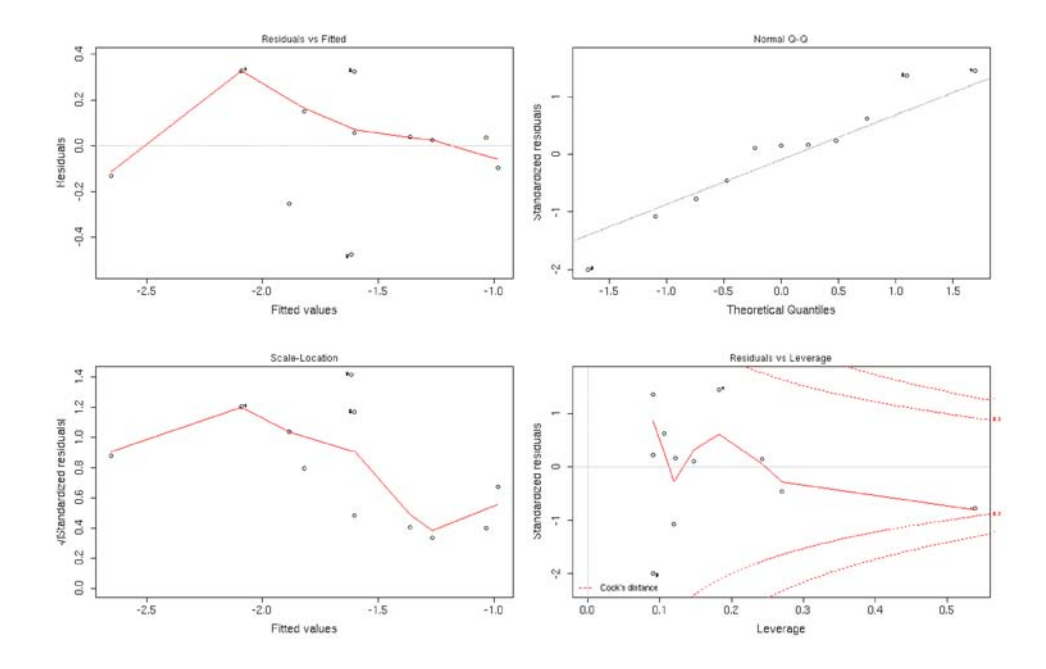

Residuales de la regresión entre área basal y área de copa medida en fotografías aéreas para los ´arboles rebrotados de la especie Q. laeta con datos transformados.

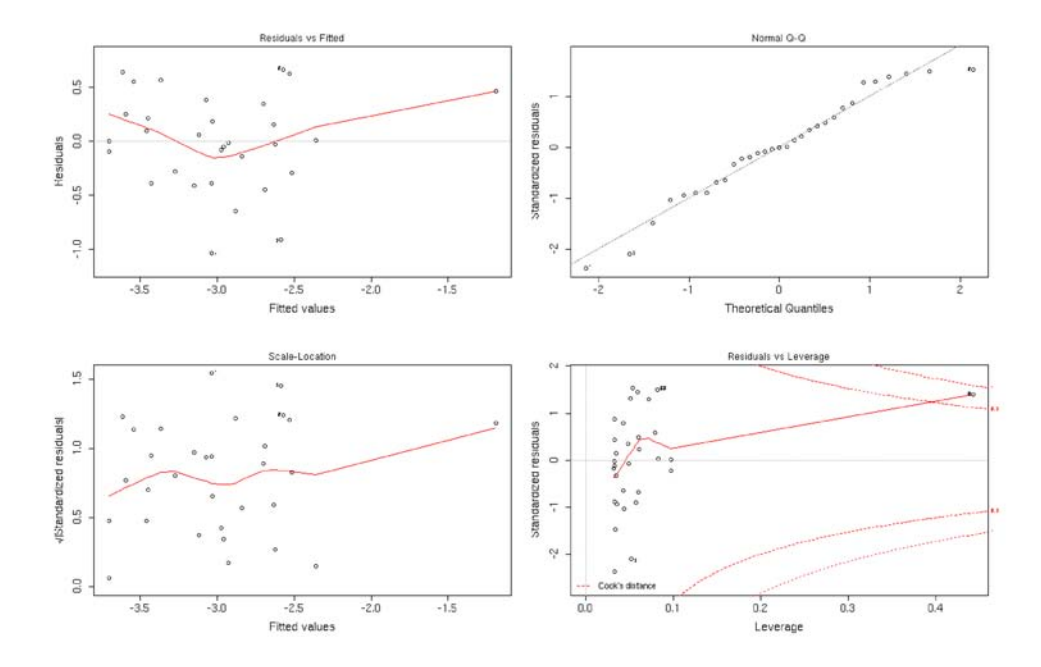

Residuales de la regresión entre área basal y área de copa medida en fotografías aéreas con datos transformados para los árboles individuales agrupados por rodal.

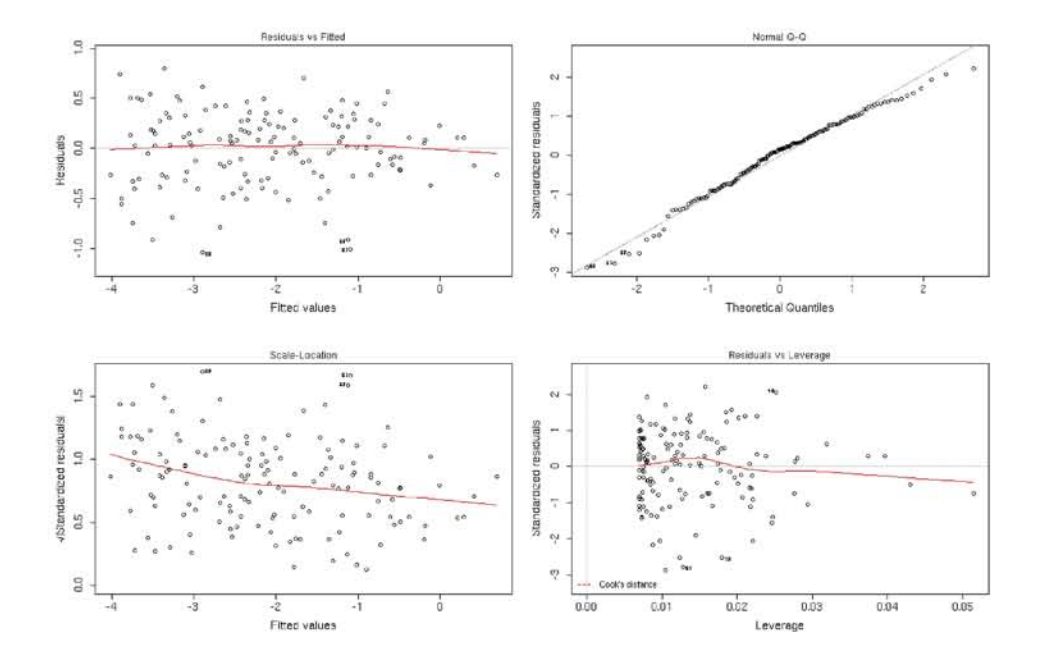

# Apéndice C

Residuales de la regresión entre biomasa aérea útil para carbón vegetal y área de copa medida en fotografías aéreas para los árboles rebrotados de la especie Q. castanea con datos transformados.

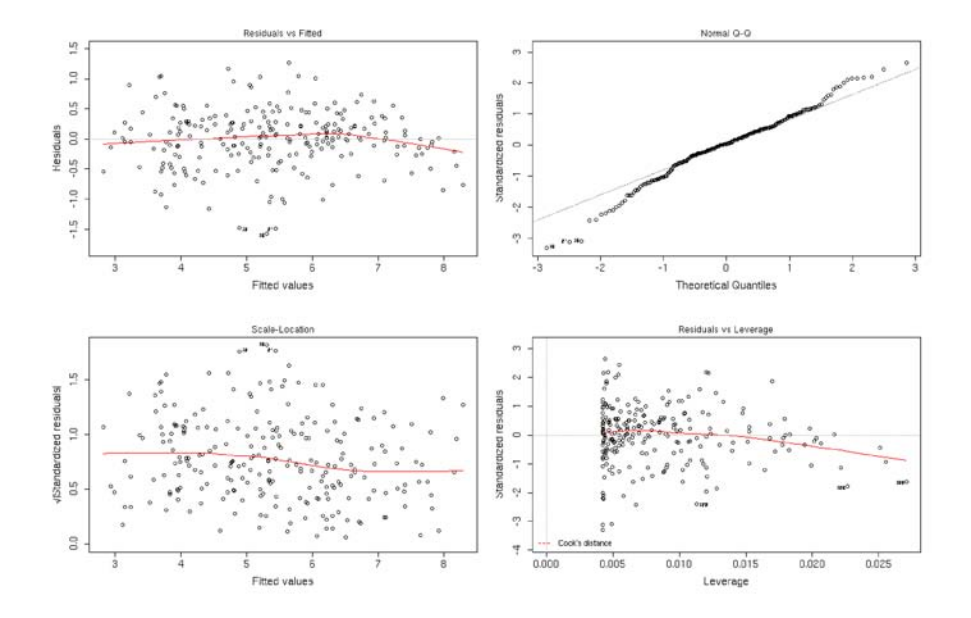

Residuales de la regresión entre biomasa aérea útil para carbón vegetal y área de copa medida en fotografías aéreas para datos con transformación logarítmica.

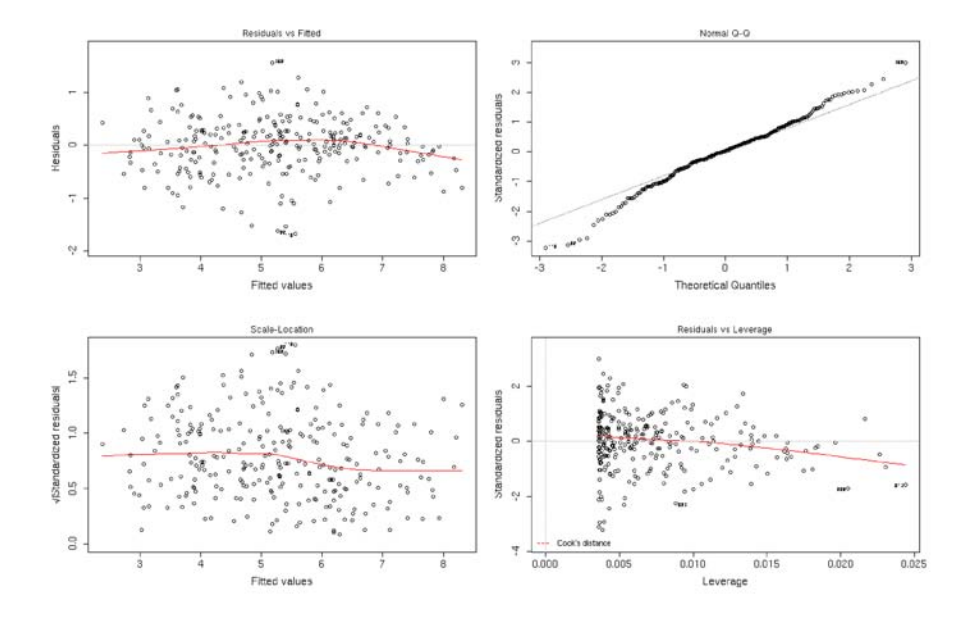

Residuales de la regresión entre biomasa aérea útil para carbón vegetal y área de copa medida en fotografías aéreas con datos transformados para los árboles individuales agrupados por rodal.

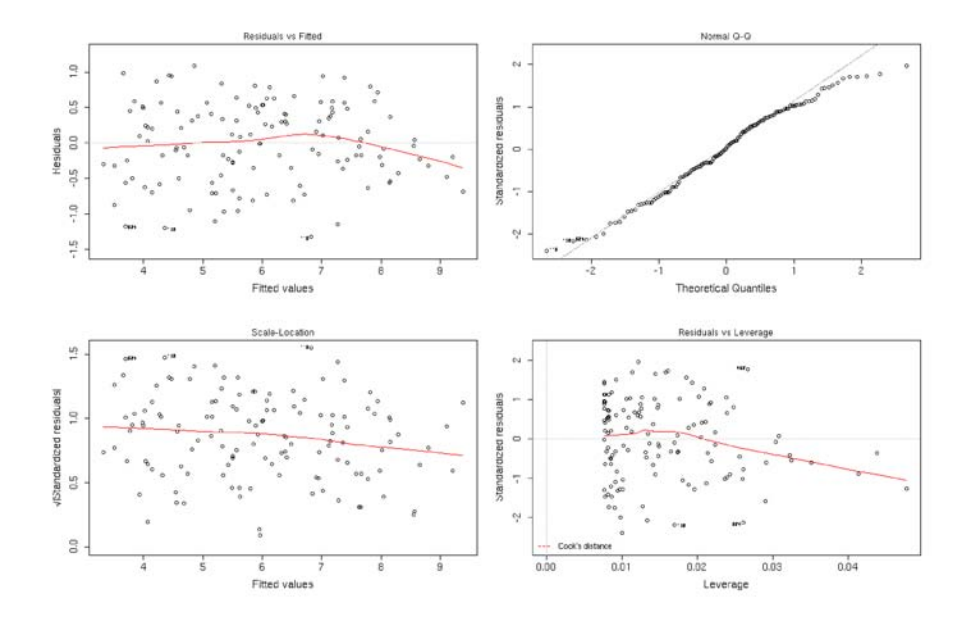

Residuales de la regresión entre biomasa aérea útil para carbón vegetal y área de copa medida en fotografías aéreas para los árboles rebrotados de la especie  $Q$ . castanea con datos transformados.

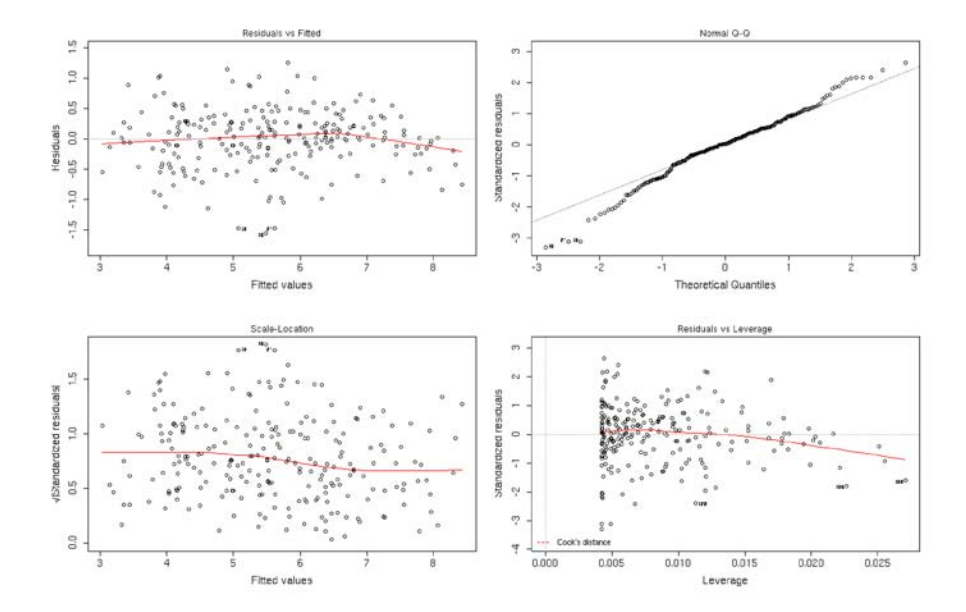

Residuales de la regresión entre biomasa aérea total y área de copa medida en fotografías aéreas para datos con transformación logarítmica.

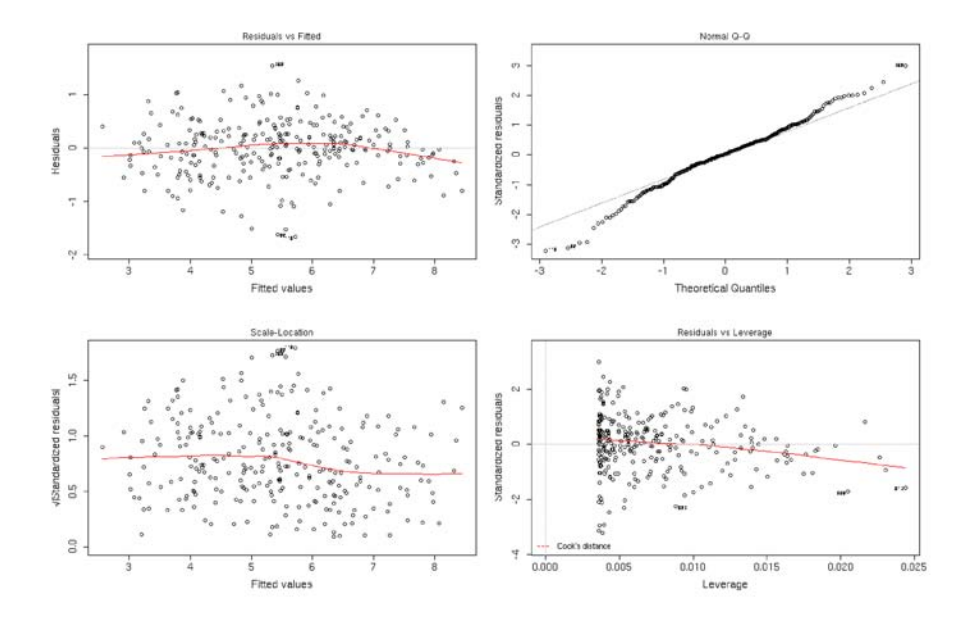

Residuales de la regresión entre biomasa aérea total y área de copa medida en fotografías aéreas con datos transformados para los árboles individuales agrupados por rodal.

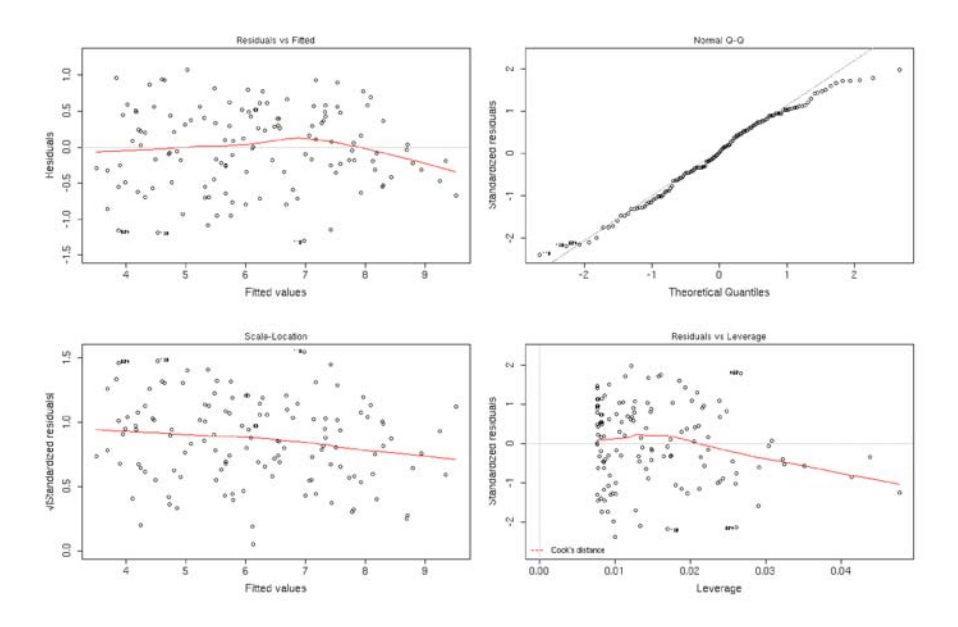